Упутство за кориснике

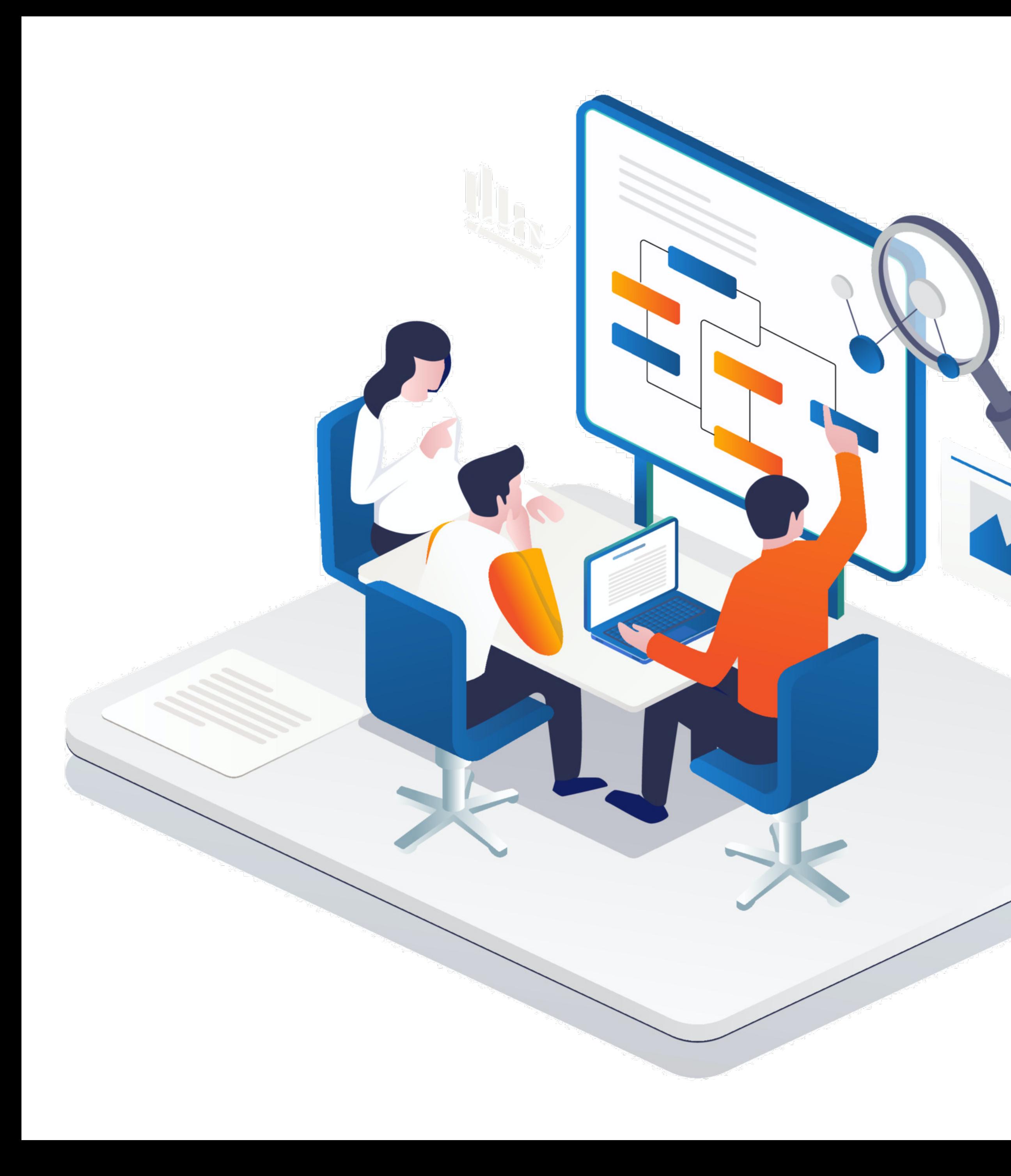

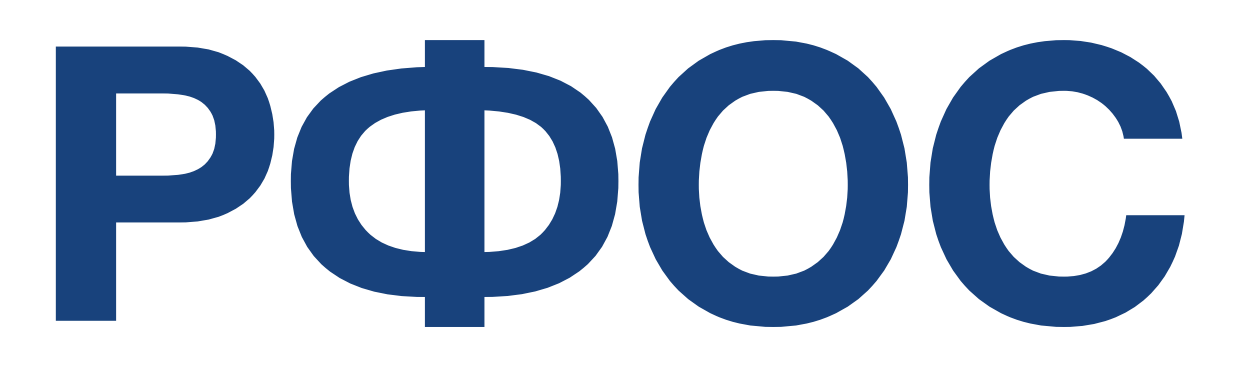

# Репозиторијум Факултета организационих наука

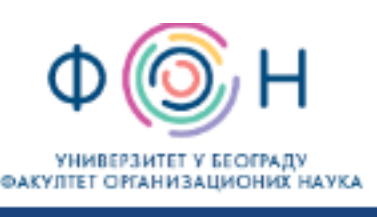

Fakultet organizacionih nauka

#### A RFOS

#### RFOS - Repozitorijum fakulteta organizacionih nauka

RFOS je digitalni repozitorijum Fakulteta organizacionih nauka. On omogućava otvoreni pristup publikacijama, kao i ostalim rezultatima nastalim u okviru projekata koji se izvode na ovoj instituciji.

Softverska platforma repozitorijuma prilagođena je savremenim standardima koji se primenjuju u diseminaciji naučnih publikacija i kompatibilna je sa međunarodnom infrastrukturom u ovoj oblasti.

Eksterna aplikacija Autori, projekti, publikacije (APP) omogućava pregled i pretraživanje podataka o autorima i projektima, prenos metapodataka u druge sisteme, integraciju sa servisom Altmetric i prikaz podataka o citiranosti u indeksnim bazama podataka Dimensions, Scopus i Web of Science.

#### Institucije/grupe

Izaberite instituciju/grupu

#### Fakultet organizacionih nauka

#### Najnovije

#### Telework Perceptions and Factors: What to Expect After the Covid-19

Cudanov, Mladen; Cvetković, Aleksandra; Savoiu, Gheorghe (Springer International Publishing Ag, Cham, 2023)

#### Regret-based three-way decision making with possibility dominance and SPA theory in incomplete information system

Mondal, Arijit; Roy, Sankar Kumar; Pamučar, Dragan (Pergamon-Elsevier Science Ltd, Oxford, 2023)

#### Determinants of Young Adult Consumers' Environmentally and Socially Responsible Apparel Consumption

Vlastelica, Tamara; Kostić-Stanković, Milica; Rajić, Tamara; Krstić, Jelena; Obradović, Tijana (MDPI, Basel, 2023)

#### Maclaurin symmetric mean aggregation operators based on novel Frank T-norm and T-conorm for intuitionistic fuzzy multiple attribute group decision-making

Hussain, Amir; Wang, Haolun; Ullah, Kifayat; Garg, Harish; Pamučar, Dragan (Elsevier B.V., 2023)

#### Applying Lean Innovation in the Customs System Digitalization

Dalton, Sanja; Stošić, Biljana; Milutinović, Radul (Springer International Publishing Ag, Cham, 2023)

#### Evaluation of the route selection in international freight transportation by using the CODAS technique based on interval-valued Atanassov intuitionistic sets

Pamučar, Dragan; Gorcun, Omer Faruk; Kucukonder, Hande (Springer, New York, 2023)

 $\alpha$ 

#### Pretraživanje

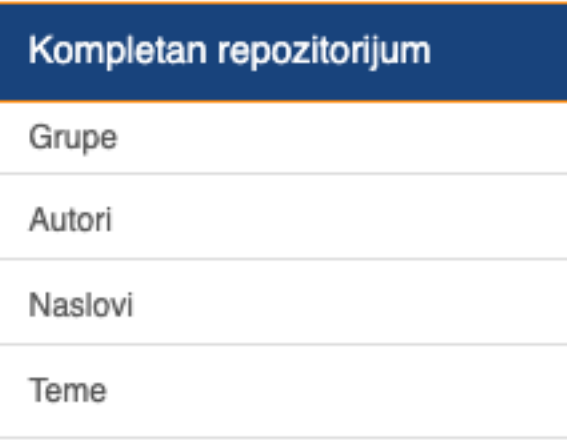

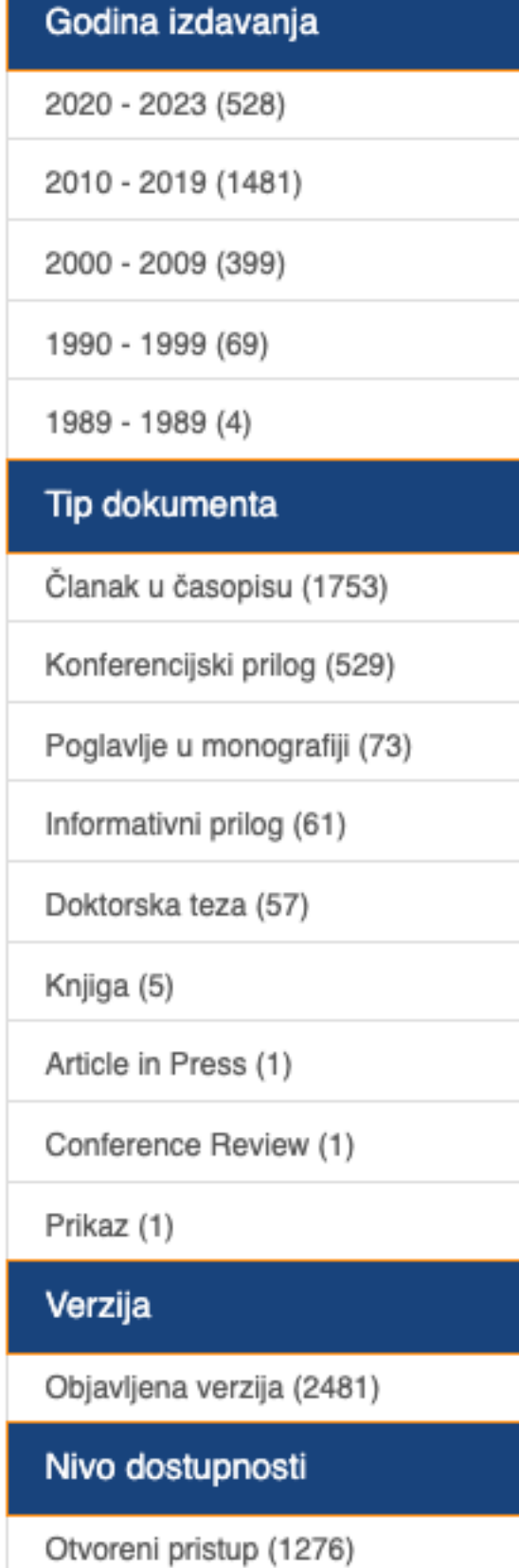

## **РФОС**

РФОС је дигитални Репозиторијум Факултета организационих наука. Циљ репозиторијума је да омогући отворени приступ издањима Факултета политичких наука и резултатима истраживања која се на Факултету реализују.

Софтверску платформу чини софтвер отвореног кода Dspace, а обезбедио га је Рачунарски центар Универзитета у Београду. Она је прилагођена савременим стандардима који се примењују у дисеминацији научних публикација (усклађеност са захтевима Европске комисије у вези отвореног приступа публикацијама; дисеминација кроз *OpenAire*, BASE, CORE, *Google Scholar* итд.; интегрисани ORCID идентификатори).

Репозиторијум има интерфејс на српском (ћирилица и латиница) и енглеском језику.

<https://rfos.fon.bg.ac.rs/>

**РФОС испуњава све техничке услове које прописује Платформа за отворену науку МПНТР ([http://www.mpn.gov.rs/wp-content/](http://www.mpn.gov.rs/wp-content/uploads/2018/07/Platforma-za-otvorenu-nauku.pdf)**

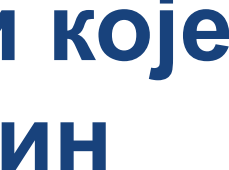

# **[uploads/2018/07/Platforma-za-otvorenu-nauku.pdf](http://www.mpn.gov.rs/wp-content/uploads/2018/07/Platforma-za-otvorenu-nauku.pdf)).**

**Иако су друштвене мреже намењене истраживачима (нпр.** *ResearchGate***,** *Academia.edu* **и сл.) користан канал за дисеминацију научних резултата, омогућавањем јавног приступа публикацијама посредством тих мрежа не испуњавају се захтеви које прописује Платформа за отворену науку МПНТР, а врло често се на тај начин крше ауторска права!**

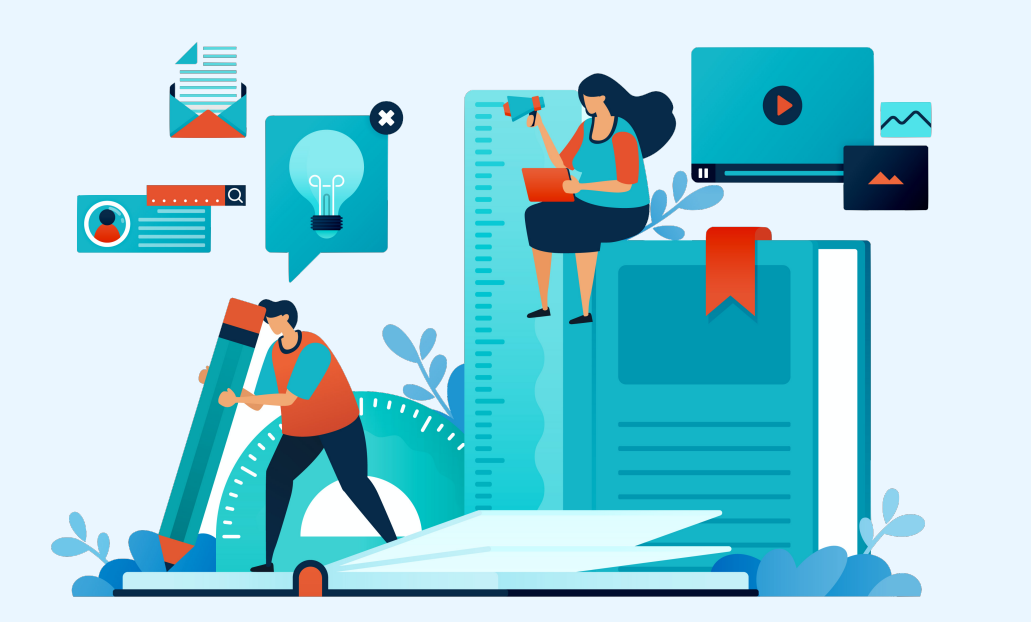

### Отворени приступ

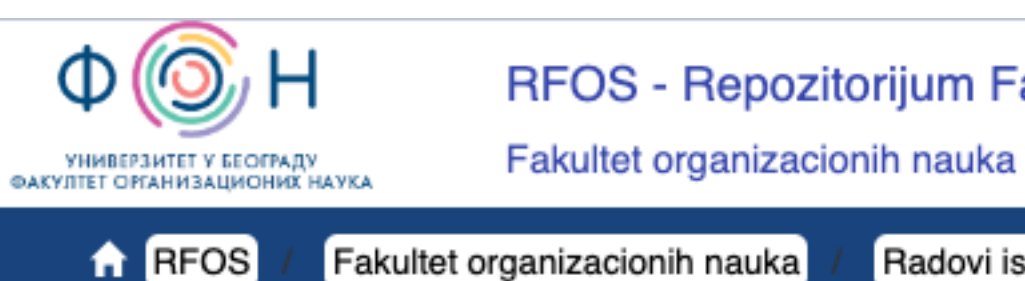

#### Academic Performance and Physical Activities as Positive Factors for Life Satisfaction among University Students

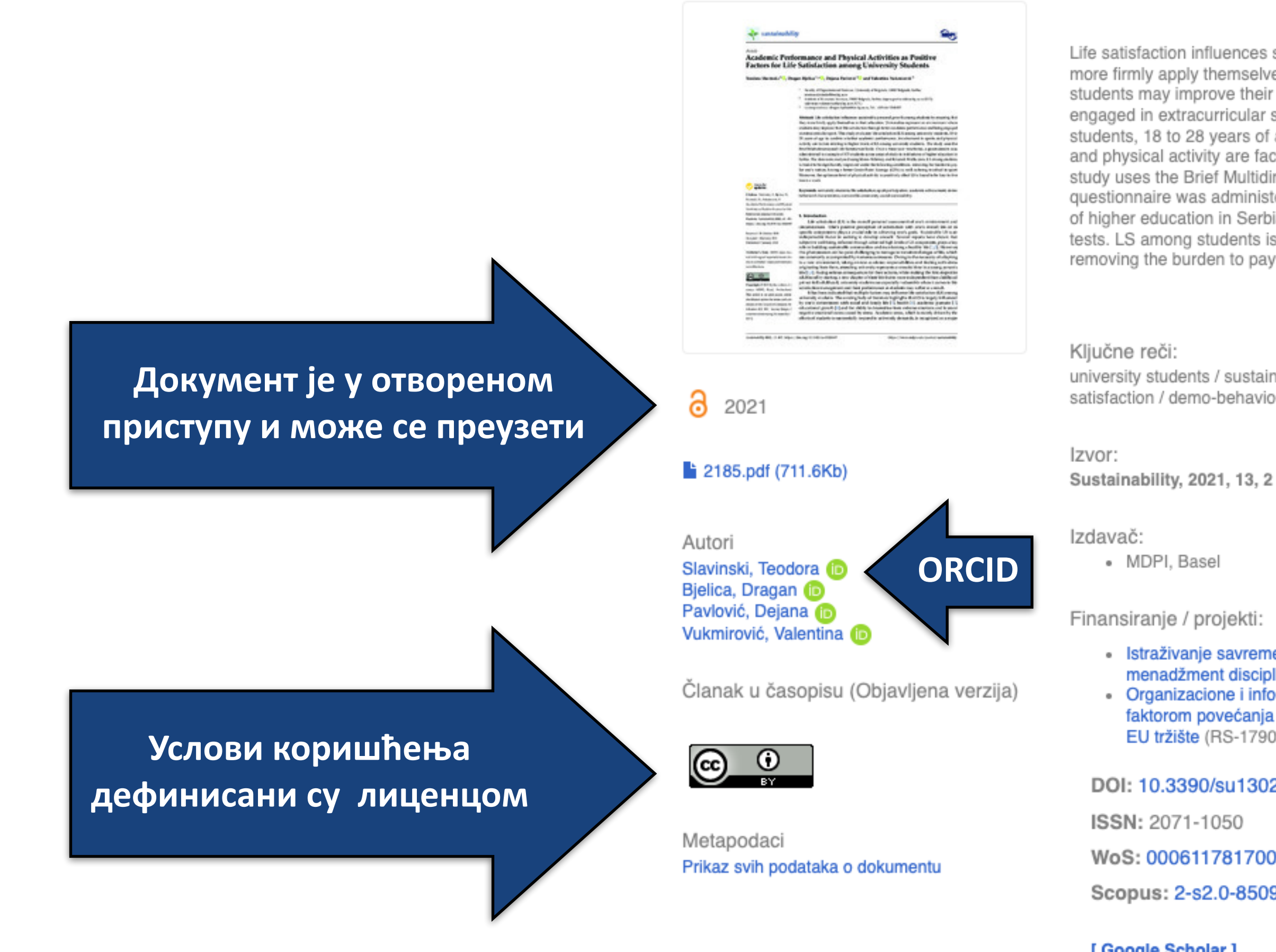

URI https://rfos.fon.bg.ac.rs/handle/123456789/2189

#### RFOS - Repozitorijum Fakulteta organizacionih nauka

Radovi istraživača / Researchers' publications **Pregled zapisa** 

Life satisfaction influences sustainable personal growth among students by ensuring that they more firmly apply themselves in their education. Universities represent an environment where students may improve their life satisfaction through better academic performance and being engaged in extracurricular sport. This study evaluates life satisfaction (LS) among university students, 18 to 28 years of age to confirm whether academic performance, involvement in sports and physical activity are factors relating to higher levels of LS among university students. The study uses the Brief Multidimensional Life Satisfaction Scale. Over a three-year timeframe, a questionnaire was administered to a sample of 875 students across areas of study in institutions of higher education in Serbia. The data were analyzed using Mann-Whitney and Kruskal-Wallis tests. LS among students is found to be significantly improved under the following conditions: removing the burden to pay for one's tuition, having a be...

#### $\Box$

university students / sustainable community / sport participation / social sustainability / life satisfaction / demo-behavioral characteristics / academic achievement

· Istraživanje savremenih tendencija strateškog upravljanja primenom specijalizovanih menadžment disciplina u funkciji konkurentnosti srpske privrede (RS-179081) · Organizacione i informacione podrške sistemu upravljanja kvalitetom kao ključnim faktorom povećanja konkurentnosti naših preduzeća i njihiovog bržeg izlaska na svetsko i EU tržište (RS-179001)

DOI: 10.3390/su13020497

WoS: 000611781700001

Scopus: 2-s2.0-85099140529

[Google Scholar]

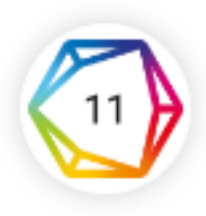

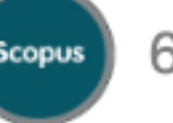

### Називи и шифре пројеката

**Отворени приступ**

### Dokumenti

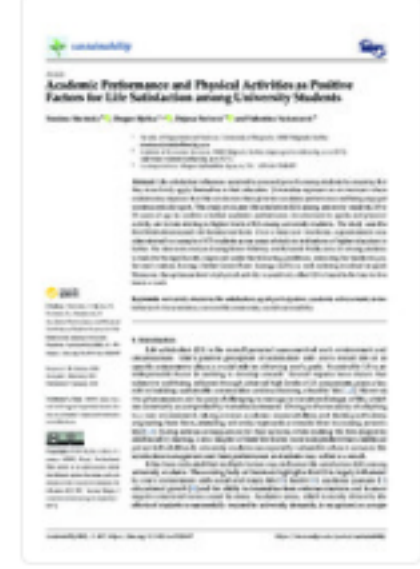

#### **Ознакa пројекта Верзија документа**

## Academic Performance and Physical Activities as Positive Factors for Life Satisfaction among University Students

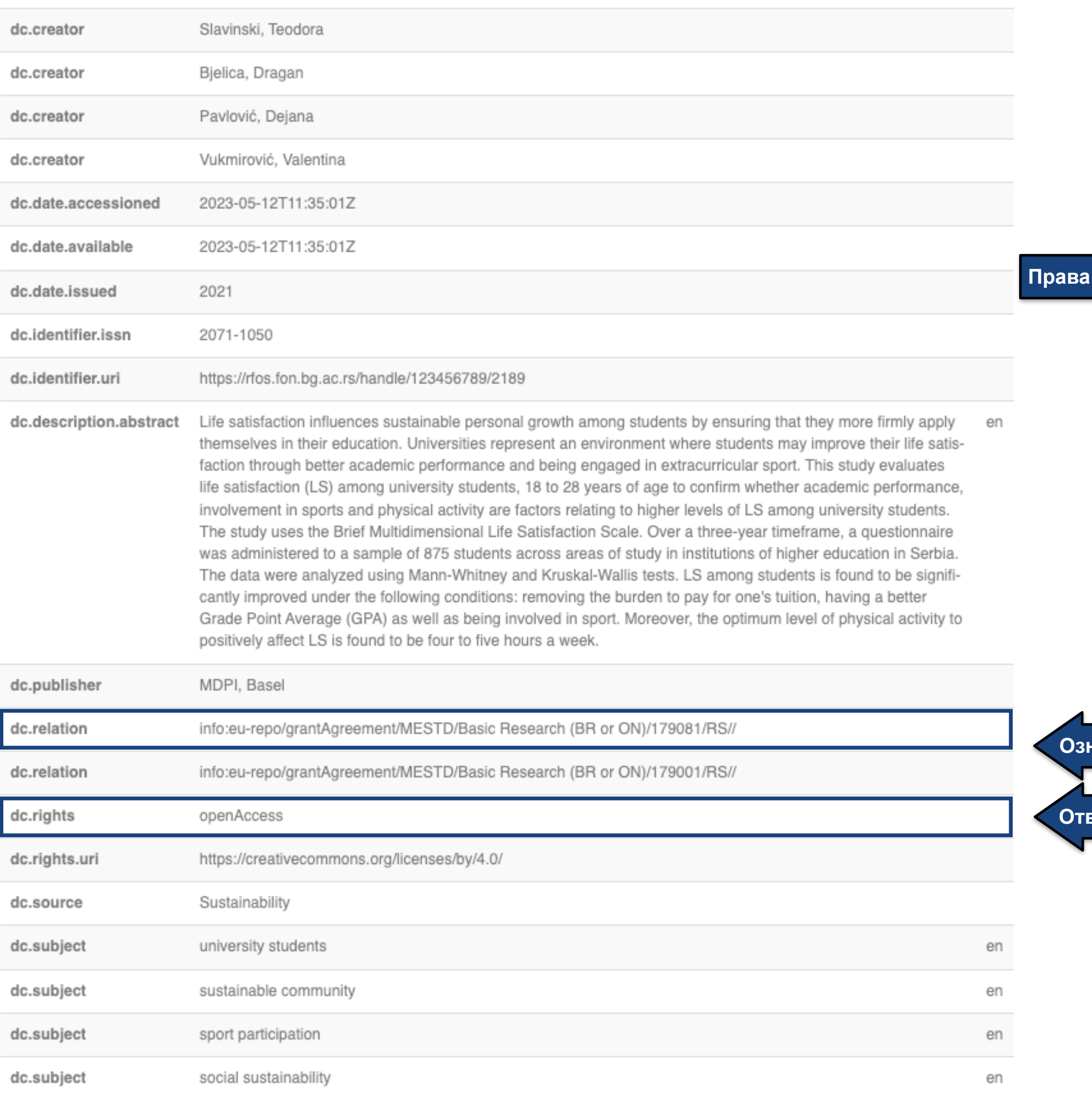

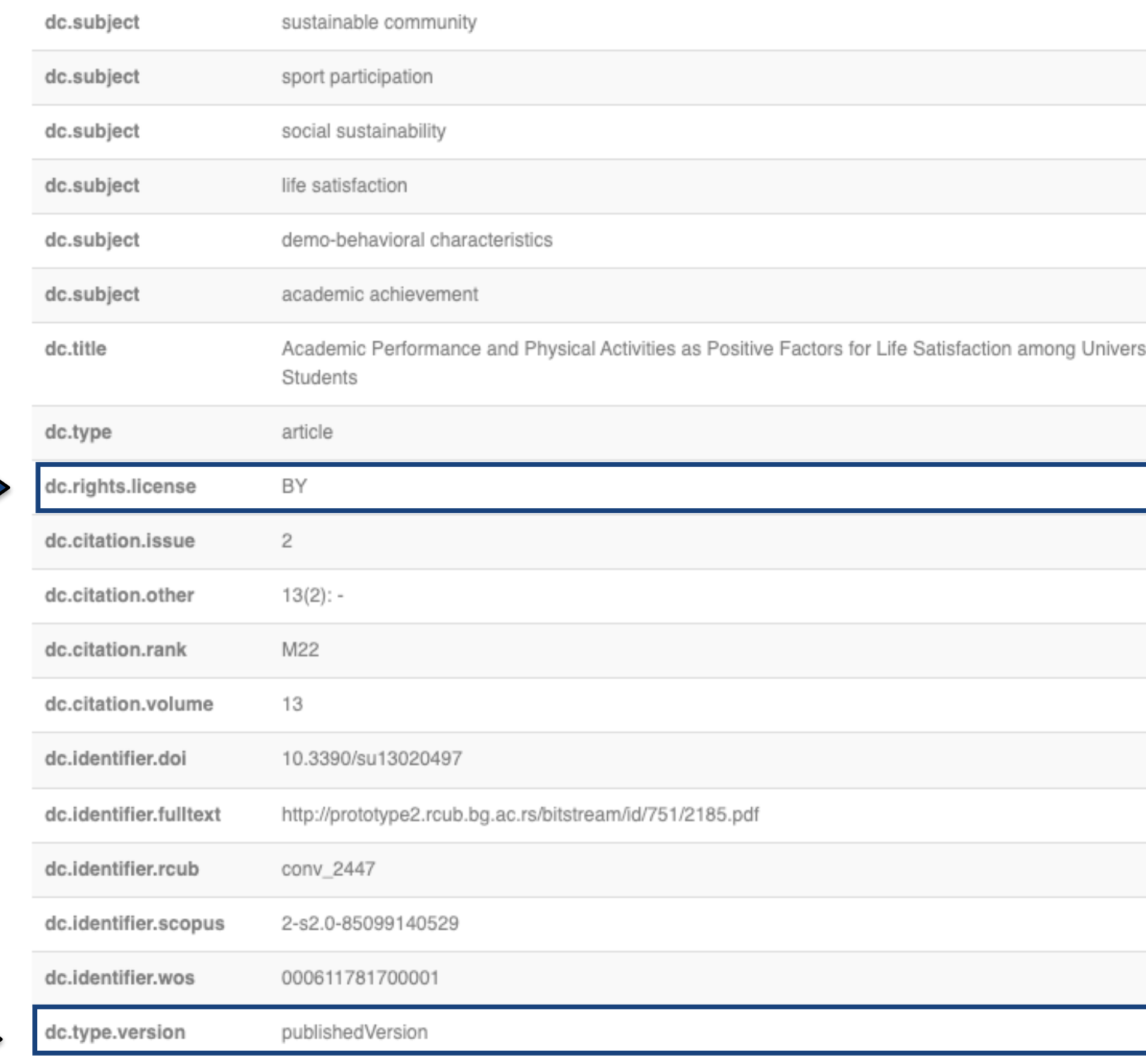

**Права коришћења / лиценца**

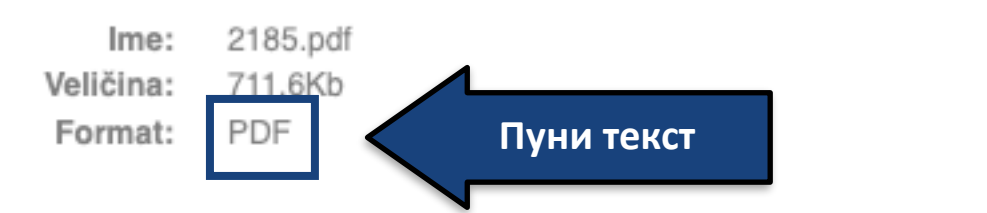

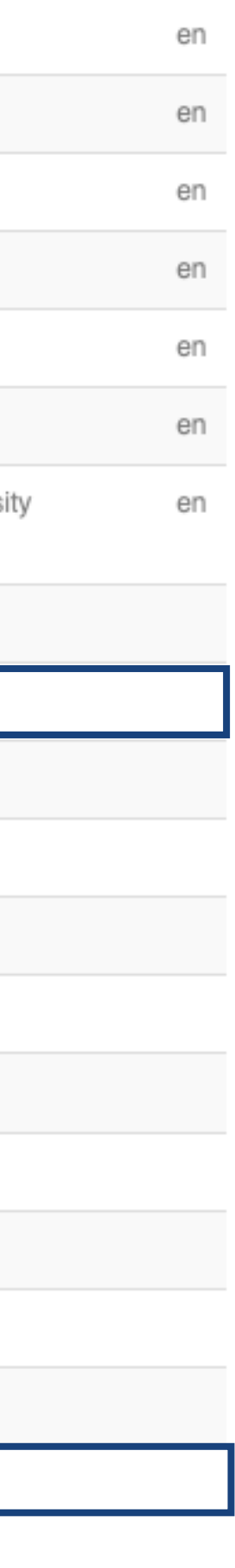

Otvaranje

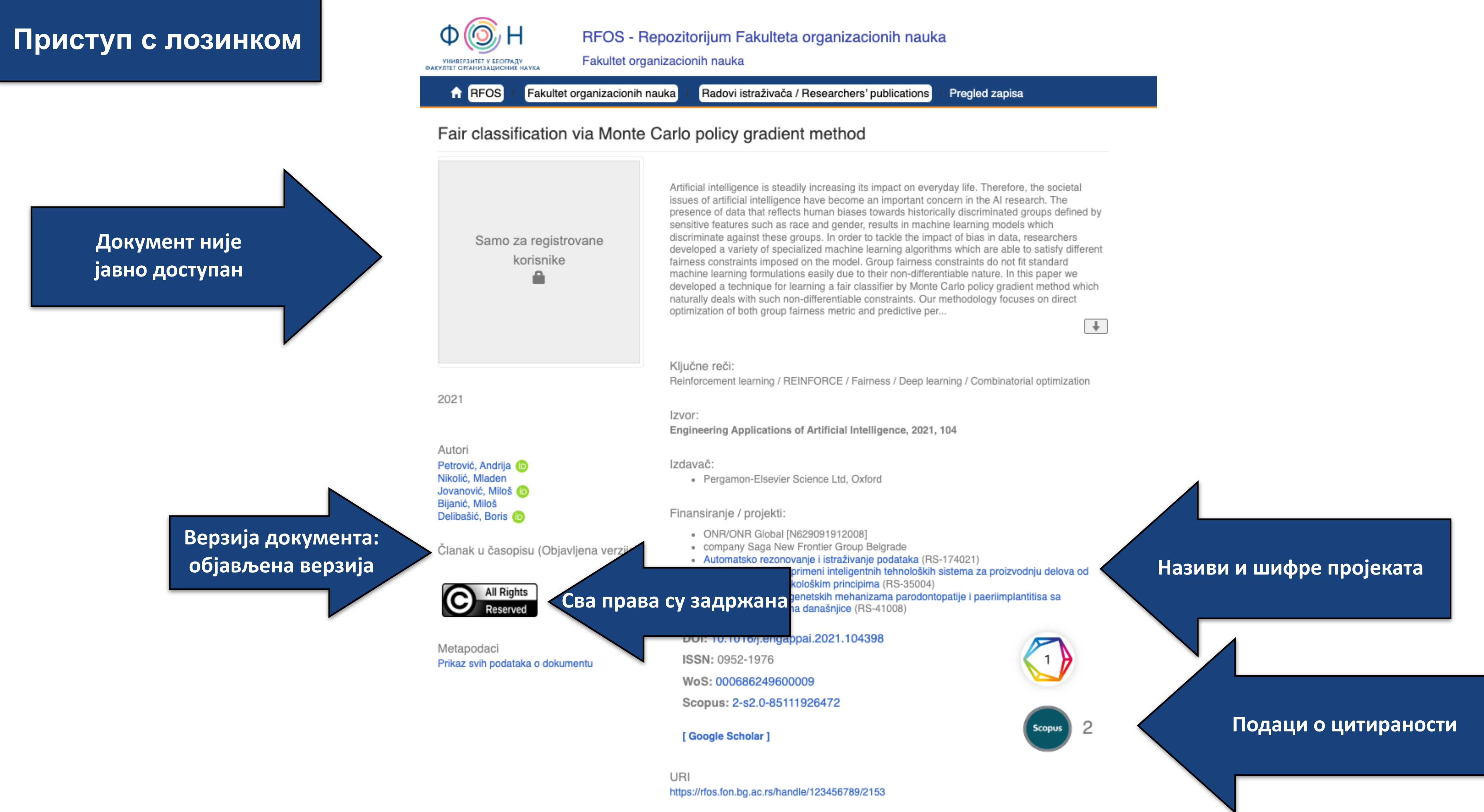

Kolekcije

#### Fair classification via Monte Carlo policy gradient method

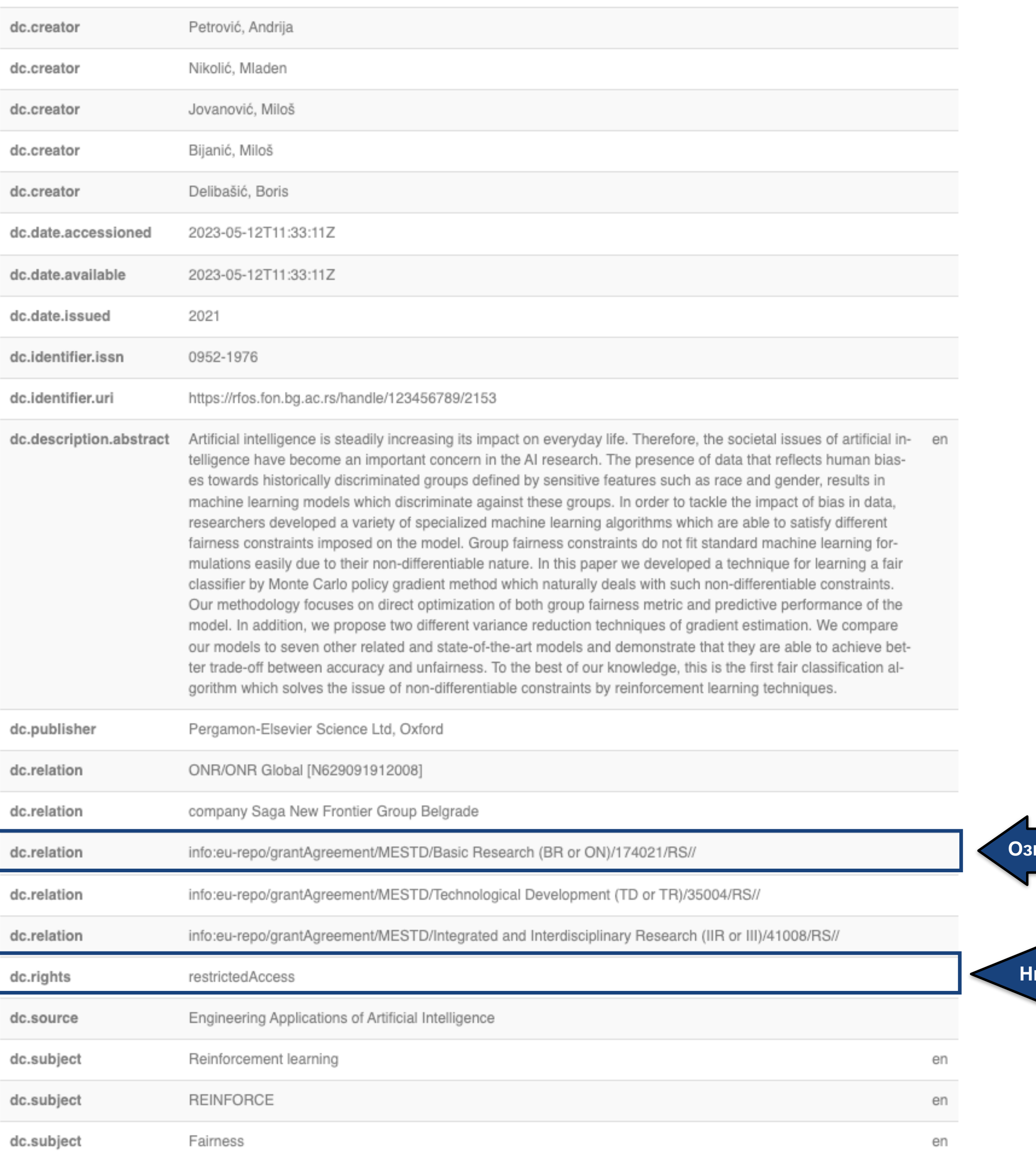

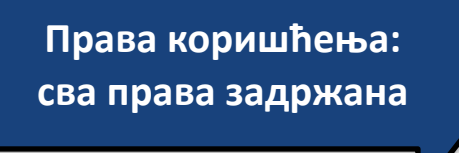

Верзија документа: објављена верзија

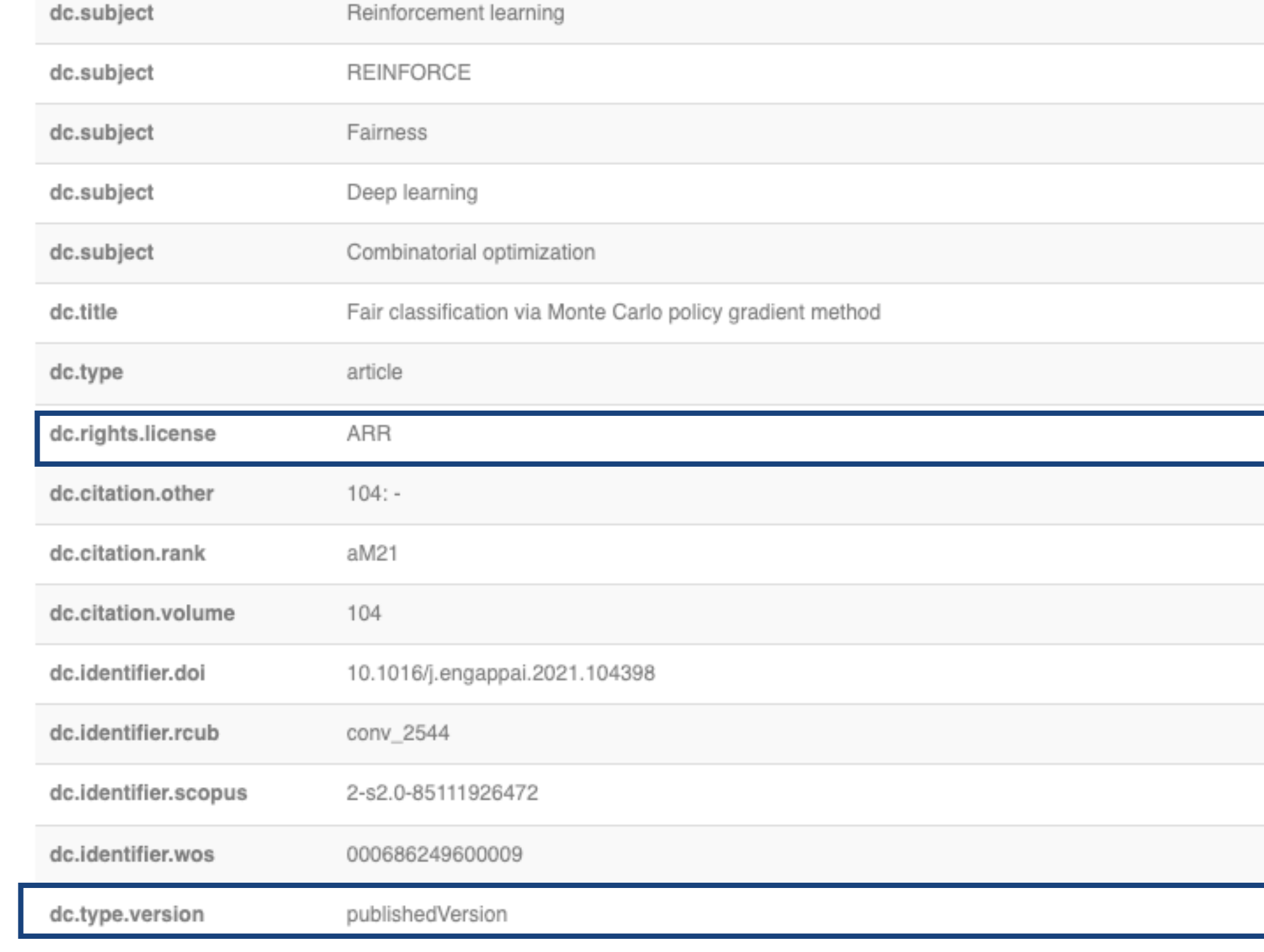

#### Dokumenti

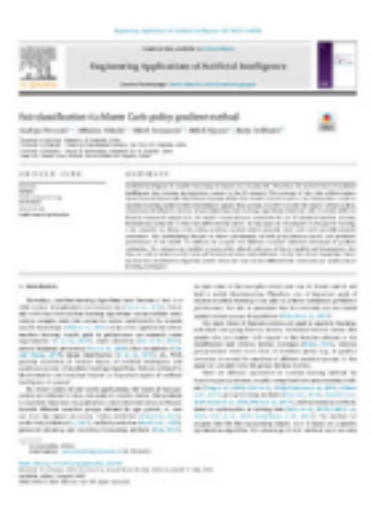

нака пројекта

#### Іиво доступности: није јавно доступно

Кликом на отварање отвара се формулар. Попуњавањем можете тражити приступ документу који је затворен

### Метаподаци

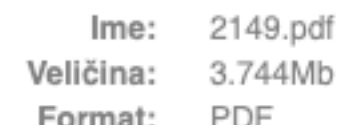

#### Request a copy of the document

Users of this system, can login to view this document.

#### Login

Enter the following information to request a copy of the document from the responsible person.

Recurrent somatic embryogenesis and plant regeneration from immature zygotic embryos of cabbage (Brassica oleracea v cauliflower (Brassica oleracea var. botrytis)

#### Name:

Your e-mail address:

Files:

All files (of this document) in restricted access.

○ Only The requested file.

Message:

Request copy

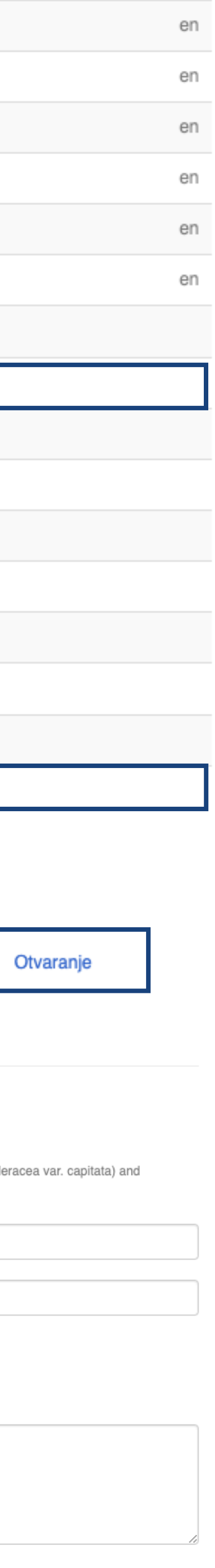

#### Critical situations, fundamental questions and ontological insecurity in world politics

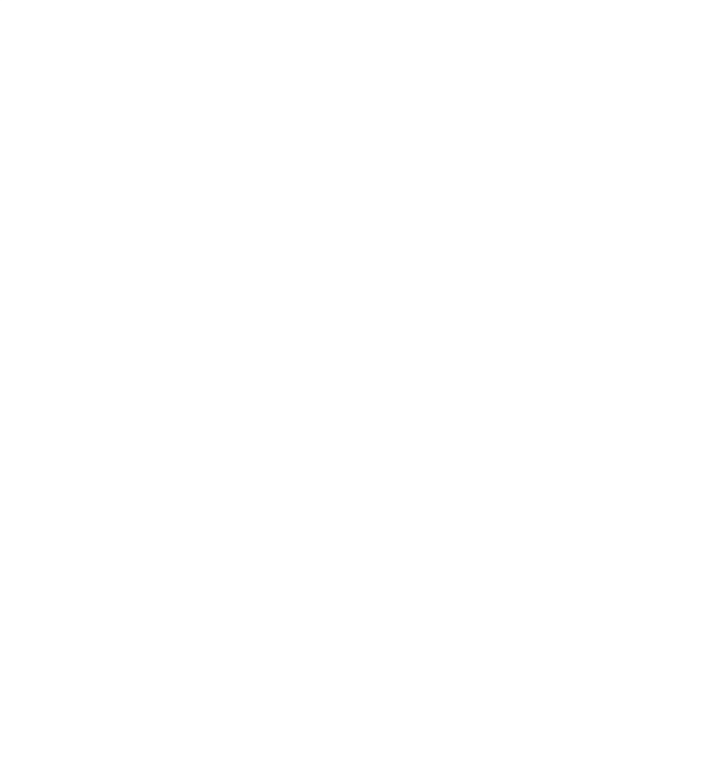

2018

postprint-Ejdus-2018.pdf (777.1Kb)

Authors Ejdus, Filip

Article (Accepted Version)

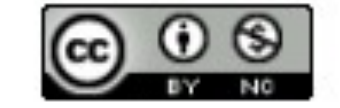

Metadata Show full item record The central premise of ontological security theory is that states are ready to compromise their physical security and other important material gains in order to protect their ontological security. While the existing studies have primarily focused on how states defend or maintain their ontological security, little attention has been paid to critical situations that make states ontologically insecure in the first place. Drawing on the work of Anthony Giddens, I conceptualise critical situations in world politics as radical disjunctions that challenge the ability of collective actors to 'go on' by bringing into the realm of discursive consciousness four fundamental questions related to existence, finitude, relations and autobiography. The argument is illustrated in a case study of ontological insecurity produced in Serbia by the secession of Kosovo.

Keywords:

Source:

Publisher:

### Верзија рада: рецензирани рукопис

http://rfpn.fpn.bg.ac.rs/handle/123456789/668 • Version of http://dx.doi.org/10.1057/s41268-017-0083-3

DOI: 10.1057/s41268-017-0083-3

ISSN: 1408-6980

WoS: 000456661100004

Scopus: 2-s2.0-85014703299

[Google Scholar]

Лиценца која ће се примењивати када истекне ембарго

critical situations / discourse / fundamental questions / Kosovo / ontological security / Serbia

Journal of International Relations and Development, 2018, 21, 4, 883-908

· Palgrave Macmillan Ltd, Basingstoke

r-reviewed version of the article Ejdus, F. (2018). Critical situations, uestions and ontological insecurity in world politics. Journal of International Development, 21(4), 883-908. https://doi.org/10.1057/s41268-017-0083-3

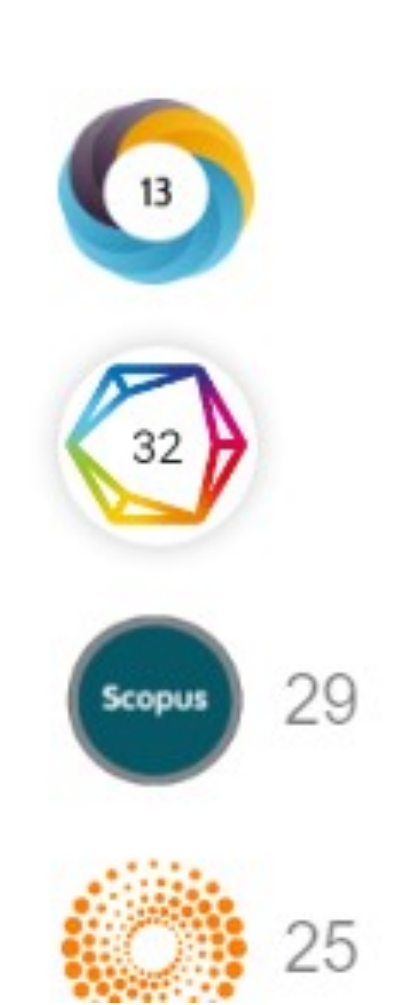

### Одложени отворени приступ

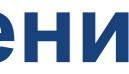

#### Show simple item record

### Critical situations, fundamental questions and ontological insecurity in world politics

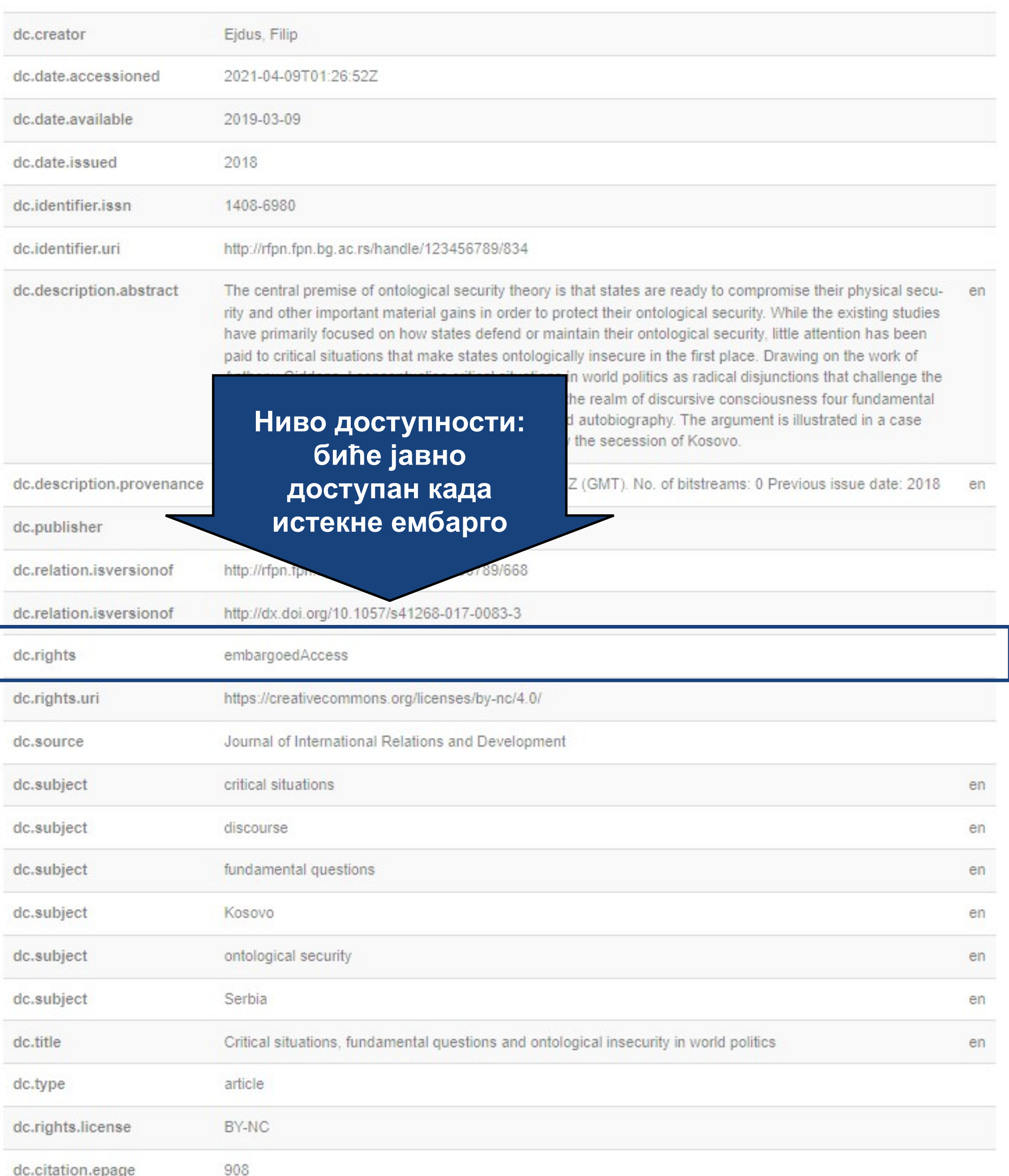

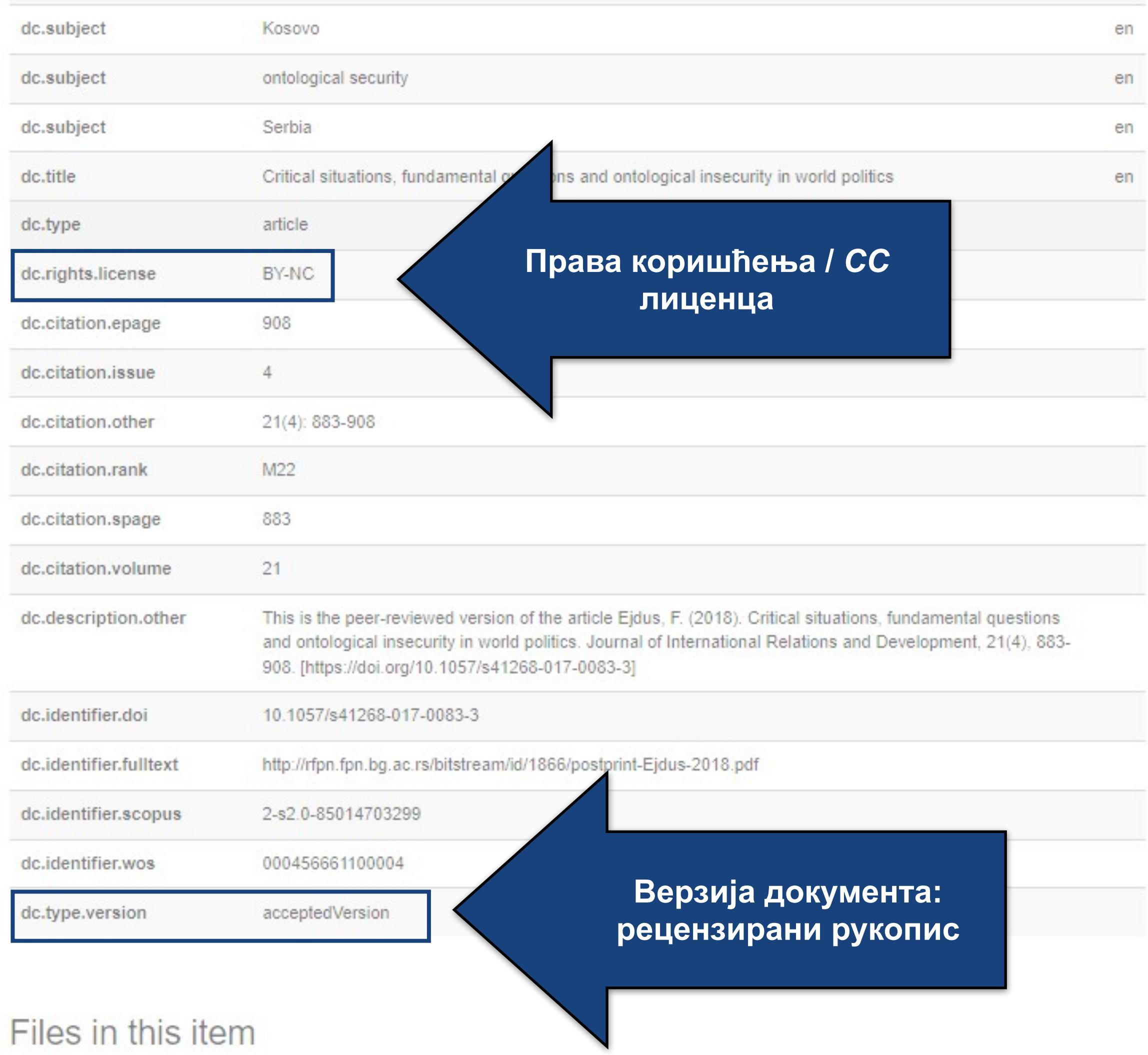

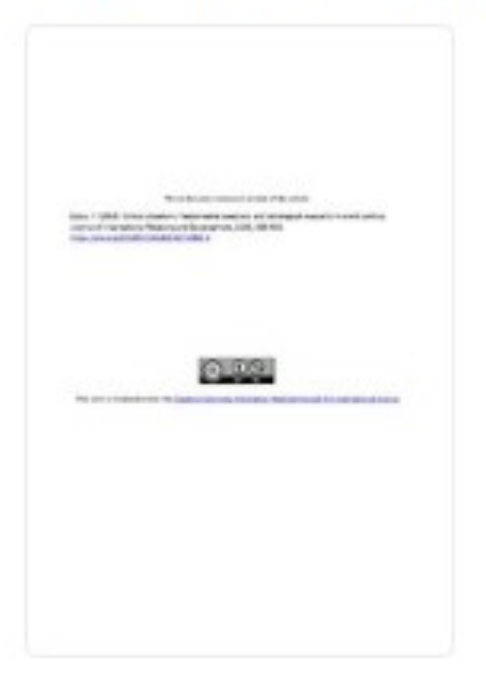

Name: postprint-Ejdus-2018.pdf 777.1Kb Size: Format: PDF

## Метаподаци

View/Open

## **Структура и хијерархија**

Садржај репозиторијума организован је у групе и колекције. Свака група (*community*), може садржати више колекција.

Један документ се може налазити у више колекција.

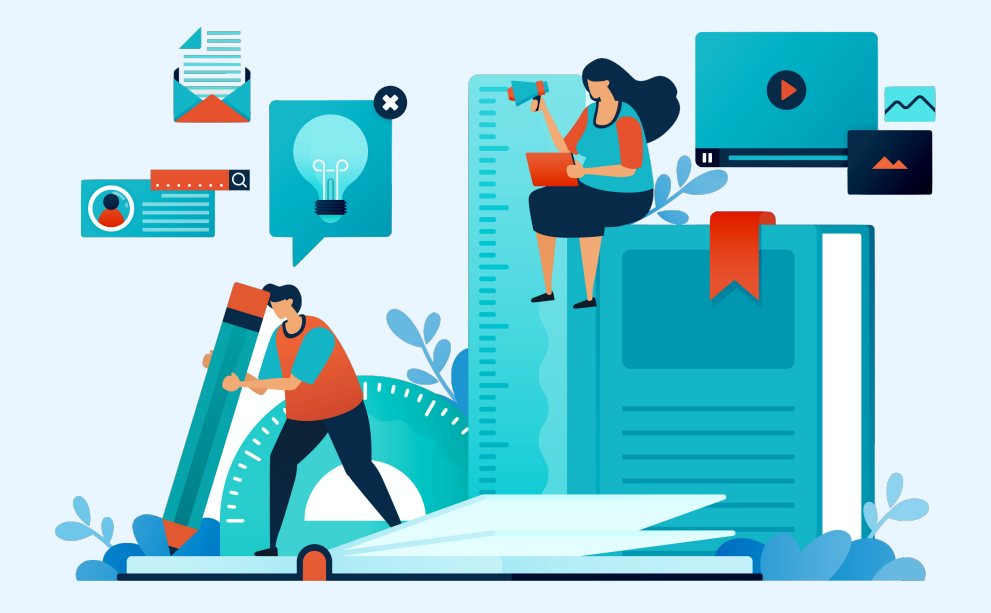

Корисници унутар система имају различита овлашћења: неки могу само да депонују нова документа, а неки проверавају, мењају и допуњавају метаподатке и регулишу приступ пуном тексту.

Radovi istraživača / Researchers' publications

Kolekcije u ovoj grupi **Doktorati** 

Fakultet organizacionih nauka

Izaberite instituciju/grupu

Institucije/grupe

**Ако сте уочили грешку или желите да промените неке податке, а овлашћења која имате то не допуштају, обратите се администратору.**

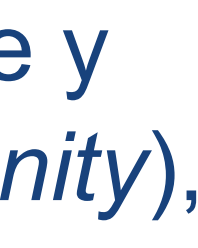

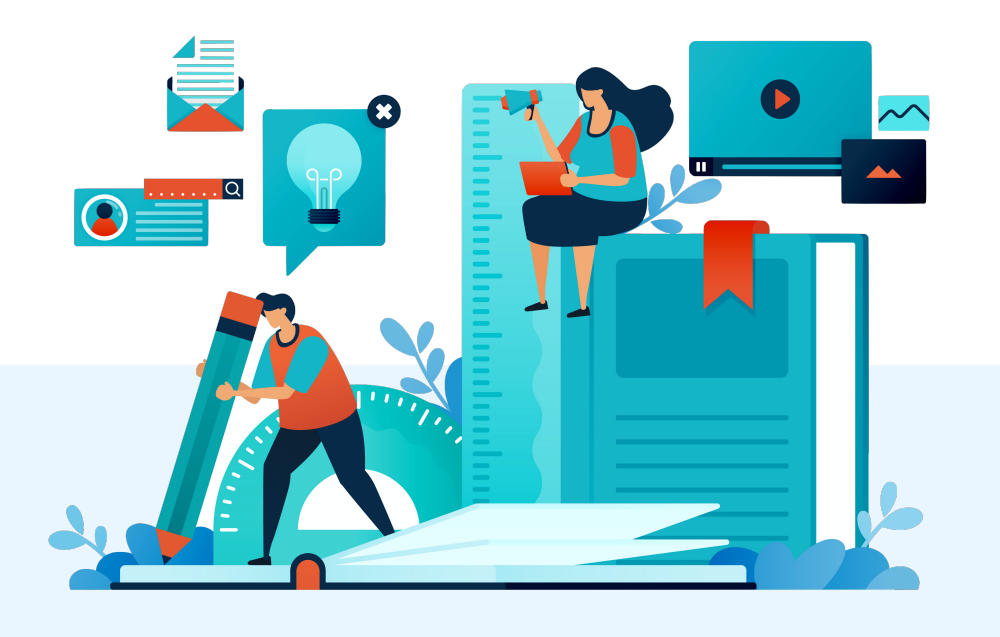

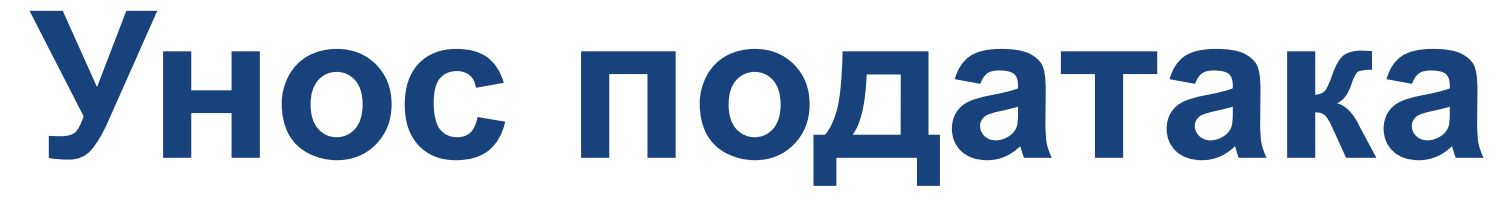

Да би могли самостално да депонују публикације у репозиторијум, истраживачи морају да имају регистроване корисничке налоге и одговарајућа овлашћења.

Регистрација се врши попуњавањем следећег формулара <https://rfos.fon.bg.ac.rs/register> а овлашћења додељује администратор непосредно након регистрације.

#### Регистрација новог корисника

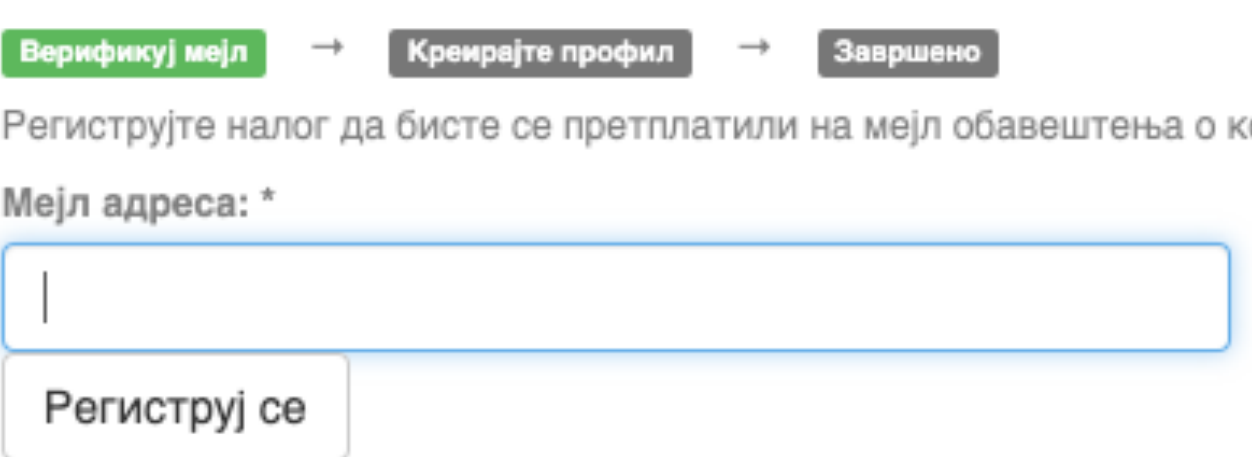

Након попуњавања формулара добићете поруку електронском поштом са адресом на којој можете да завршите поступак регистрације.

## **Важан корак!**

солекцијама и да бисте уносили нове радове у дигиталну архиву.

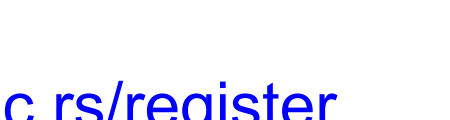

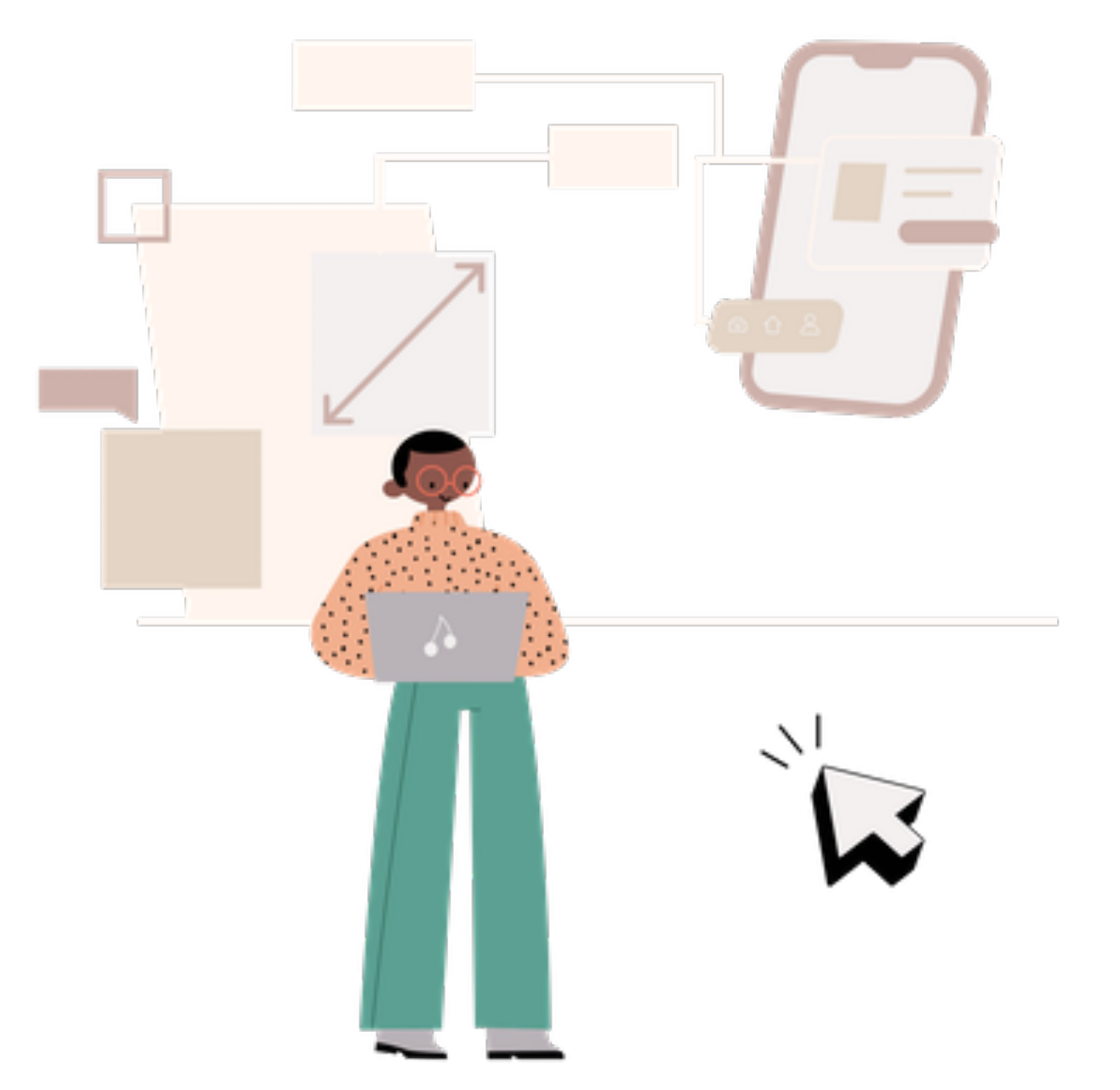

Након регистрације, пријавите се уз помоћ приступних података (корисничко име и лозинка) које сте дефинисали.

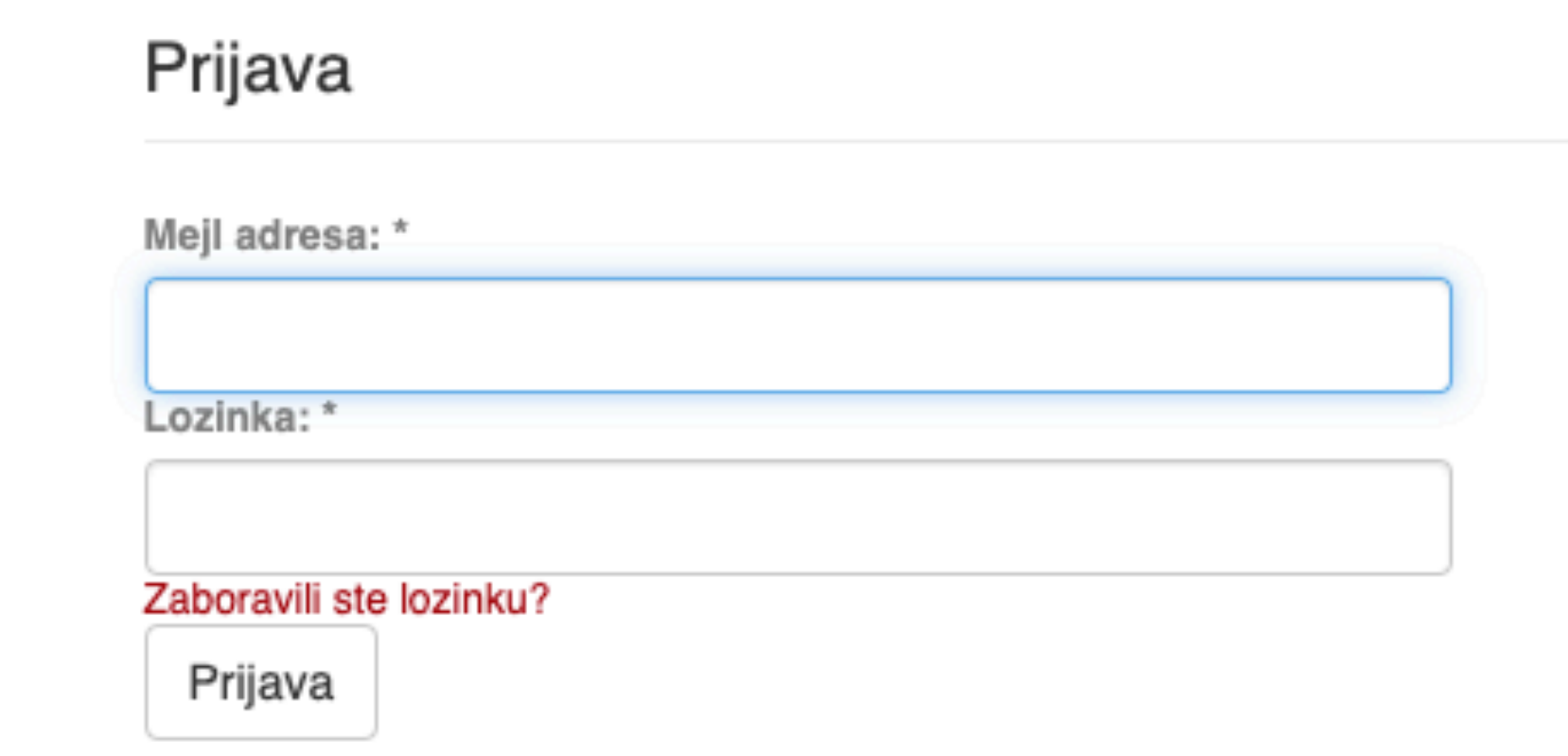

### Registruj novog korisnika

Registrujte nalog da biste se pretplatili na mejl obaveštenja o kolekcijama i da biste unosili nove radove u digitalnu arhivu.

Kliknite ovde da biste se registrovali.

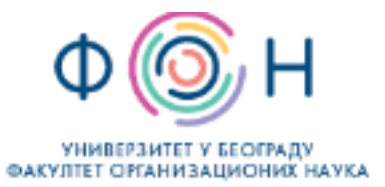

RFOS - Repozitorijum Fakulteta organizacionih nauka

Fakultet organizacionih nauka

A RFOS

#### RFOS - Repozitorijum fakulteta organizacionih nauka

RFOS je digitalni repozitorijum Fakulteta organizacionih nauka. On omogućava otvoreni pristup publikacijama, kao i ostalim rezultatima nastalim u okviru projekata koji se izvode na ovoj instituciji.

Softverska platforma repozitorijuma prilagođena je savremenim standardima koji se primenjuju u diseminaciji naučnih publikacija i kompatibilna je sa međunarodnom infrastrukturom u ovoj oblasti.

Eksterna aplikacija Autori, projekti, publikacije (APP) omogućava pregled i pretraživanje podataka o autorima i projektima, prenos metapodataka u druge sisteme, integraciju sa servisom Altmetric i prikaz podataka o citiranosti u indeksnim bazama podataka Dimensions, Scopus i Web of Science.

#### Institucije/grupe

Izaberite instituciju/grupu

#### Fakultet organizacionih nauka

#### Najnovije

Telework Perceptions and Factors: What to Expect After the Covid-19

Cudanov, Mladen; Cvetković, Aleksandra; Savoiu, Gheorghe (Springer International Publishing Ag, Cham, 2023)

#### Regret-based three-way decision making with possibility dominance and SPA theory in incomplete information system

Mondal, Arijit; Roy, Sankar Kumar; Pamučar, Dragan (Pergamon-Elsevier Science Ltd, Oxford, 2023)

Determinants of Young Adult Consumers' Environmentally and Socially Responsible Apparel Consumption

Vlastelica, Tamara; Kostić-Stanković, Milica; Rajić, Tamara; Krstić, Jelena; Obradović, Tijana (MDPI, Basel, 2023)

#### Maclaurin symmetric mean aggregation operators based on novel Frank T-norm and T-conorm for intuitionistic fuzzy multiple attribute group decision-making

Hussain, Amir; Wang, Haolun; Ullah, Kifayat; Garg, Harish; Pamučar, Dragan (Elsevier B.V., 2023)

#### Applying Lean Innovation in the Customs System Digitalization

Dalton, Sanja; Stošić, Biljana; Milutinović, Radul (Springer International Publishing Ag, Cham, 2023)

#### Evaluation of the route selection in international freight transportation by using the CODAS technique based on interval-valued Atanassov intuitionistic sets

Pamučar, Dragan; Gorcun, Omer Faruk; Kucukonder, Hande (Springer, New York, 2023)

#### An Approach to Corporate Credit Rating Prediction Using Computational Intelligence-Based Methods

Kompletan repozitorijum

Pretraživanje

Grupe

 $\alpha$ 

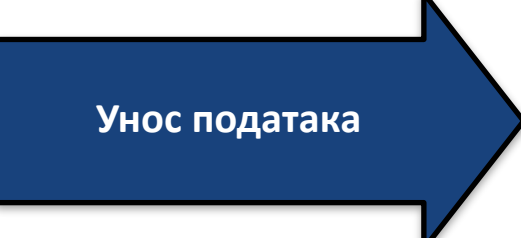

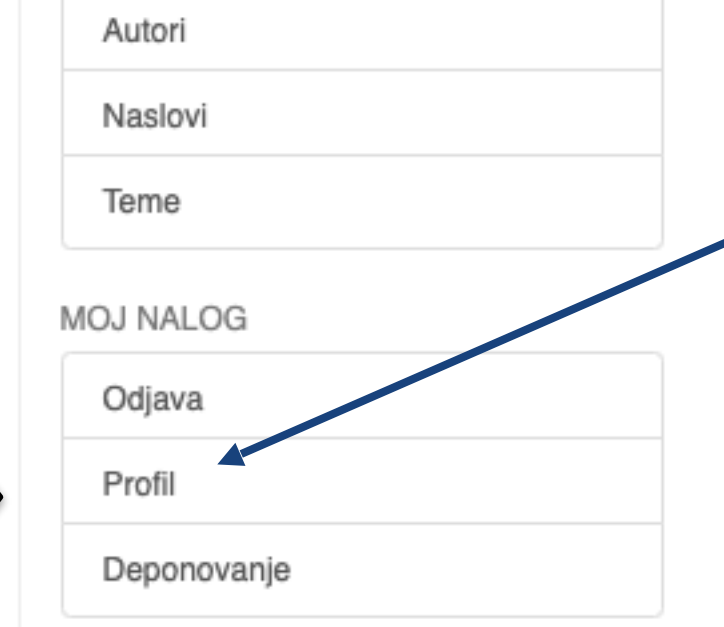

KONTEKST

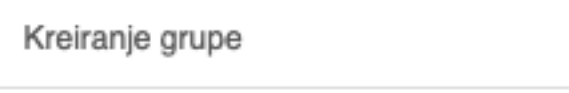

ADMINISTRATIVNO

Kontrolna tabla

Statistika

Sistemske provere

#### Kontrola pristupa

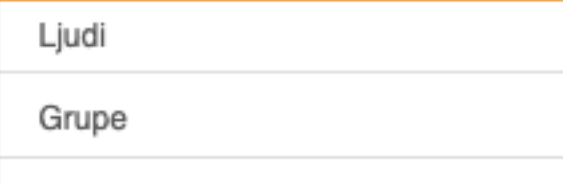

Administriranje sadržaja

Zapisi

Povučeni zapisi

Ovlašćenja

Sakriveni zapisi

Uvoz metapodataka

Masovni uvoz (ZIP)

Registri

Приступ подешавањима корисничког налога

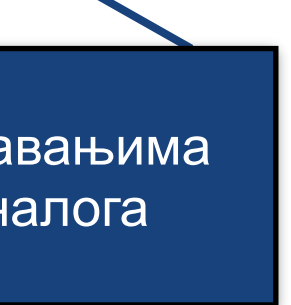

## Zadaci u predajama i procedurama

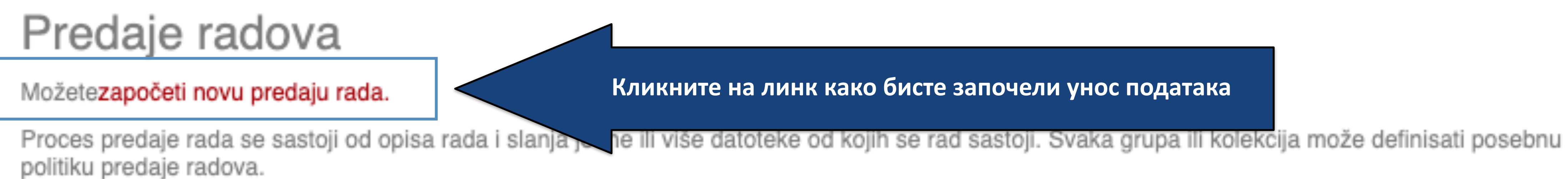

## Arhivirane predaje

Ovo su Vaše kompletirane predaje koje su uvrštene u digitalnu arhivu.

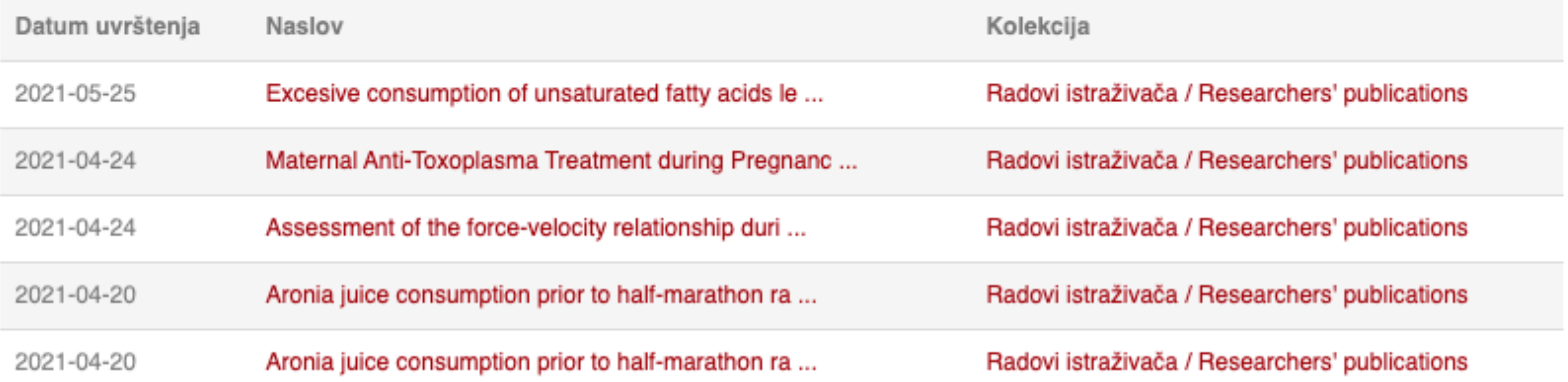

### Кликните на линк како бисте започели унос података

### Unos dokumenta

### Izaberite kolekciju

Kolekcija:

Izaberite kolekciju...

Sledeći

•Пре уноса података обавезно проверите да ли документ већ постоји у репозиторијуму. Увек претражите целокупан репозиторијум. •Први корак - избор колекције •Депоновани документ ће се аутоматски сврстати у изабрану колекцију.

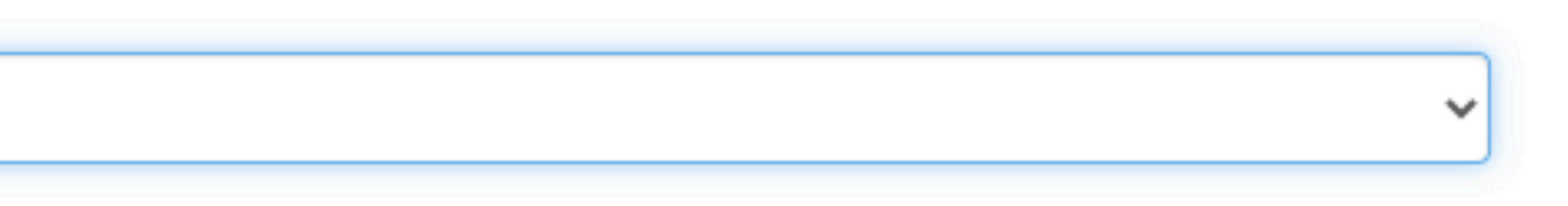

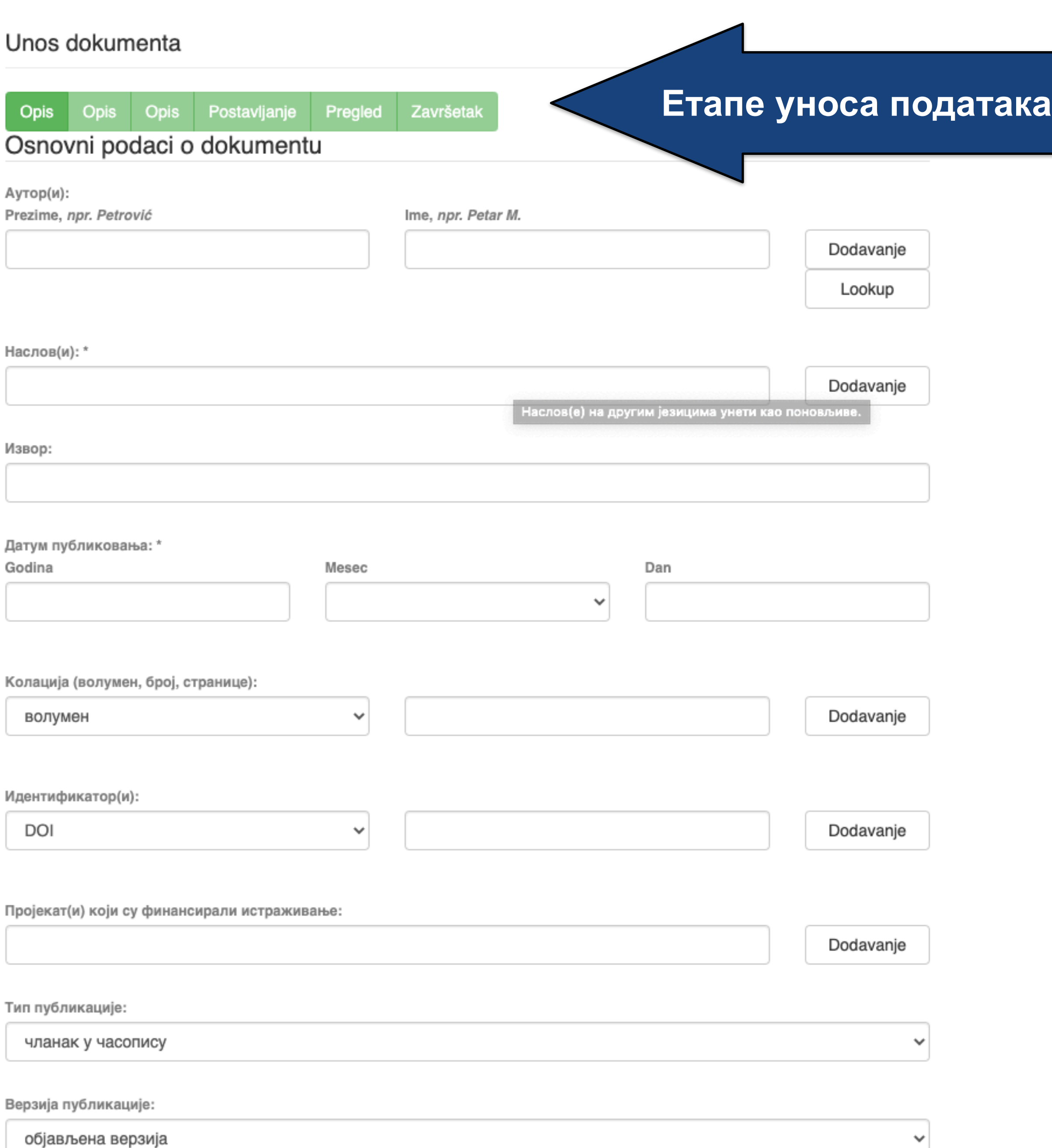

•Обавезна поља су обележена звездицом. Ако их не попуните, нећете моћи да наставите са уносом података.

- •Поља која нису обележена звездицом нису обавезна, али се ипак препоручује да подаци о депонованом документу буду што детаљнији.
- •Поред поновљивих поља стоји дугме "Додавање". На пример, можете унети више аутора или више наслова (на различитим језицима), више кључних речи итд.
- •Поља која са десне стране имају стрелицу омогућавају да са падајуће листе изаберете одговарајуће податке.
- •Ако из било којих разлога не завршите унос података, подаци које сте унели биће сачувани. Можете им приступити са почетне стране, кликом на дугме "Депоновање".

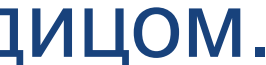

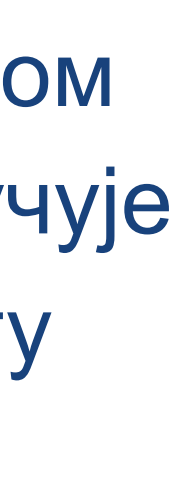

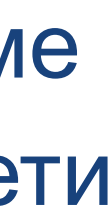

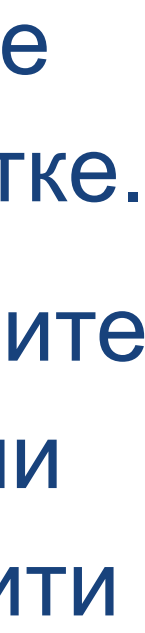

Пројекат(и) који су финансирали истраживање:

### info:eu-repo/grantAgreement/MESTD/MPN2006-2010/1490

Тип публикације:

чланак у часопису

Верзија публикације:

објављена верзија

Језик публикације:

српски енглески руски француски немачки италијански

Сачувај и изађи

Следећи >

Ако желите да прекинете унос података, притисните дугме "Сачувај и изађи". Унос података можете наставити касније кликом на дугме "Депоновање", на почетној страни.

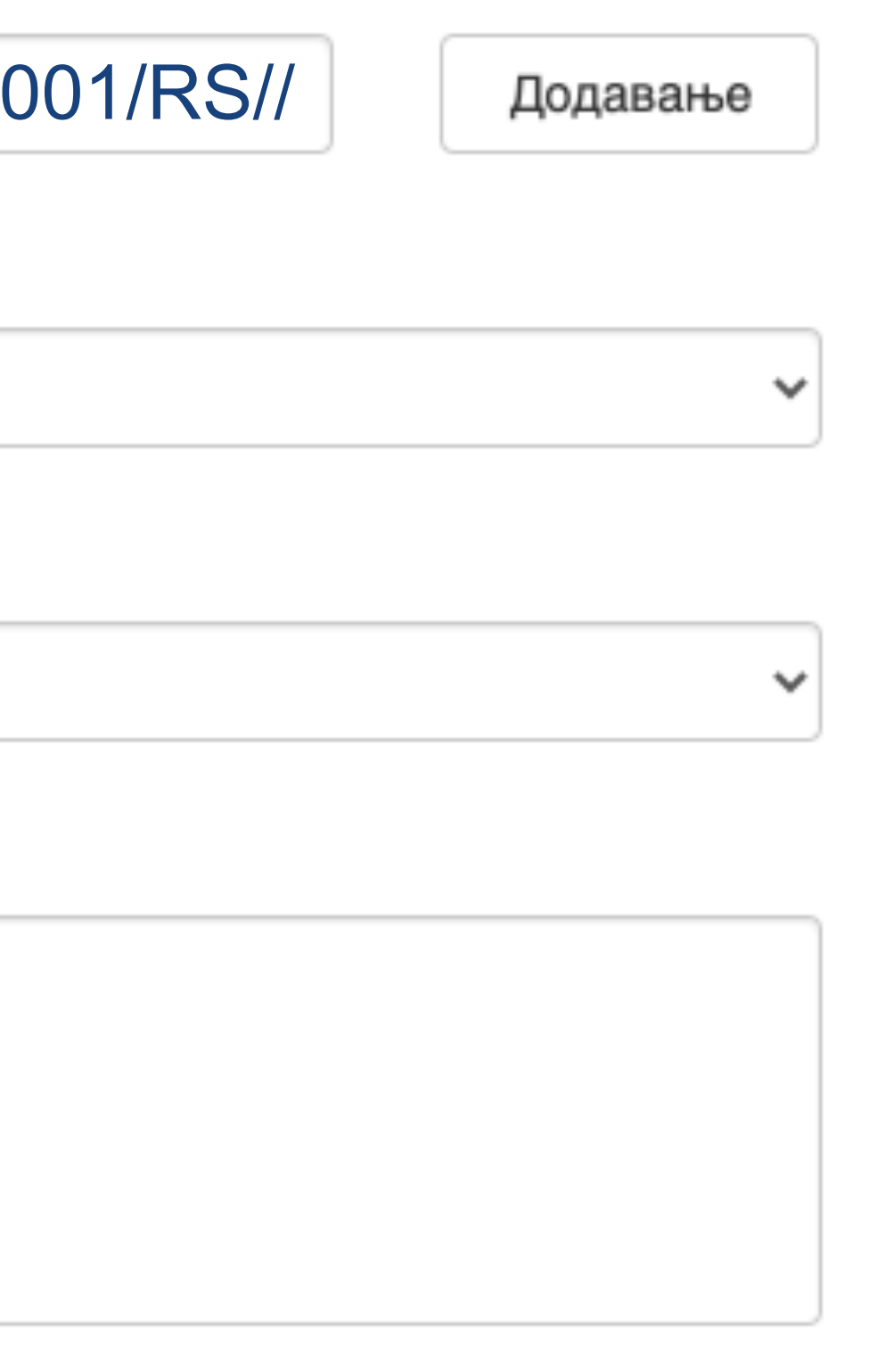

Подаци о пројекту уносе се у форми стандардизоване кодне ознаке.

Ознаке домаћих и међународних пројеката можете наћи на следећој адреси: [http://nardus.mpn.gov.rs/](http://nardus.mpn.gov.rs/Files/projectData.xml) [Files/projectData.xml](http://nardus.mpn.gov.rs/Files/projectData.xml)

Унесите податке о свим пројектима који се помињу у захвалници депоноване публикације.

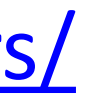

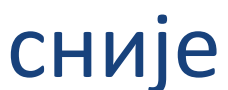

**Када нађете жељено име, изаберите га и**  притисните дугме "Add this person".

### Унос документа

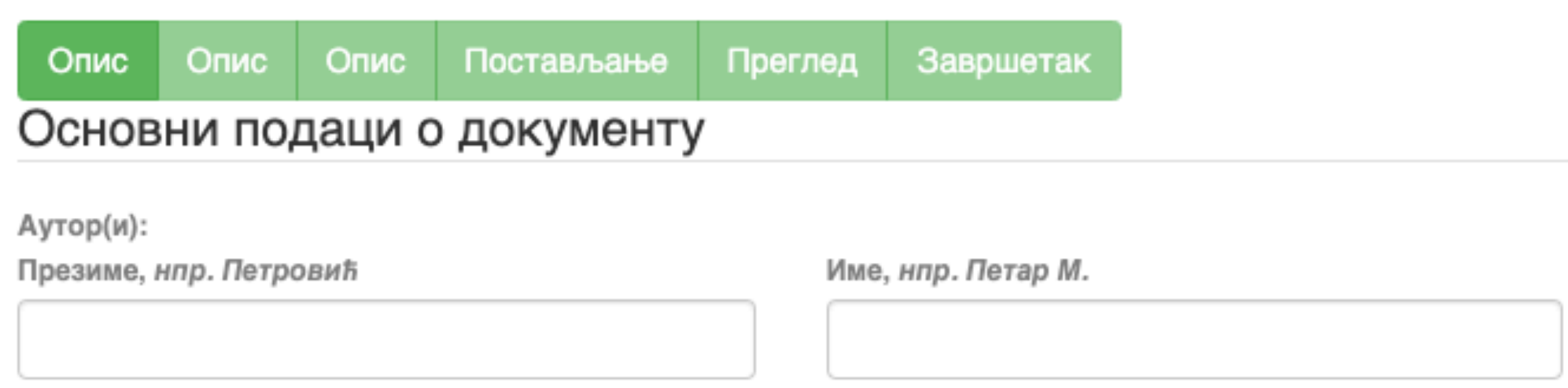

□ Maksić, Slavica

Pavlović, Zoran

Ако сте неко име унели грешком или сте унели погрешно, обележите име које желите да обришете и притисните дугме "Remove".

Remove

#### Person lookup

**У поље за претраживање можете унети почетак имена или презимена аутора како бисте сузили списак који се појављује са леве стране.** 

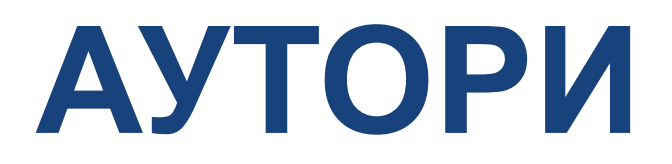

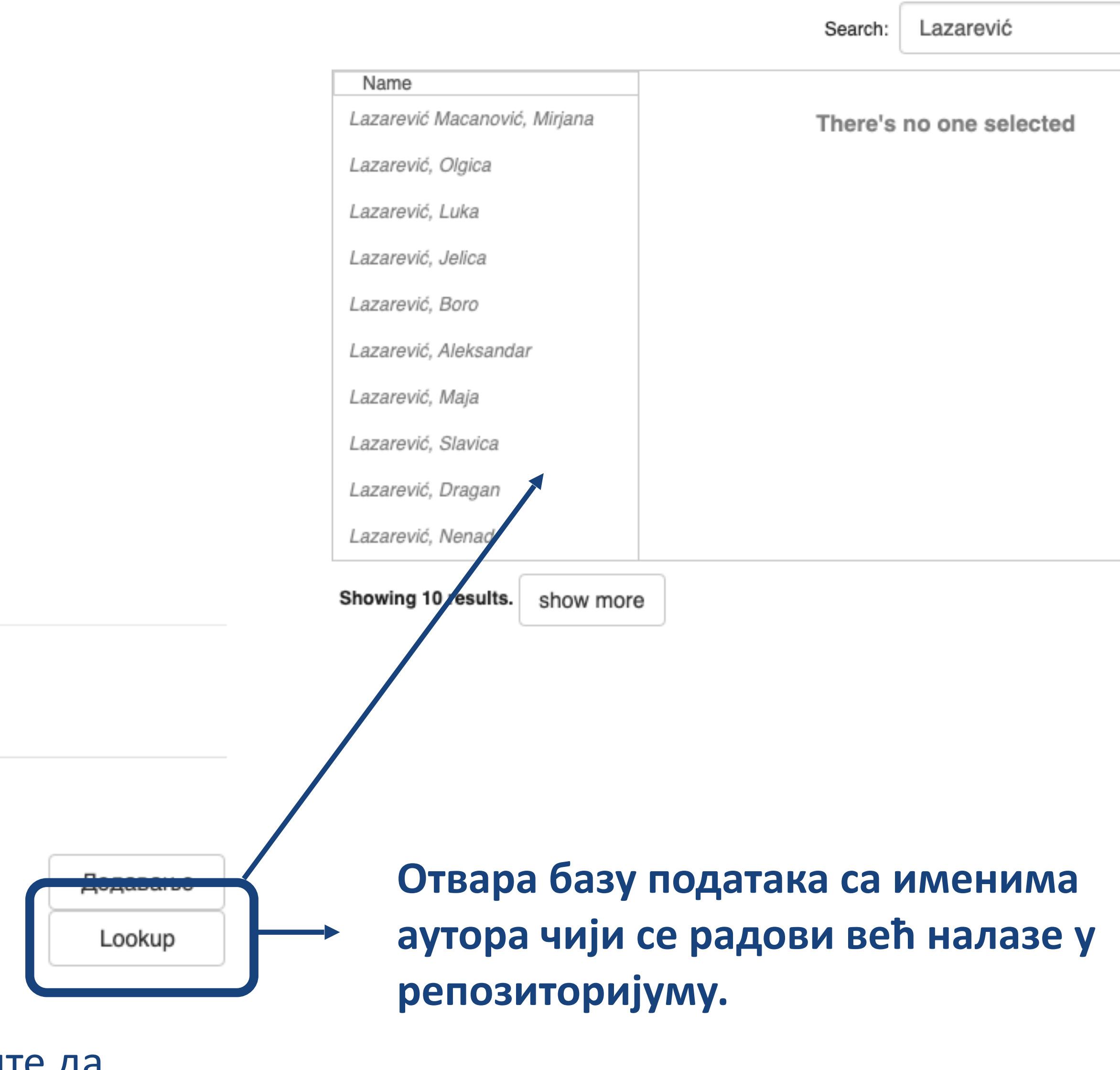

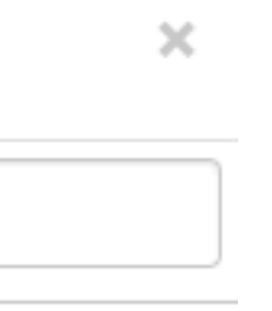

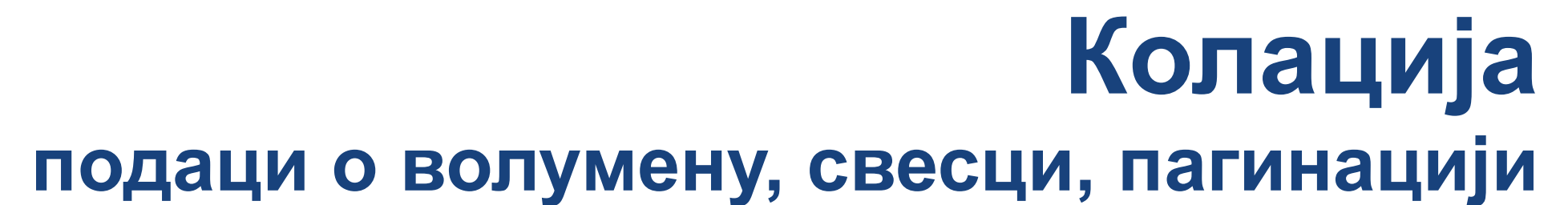

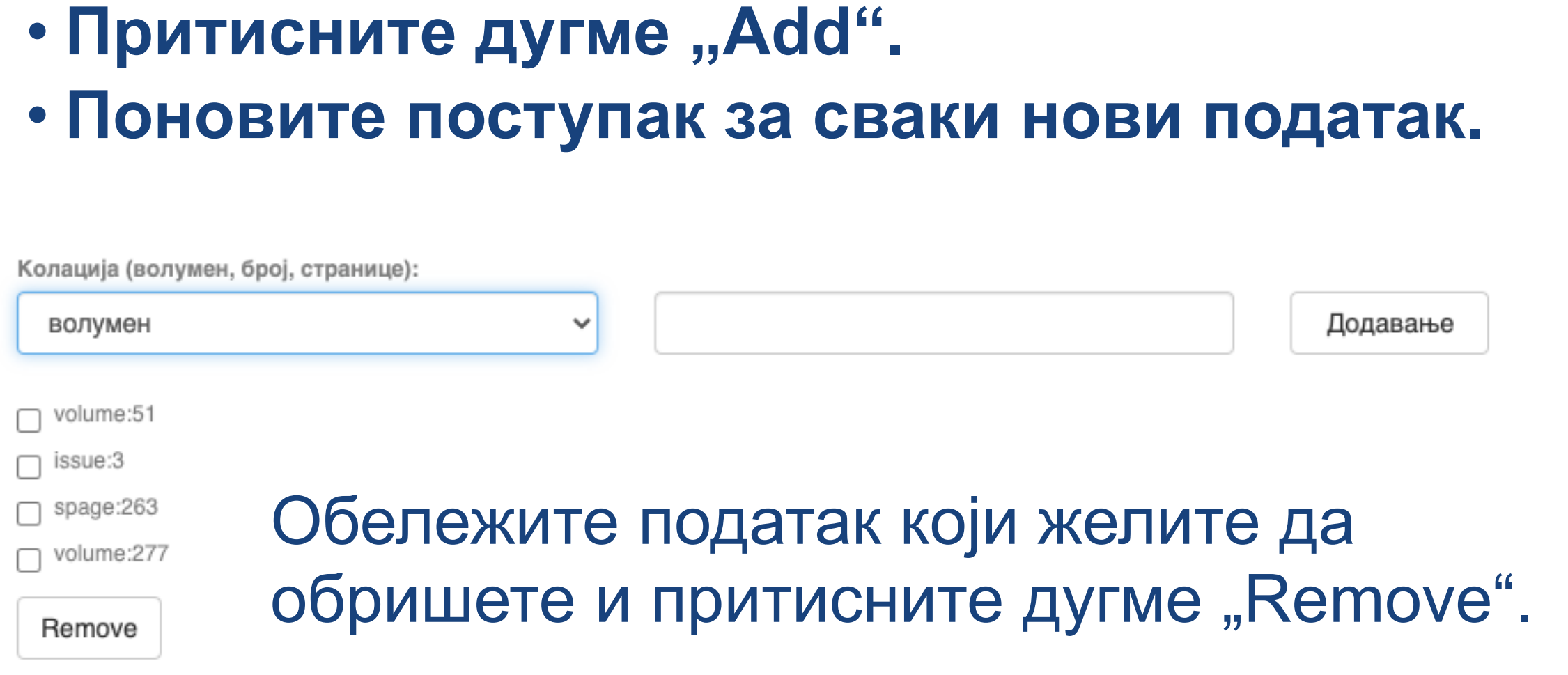

• **Изаберите са падајуће листе податак који желите да унесете.** 

• **Унесите податке.** 

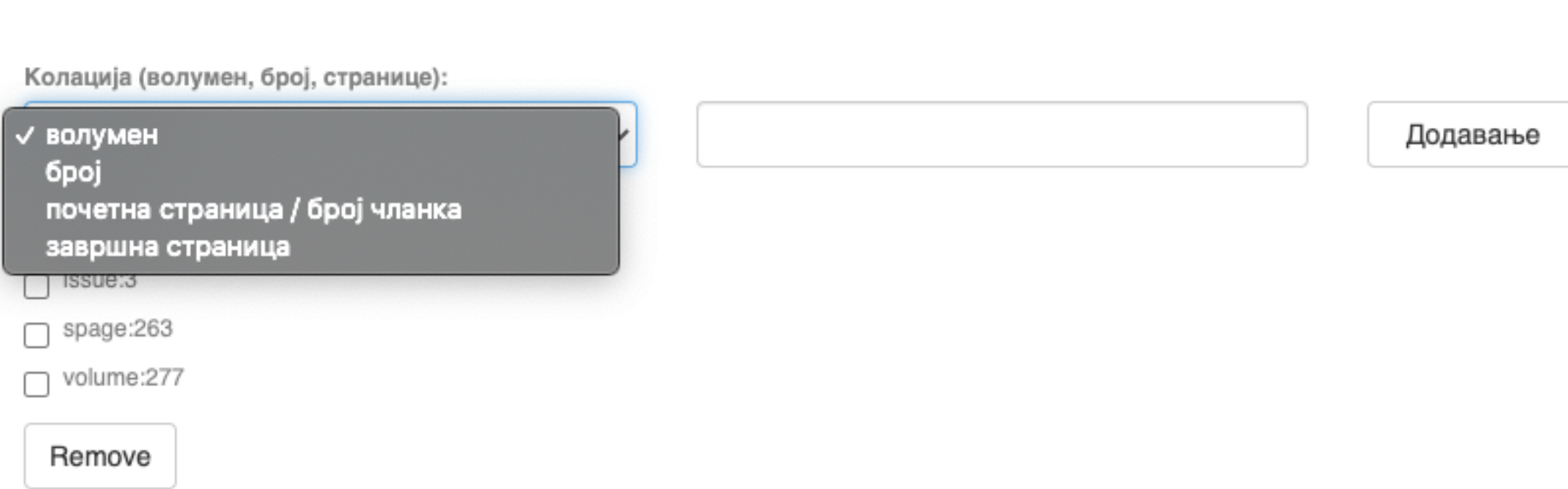

## **Ако рад има DOI, обавезно га унесите. Обавезно унесите и ISBN, односно ISSN.**

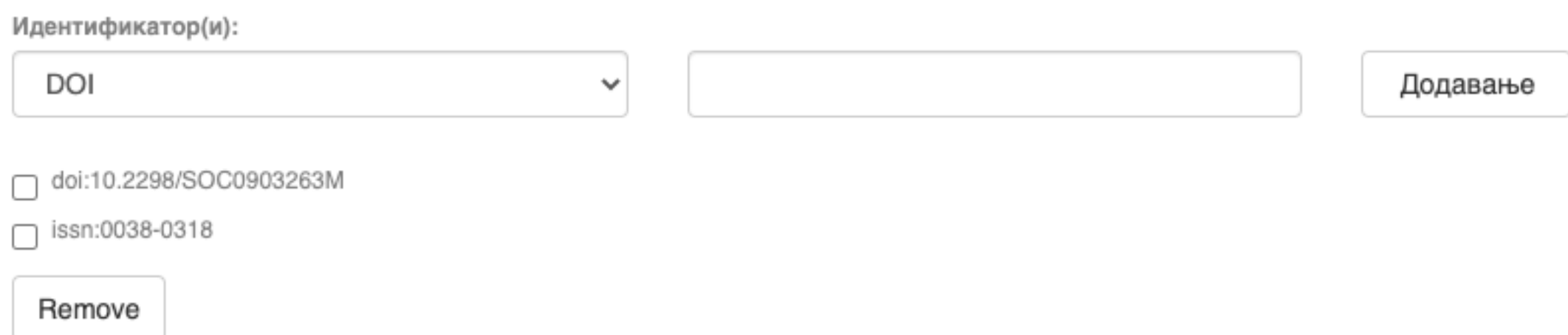

### **Навођење идентификатора олакшава проналажење и идентификацију документа.**

## **Идентификатори**

Идентификатор(и)

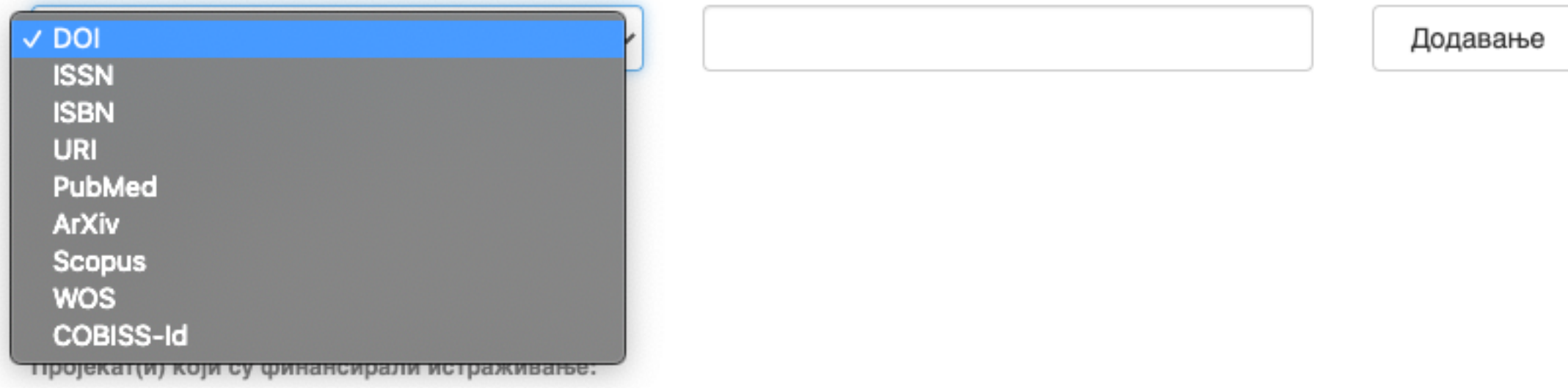

## **Тип документа**

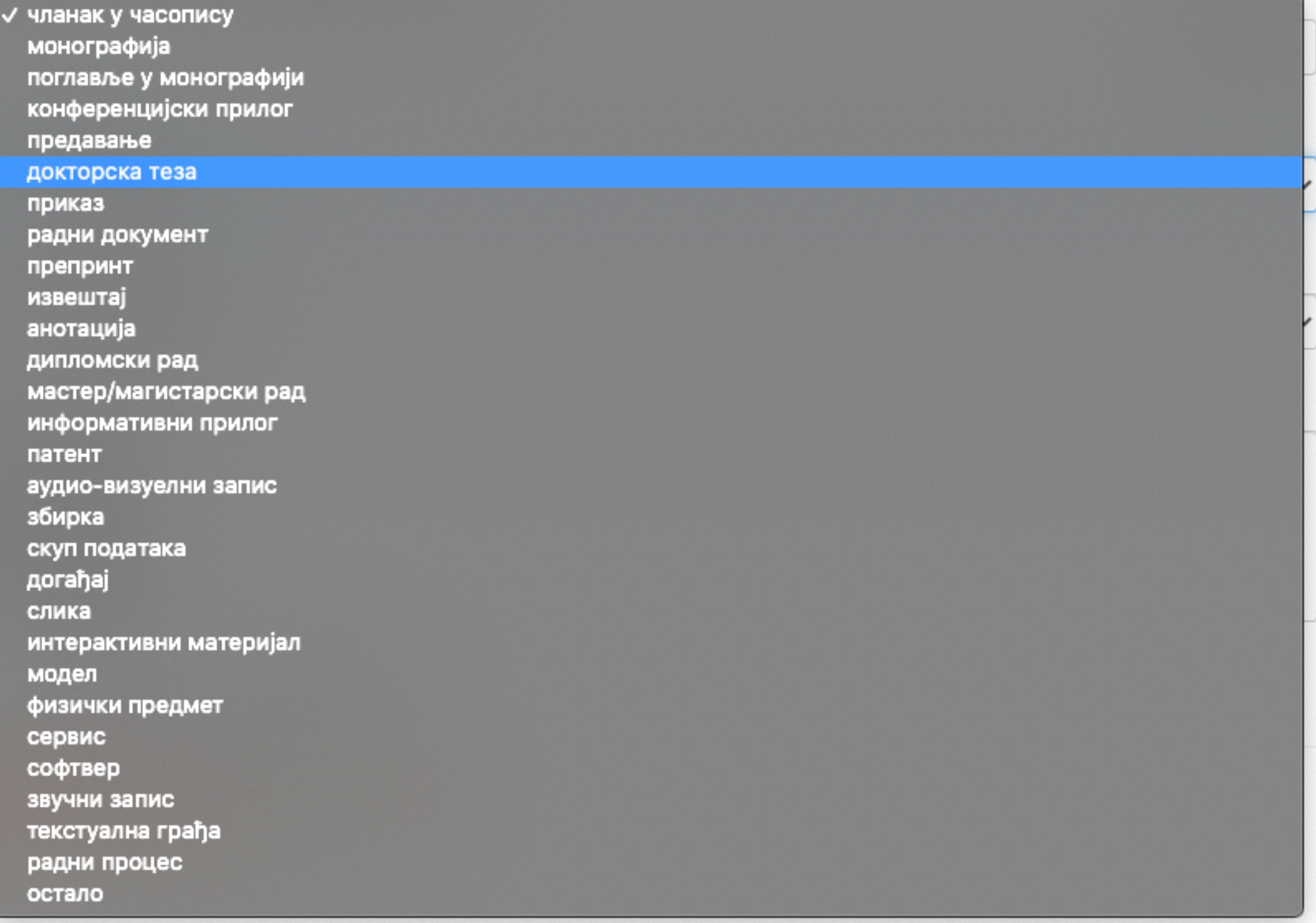

**Осим наведених, могу се депоновати и други типови докумената, као што су презентације, табеларни прикази, итд. У том случају, треба изабрати тип "остало". Наведена типологија докумената усклађена је са OpenAIRE 3.0 смерницама за дигиталне репозиторијуме.**

Језик публикације:

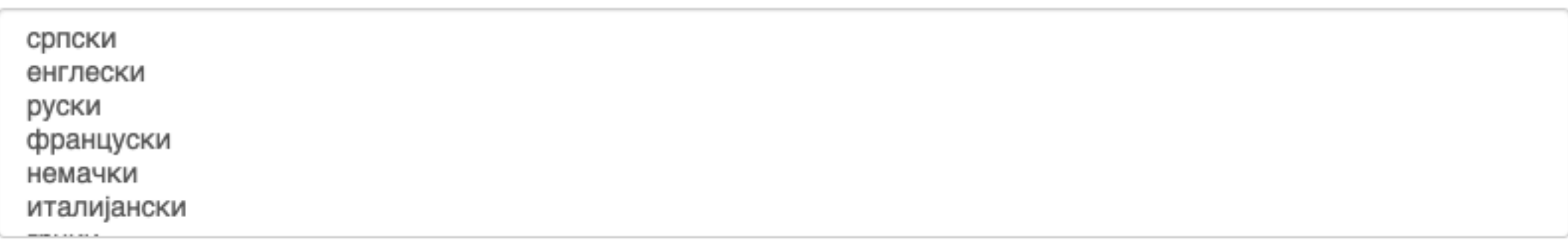

## **Верзија публикације**

Верзија публикације:

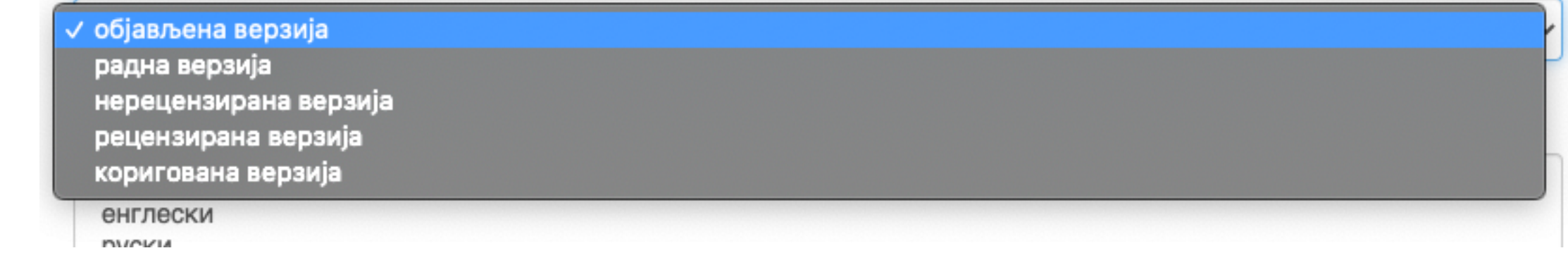

**Може се депоновати више верзија исте публикације, нпр. објављена верзија, која никада неће бити јавно доступна, и рецензирани рукопис (истог рада) прихваћен за штампу, који ће бити јавно доступан.** 

- **Различите верзије депонују се посебно, а у метаподацима се наводи о којој верзији се ради. Која верзија сме бити јавно доступна најчешће зависи од политике издавача. Ти подаци се могу наћи**
- **на сајту часописа (уређивачка политика, политика самоархивирања, као и у бази података SHERPA/ RoMEO [\(https://v2.sherpa.ac.uk/romeo/](https://v2.sherpa.ac.uk/romeo/)).**

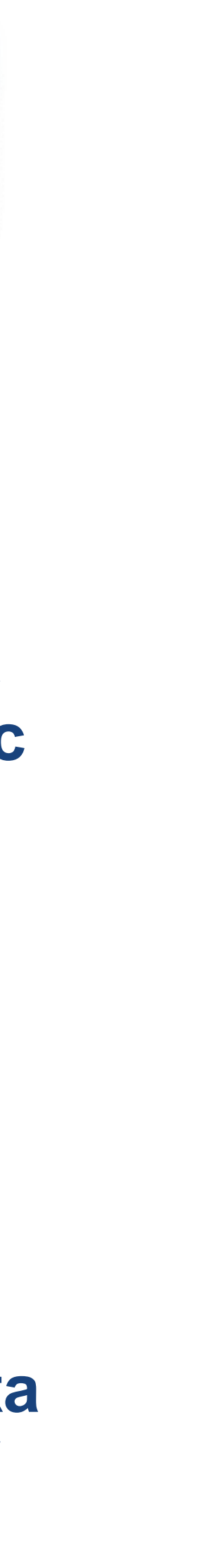

#### Унос документа

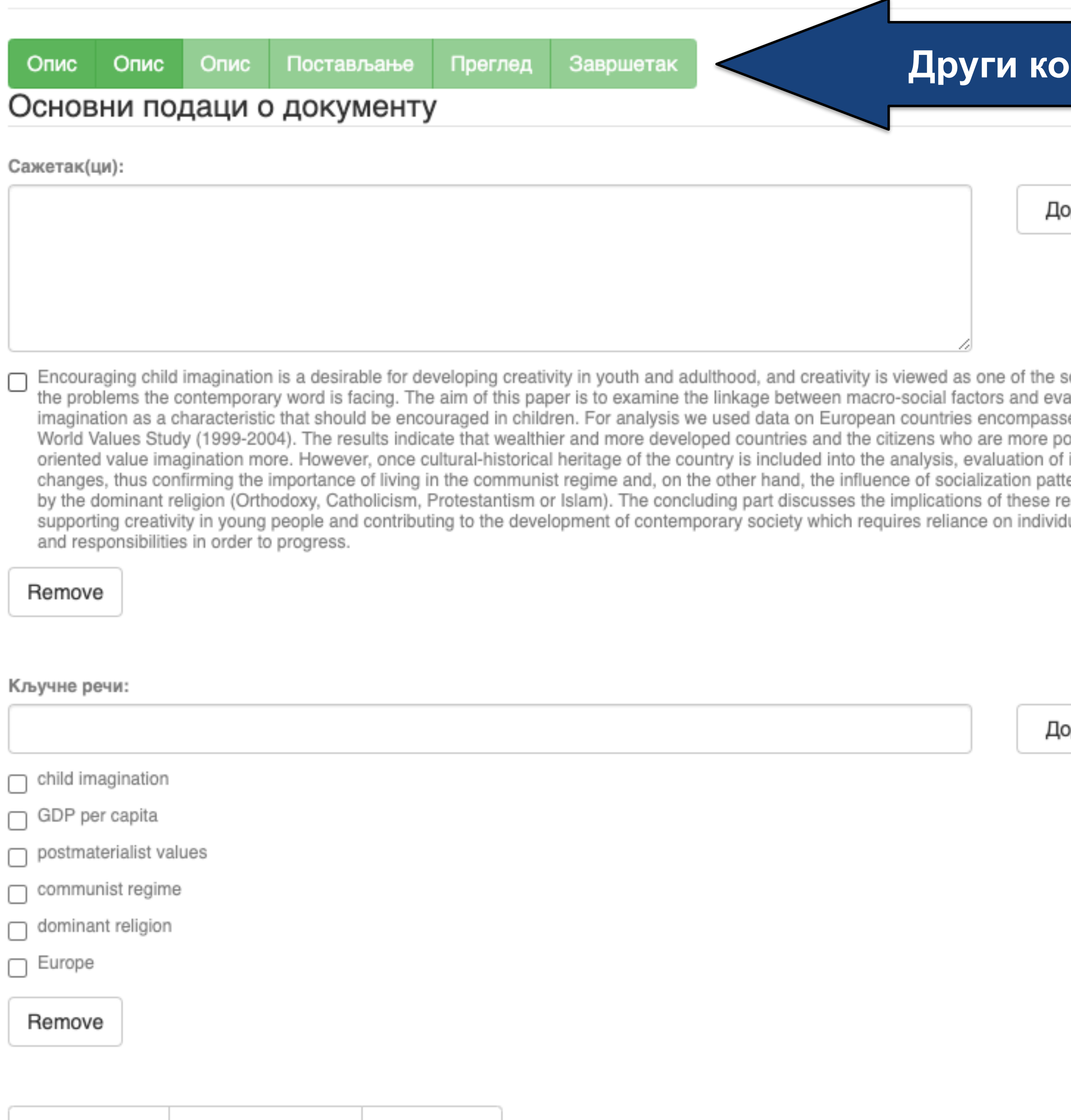

### **рак**

лдавање

olutions to aluation of ed by the ›stmaterialist imagination erns defined sults for ual abilities

лдавање

**Ако публикација има апстракте на више језика, сви се могу унети зато што је поље поновљиво.** 

**Ако публикација нема апстракт, у ово поље се могу уносити и друге врсте описа садржаја публикације.** 

**Кључне речи обавезно уносите једну по једну! Кључне речи унесене у истом низу видеће се као једна кључна реч. Кључне речи се могу уносити на различитим језицима. Препоручујемо да унесете кључне речи на енглеском, чак и када их у самом раду нема.**

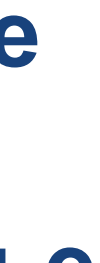

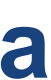

**Имена уредника, ментора, чланова комисије за одбрану тезе, преводилаца, редактора, фотографа итд. уносе се у поље "Остала ауторства".** 

**Опција** *Lookup* **функционише исто као код примарног ауторства.** 

ıвање

okup

uвање

**Податак о издавачу уноси се на следећи начин: место : назив издавача. Унесите податке о свим издавачима.** 

**Напомене и остало: поље у које можете унети све оне податке које нисте могли да унесете у друга поља, нпр.** 

**коментаре, назив издавачке збирке, податке о конференцији, захвалност и слично.** 

**У овом пољу се могу формирати хипертекстуалне везе: уметните URL адресу у угласте заграде ([ ]).** 

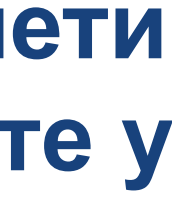

### **Унети све што је потребно, а није имало где да се унесе**

#### Унос документа

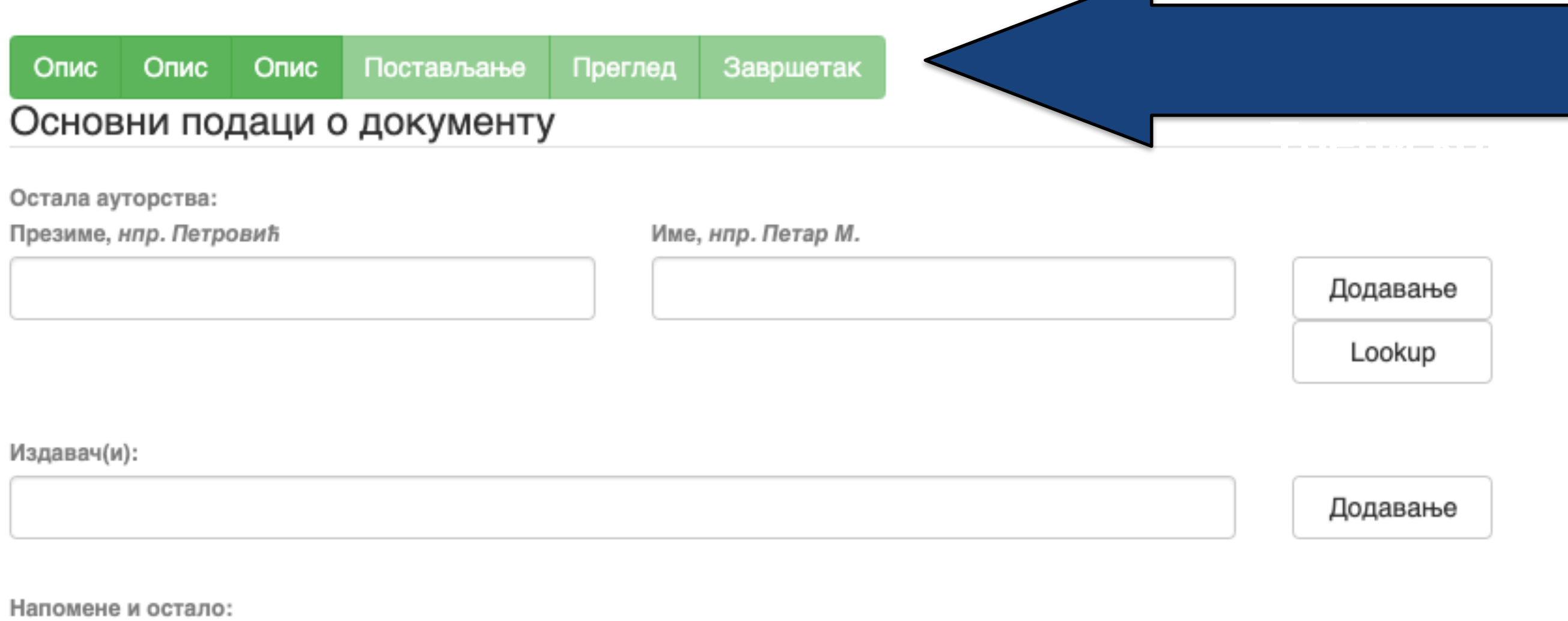

Степен доступности:

/ Отворени приступ Затворени приступ Приступ са лозинком Одложени приступ

Creative Commons - Attribution 4.0 International

- одређеног датума због ограничења које намећу издавачи. Након тог датума документ постаје јавно доступан. Дужина трајања ембарго периода може се наћи на сајту часописа (уређивачка политика, политика самоархивирања, као и у бази података SHERPA/RoMEO
- **Приступ с лозинком:** документ није јавно доступан, али регистровани корисници репозиторијума (односно запослени у Институту за повртарство) могу да га преузму.
- **Затворени приступ:** документ није доступан и може га видети само администратор. У RIVeC-ју се ова опција не користи.
- доступан у пуном тексту.
- **Отворени приступ:** документ је јавно

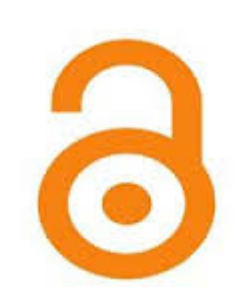

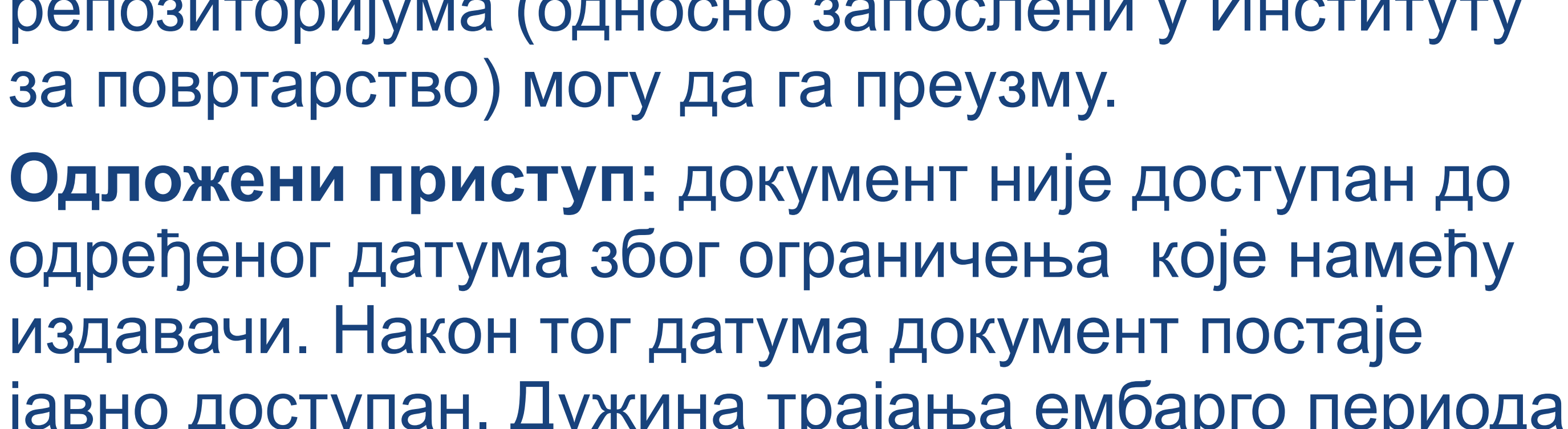

(**<http://www.sherpa.ac.uk/romeo/index.php>**).

## **Степен доступности**

Samo za registrovane korisnike

dc.date.accessioned

2020-03-12T16:33:21Z

Датум депоновања Датум када ће пуни текст бити доступан

dc.date.available

2022-02-24

Тип лиценце:

Creative Commons - Attribution 4.0 Internationa Creative Commons - Attribution-Share Alike 4.0 International Creative Commons - Attribution-No Derivative Works 4.0 International Creative Commons - Attribution-NonCommercial 4.0 International Creative Commons - Attribution-Noncommercial-Share Alike 4.0 International Creative Commons - Attribution-Noncommercial-No Derivative Works 4.0 International Creative Commons - CC0 Public Domain All rights reserved

Када се депонују радови који су публиковани, примењују се лиценце које су дефинисали издавачи. Податак о лиценци може се наћи у самој публикацији или на сајту издавача (обично у уређивачкој политици).

- **Права коришћења** <sup>У</sup> репозиторијуму се права коришћења депонованих докумената регулишу лиценцама уграђеним у систем. Поред шест модула *Creative Commons* лиценци, корисници који депонују своје радове могу да користе и лиценцу CC0, која означава одрицање од свих права и одговара јавном домену.
	- Ако су сва права задржана, користи се ознака *All rights reserved*.
	-
- Када права коришћења публикације нису дефинисана, треба од издавача затражити дозволу да се публикација учини
	-
- **Носилац ауторских права** Носилац ауторских права је најчешће аутор или издавач. Тај податак можете наћи у самој публикацији (© xxx) или на сајту издавача (у одељку о правима и дозволама за репродуковање или у уређивачкој политици).

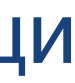

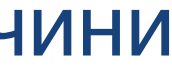

јавно доступном под одређеним условима.

Ако се депонују документи који нису публиковани, аутор сам бира лиценцу.

Носилац ауторских права:

### Унос документа

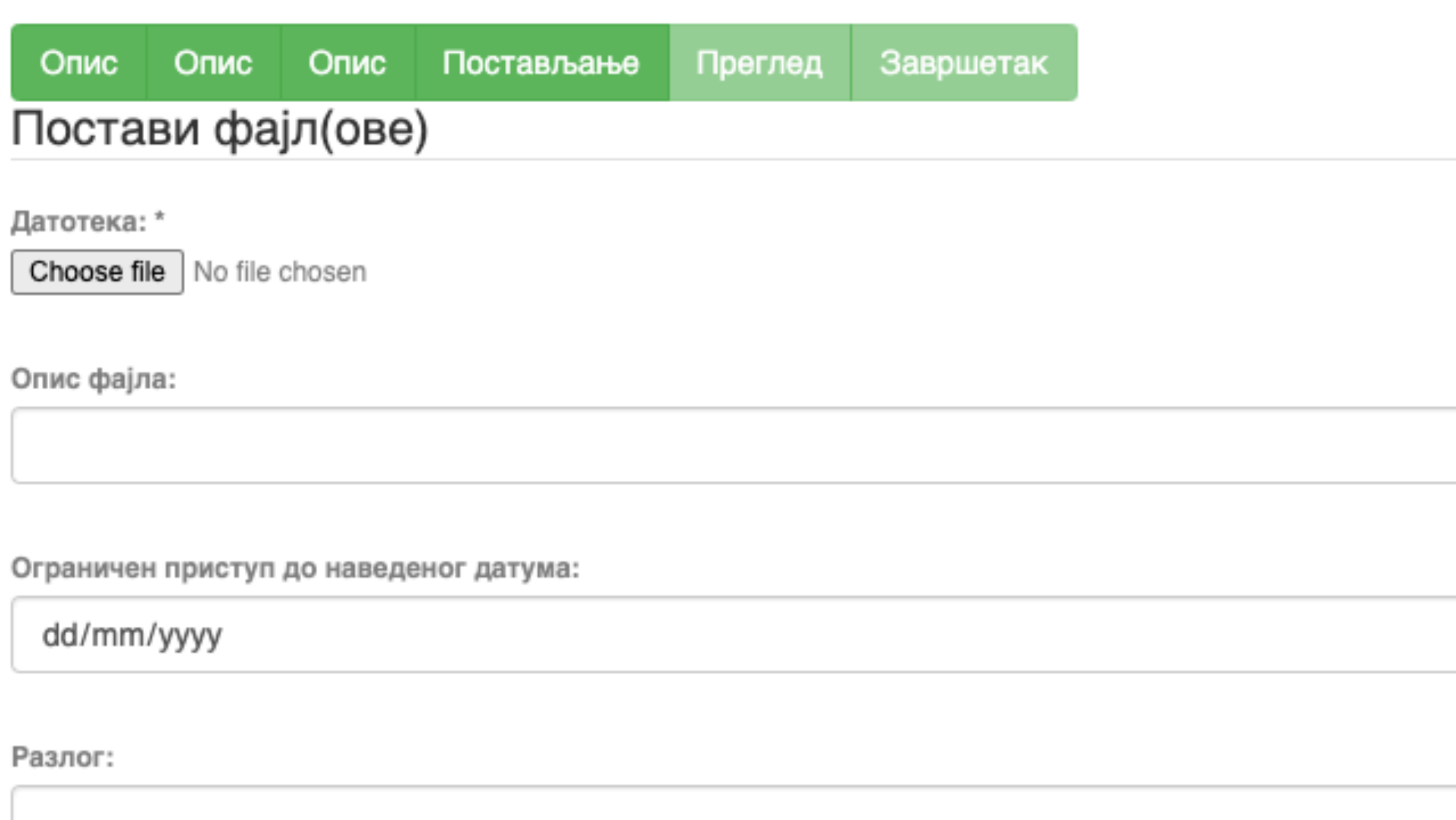

Пошаљи фајл и додај нови фајл

Сачувај и изађи Следећи > < Претходни

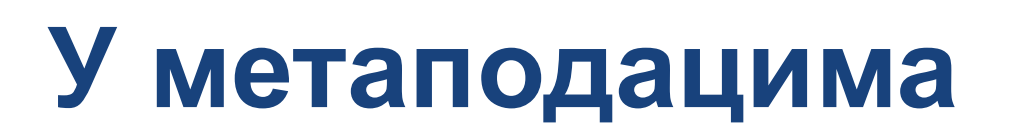

dc.date.accessioned 2020-03-12T16:33:21Z

dc.date.available

 $\Box$ 

2022-02-24

Одложени отворени приступ: дефинисање ембраго периода, односно датума када документ може да постане јавно доступан.

#### Унос документа

Опис Постављање Преглед Опис Завршетак Опис

### Увид и провера унетих података

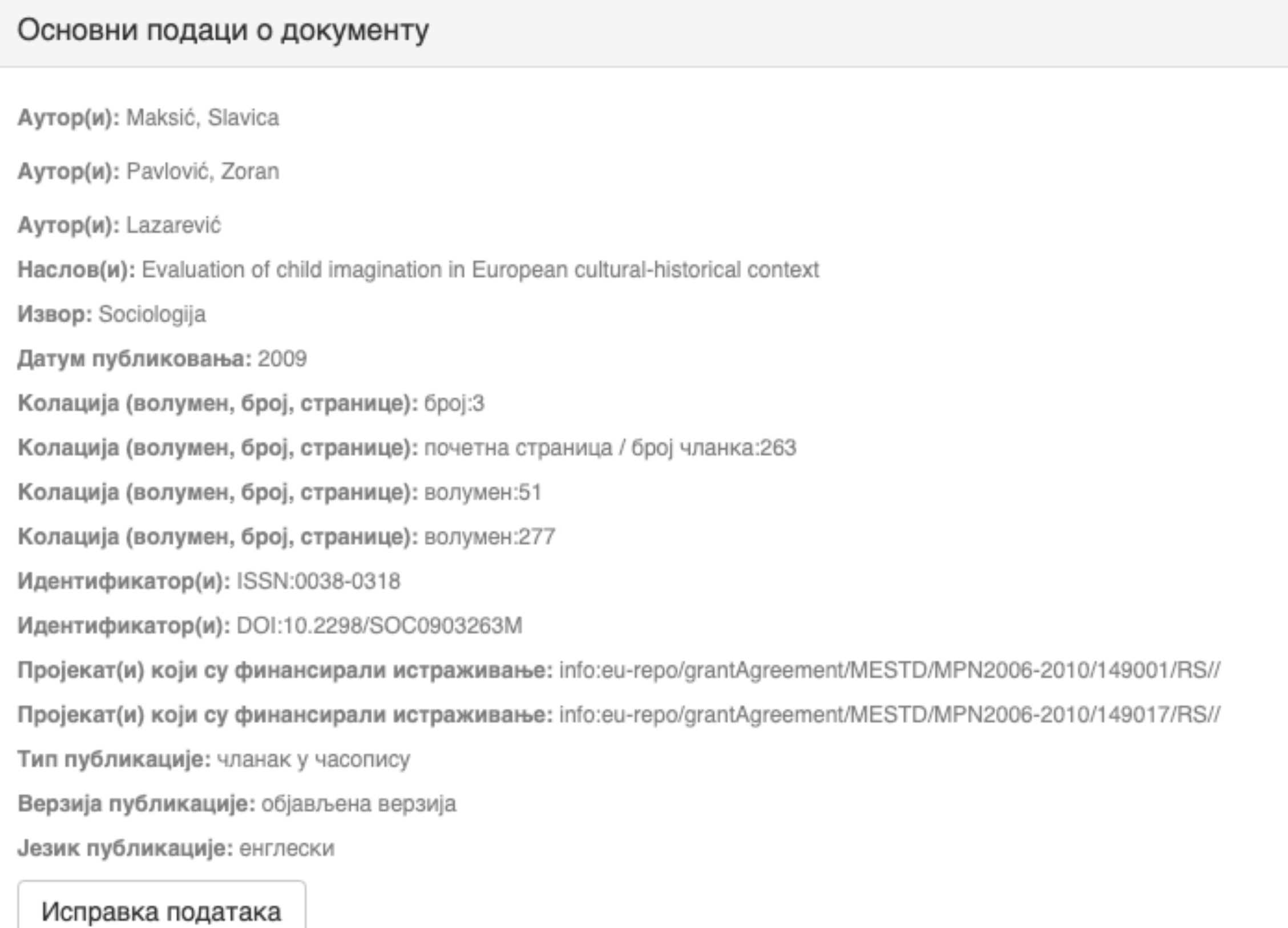

#### Основни подаци о документу

Caxerak(ци): Encouraging child imagination is a desirable for developing creativity in youth and adulthood, and creativity is viewed as one of

the solutions to the problems the contemporary word is facing. The aim of this paper is to examine the linkage between macro-social factors and evaluation of imagination as a characteristic that should be encouraged in children. For analysis we used data on European countries encompassed by the World Values Study (1999-2004). The results indicate that wealthier and more developed countries and the citizens who are more postmaterialist oriented value imagination more. However, once cultural-historical heritage of the country is included into the analysis, evaluation of imagination changes, thus confirming the importance of living in the communist regime and, on the other hand, the influence of socialization patterns defined by the dominant religion (Orthodoxy, Catholicism, Protestantism or Islam). The concluding part discusses the implications of these results for supporting creativity in young people and contributing to the development of contemporary society which requires reliance on individual abilities and responsibilities in order to progress.

Кључне речи: child imagination

Кључне речи: GDP per capita

Кључне речи: postmaterialist values

Кључне речи: communist regime

Кључне речи: dominant religion

Кључне речи: Europe

Исправка података

#### Основни подаци о документу

Издавач(и): Sociološko udruženje Srbije i Crne Gore, Beograd i Univerzitet u Beogradu - Filozofski fakultet - Institut za sociološka istraživanja, Beograd

Степен доступности: Отворени приступ

Тип лиценце: Creative Commons - Attribution-NonCommercial 4.0 International

Исправка података

#### Постави фајл(ове)

143.pdf - Adobe PDF (Познато)

Исправка података

< Претходни Сачувај и изађи Заврши предају

## Провера података

### Завршена предаја

Ваша предаја рада ће проћи кроз процедуру ревизије за ову колекцију. Добићете мејл чим ваш рад постане део колекције или ако је било проблема са Вашом предајом. Можете проверити статус предаје одласком на страницу са Вашим предајама.

Иди на страницу са предајама

Предај нови рад

Када је унос података завршен, депоновани документ ће се наћи на листи докумената који чекају да их администратор прегледа и прихвати или одбаци. Тек након те провере запис ће бити јавно видљив, а пуни текст доступан (осим ако се не налази у режиму затвореног приступа, приступа са лозинком или одложеног приступа).

#### Задаци у предајама и процедурама

### Предаје радова

Можетезапочети нову предају рада.

Процес предаје рада се састоји од описа рада и слања једне или више датотеке од којих се рад састоји. Свака група или колекција може дефинисати посебну политику предаје радова.

### Архивиране предаје

Ово су Ваше комплетиране предаје које су уврштене у дигиталну архиву.

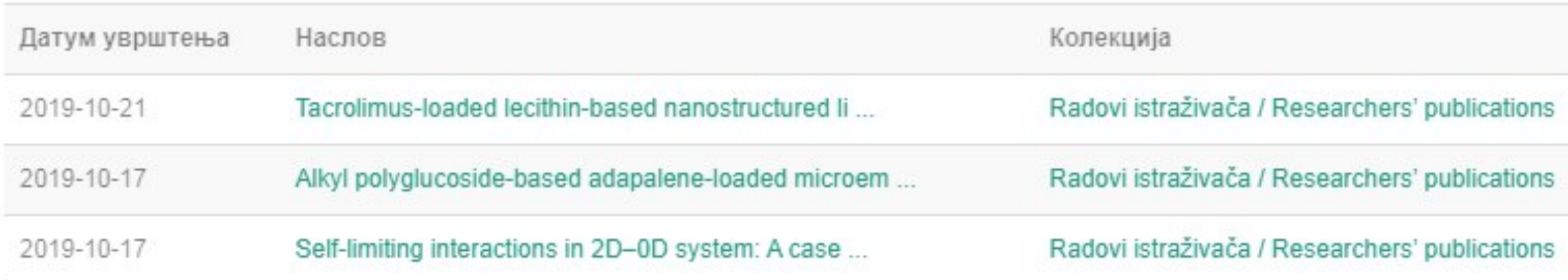

### Предаје које су на разматрању

Ово су Ваши комплетирани захтеви које тренутно разматра модератор колекције.

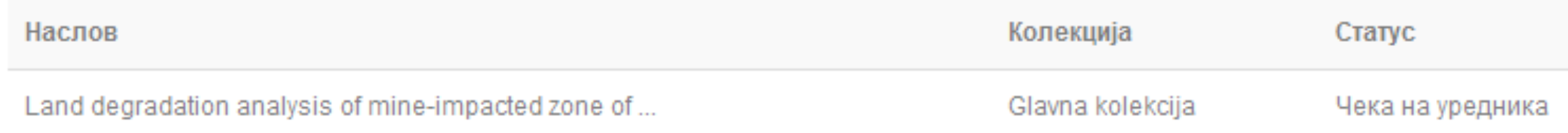

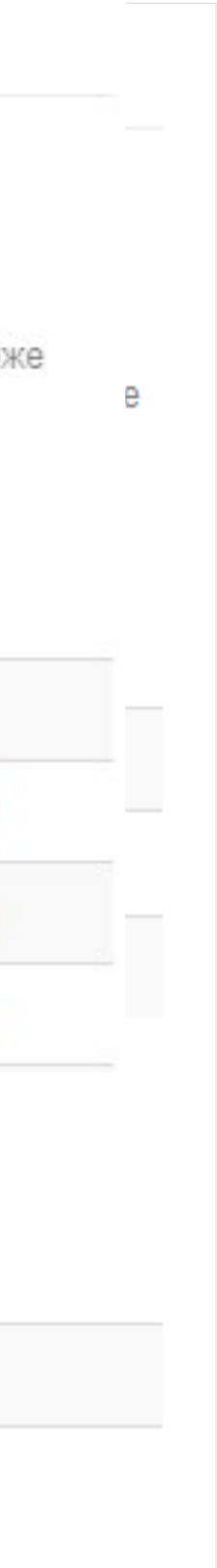

### Задаци у предајама и процедурама

### Непотпуне предаје радова

Ово су непотпуне предаје радова. Такође можетезапочети нову предају рада.

Наслов

Antioxid

Уклони обележене предаје

### Архивиране предаје

Ово су Ваше комплетиране предаје које су уврштене у дигиталну архиву.

Датум увршт

2019-10-21

2019-10-17

Ако из било којих разлога нисте завршили са уносом података, непотпуни запис ће бити сачуван, тако да касније можете наставити са радом.

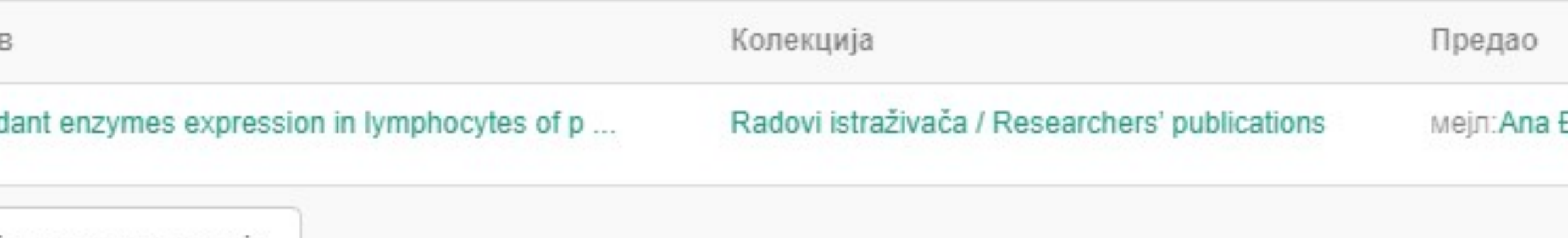

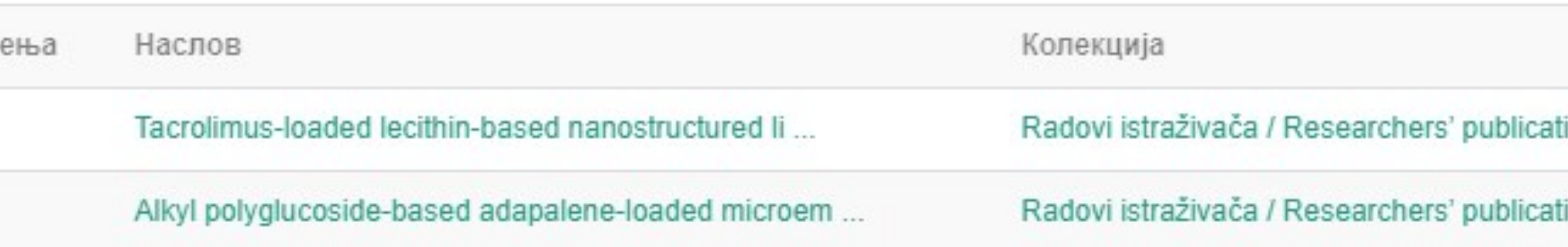

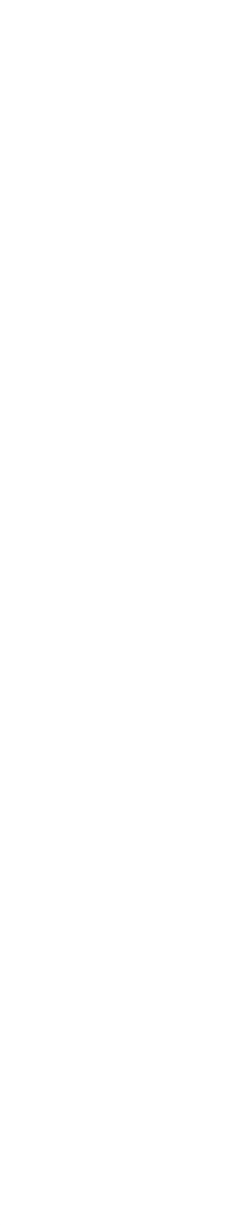

## Недовршени записи

Унос документа

Antioxidant enzymes expression in lymphocytes of patients undergoing endarterectomy

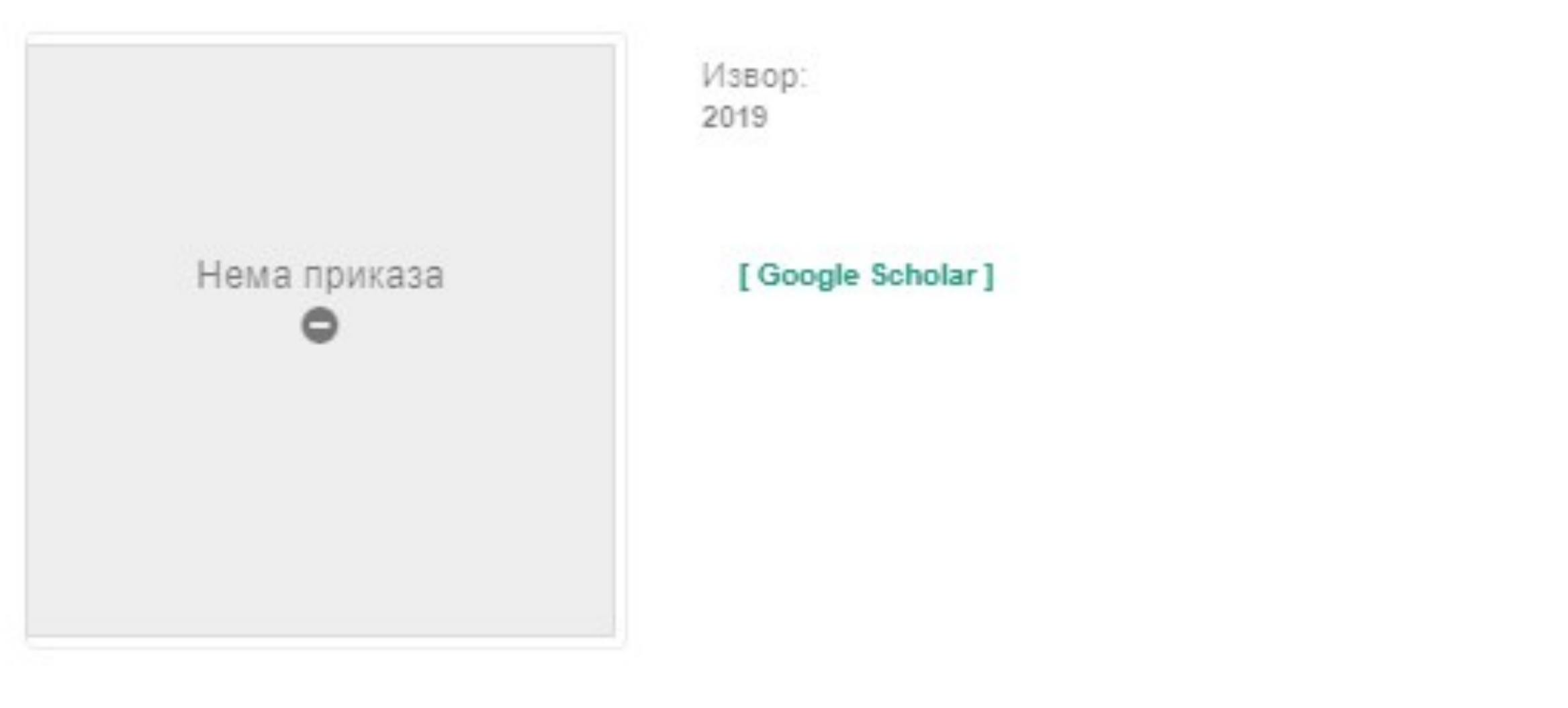

Аутори Obradović, Milan

Чланак у часопису (Објављена верзија)

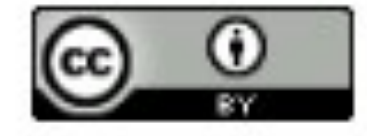

Прикажи све податке о раду

Настави Одустани Можете наставити са уносом података или поптуно одбацити започети запис.

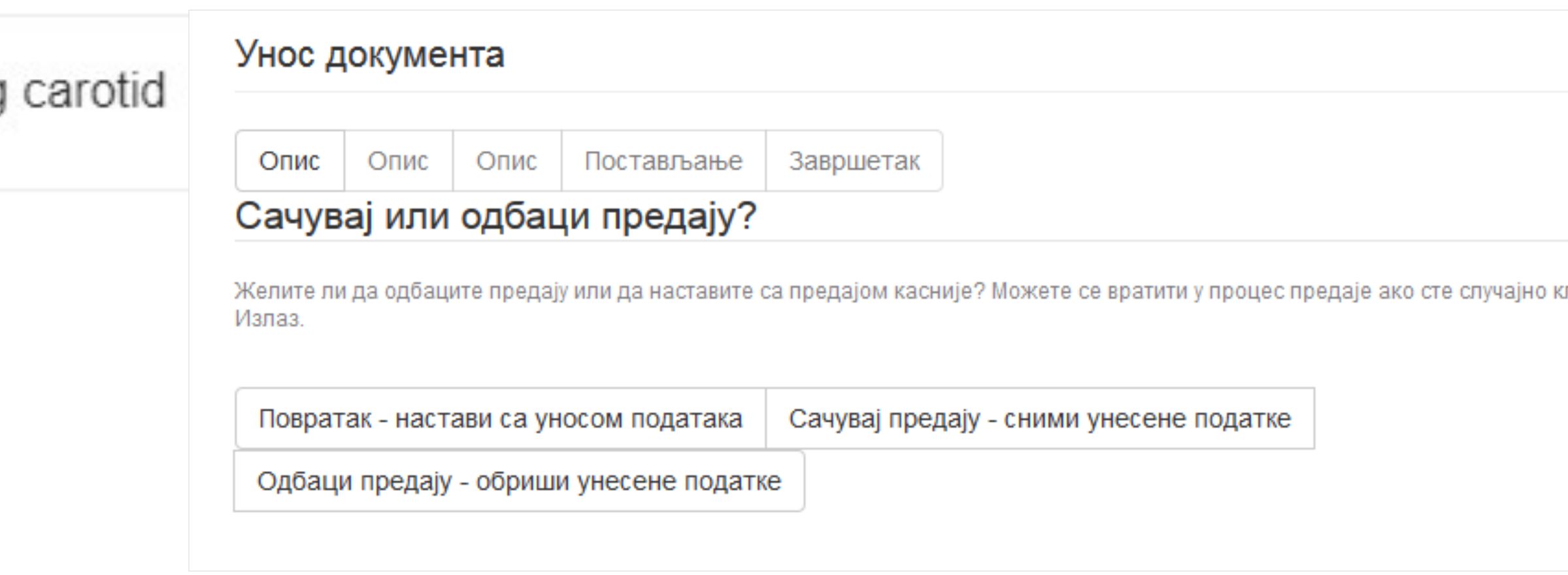

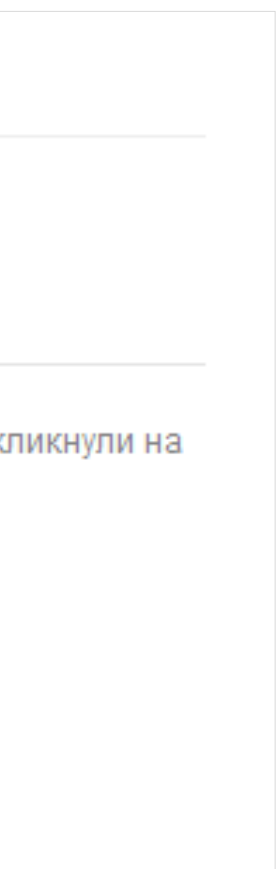

# **Различите верзије радова и зелени отворени приступ**

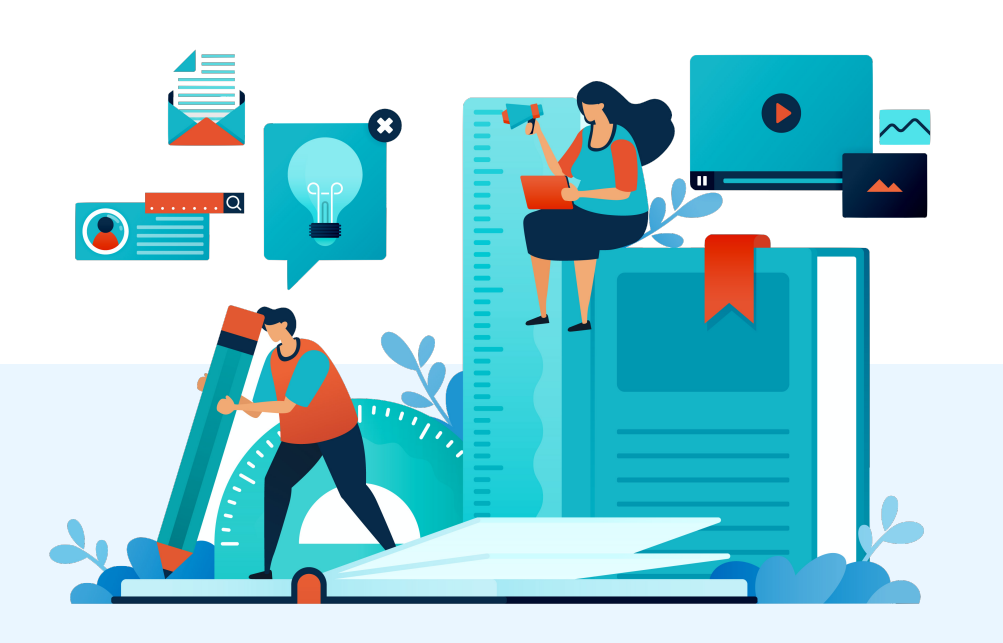

Nationalism, social movement theory and the grass roots movement of Kosovo Serbs, 1985-1988

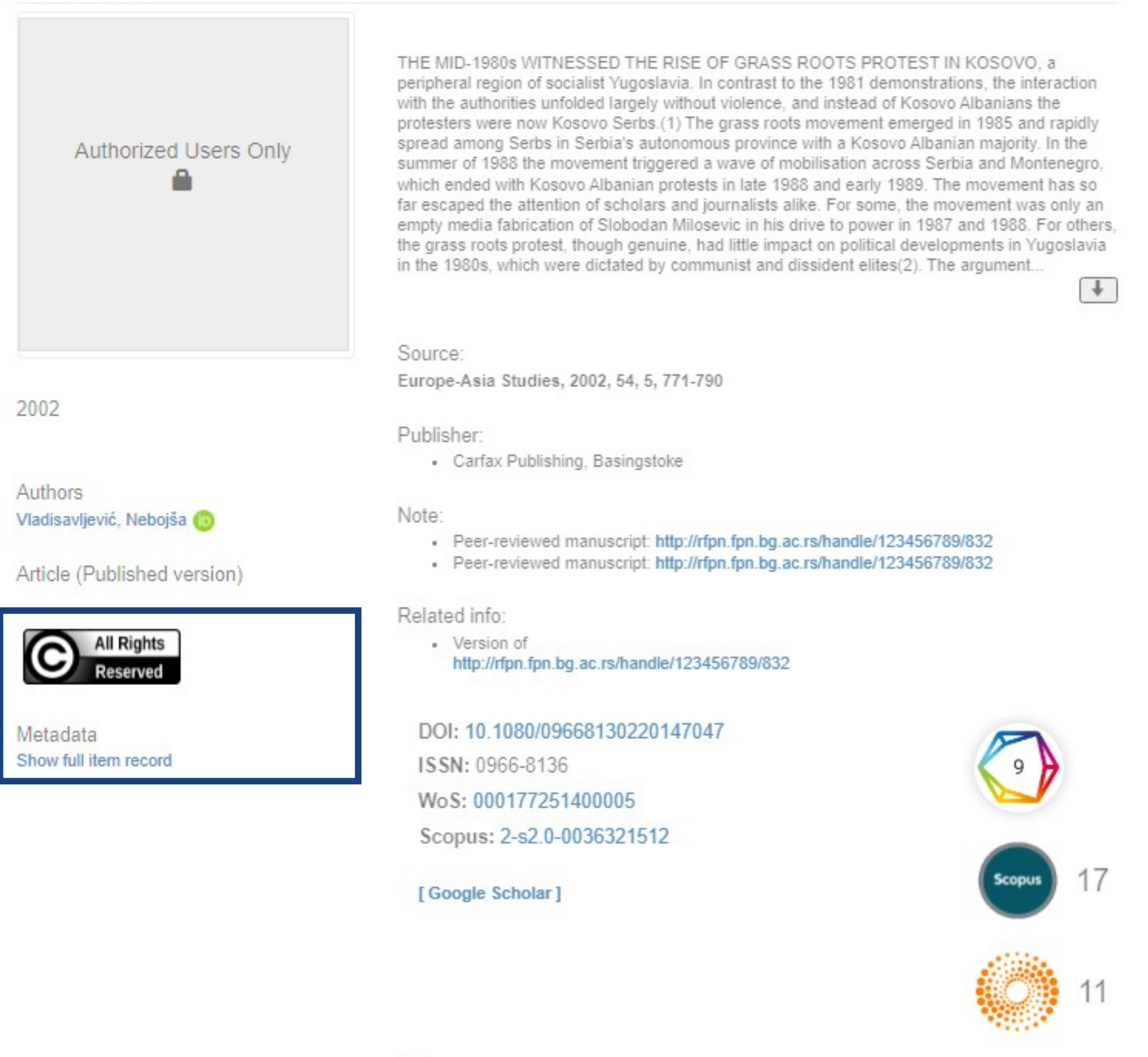

URI http://rfpn.fpn.bg.ac.rs/handle/123456789/86

Collections Radovi istraživača / Researchers' papers

### Објављена верзија – пуни текст није јавно доступан Рецензирана верзија прихваћена за штампу – пуни текст је доступан

Nationalism, social movement theory and the grass roots movement of Kosovo Serbs, 1985-1988

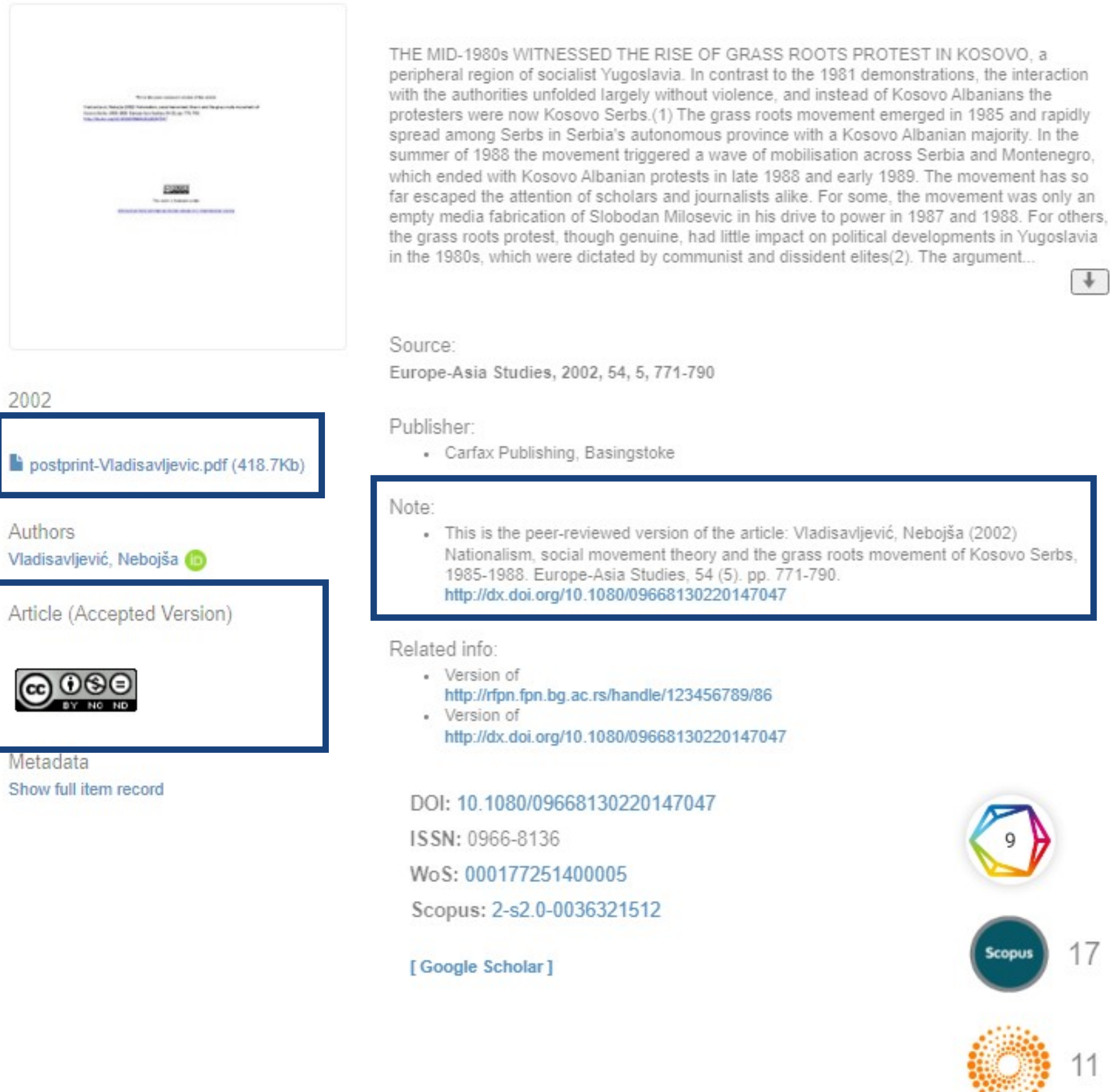

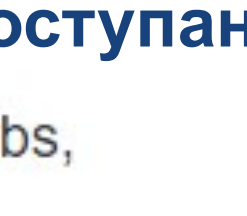

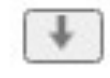

## **Зелени отворени приступ**

Издавачи који приступ часописима условљавају плаћањем претплате углавном не допуштају да се објављена верзија рада учини јавно доступном.

Велики број часописа допушта да се рецензиране (*post-print*) и/или нерецензиране (*pre-print*) рукописе објављених радова учине јавно доступним након неког периода (ембарго).

На сајту часописа (у одељку уређивачка политика или политика самоархивирања), као и у бази података SHERPA/RoMEO ([http://www.sherpa.ac.uk/romeo/index.php\)](http://www.sherpa.ac.uk/romeo/index.php) може се сазнати коју верзију рада аутори могу да учине јавно доступном. Пре депоновања обавезно проверите ове податке!

Рецензиране и нерецензиране рукописе треба обележити – и у метаподацима, и у PDF верзији – тако да читаоцима буде јасно да се ради о претходној верзији објављеног чланка. Није дозвољено депоновати верзије обележене као "uncorrected proof", **"corrected proof" и "article in press"!**

Напомена треба да садржи податак о којој верзији се ради, **потпуне библиографске податке о објављеној верзији чланка, DOI у форми интерактивног линка и информацију о лиценци** под којим се депонована верзија дистрибуира (такође у форми интерактивног линка).

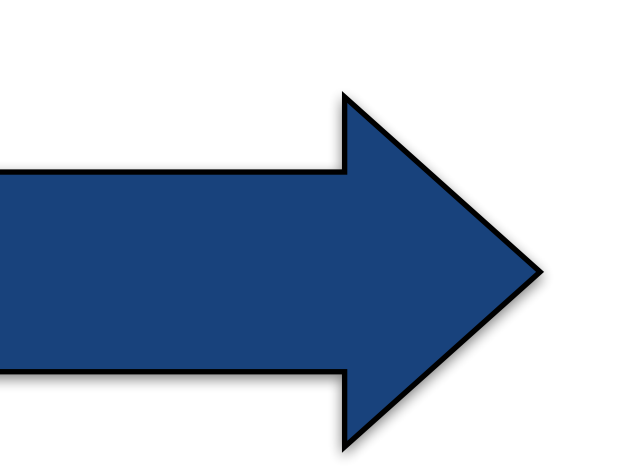

This is the peer-reviewed version of the article Vladisavljević, Nebojša (2002) Nationalism, social movement theory and the grass roots movement of Kosovo Serbs, 1985-1988. Europe-Asia Studies, 54 (5). pp. 771-790. [http://dx.doi.org/](http://dx.doi.org/10.1080/09668130220147047) [10.1080/09668130220147047](http://dx.doi.org/10.1080/09668130220147047)

This work is **licensed** under **Creative Commons -**[Attribution-Noncommercial-NoDerivative Works 4.0](http://www.apple.com/uk)  **[International](http://www.apple.com/uk)** 

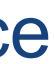

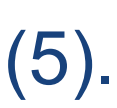

### **Accepted Manuscript**

The goodness of fit and statistical significance of seriation solutions

Marko Porčić

S0305-4403(13)00263-X PII:

10.1016/j.jas.2013.07.013 DOI:

**YJASC 3762** Reference:

Journal of Archaeological Science To appear in:

Received Date: 15 May 2013

Revised Date: 11 July 2013

Accepted Date: 12 July 2013

Please cite this article as: Porčić, M., The goodness of fit and statistical significance of seriation solutions, Journal of Archaeological Science (2013), doi: 10.1016/j.jas.2013.07.013.

This is a PDF file of an unedited manuscript that has been accepted for publication. As a service to our customers we are providing this early version of the manuscript. The manuscript will undergo copyediting, typesetting, and review of the resulting proof before it is published in its final form. Please note that during the production process errors may be discovered which could affect the content, and all legal disclaimers that apply to the journal pertain.

Након прихватања рада за објављивање, издавач обично омогућава ауторима да током ограниченог временског периода преузму из система за уређивање часописа ону верзију рукописа која се сме депоновати у репозиторијуме.

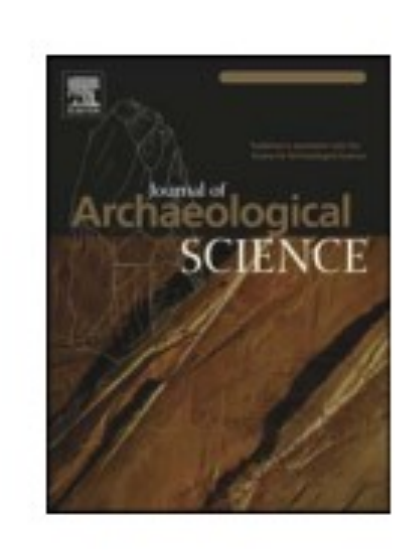

This is the peer-reviewed version of the article

Ejdus, F. (2018). Critical situations, fundamental questions and ontological insecurity in world politics. Journal of International Relations and Development, 21(4), 883-908.

https://doi.org/10.1057/s41268-017-0083-3

Ако немате ту верзију, у репозиторијум можете депоновати и документ који сте непосредно пре прихватања за објављивање припремили и сачували на свом рачунару. У том случају, обавезно додајте насловну страну на којој ће бити наведени библиографски подаци о раду.

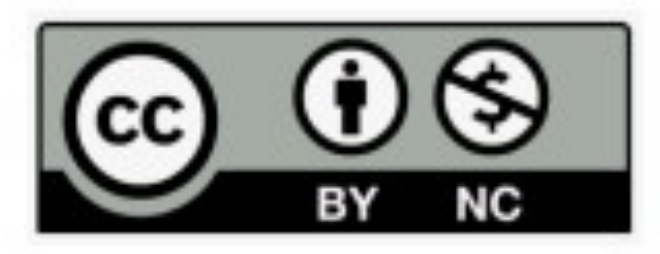

This work is licensed under the Creative Commons Attribution-NonCommercial 4.0 International license

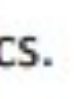

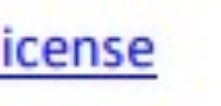

## **У метаподацима У PDF-у**

dc.Type article

dc.type.version acceptedVersion

Чланак у часопису (Рецензирана верзија)

dc.description.other

dc.identifier.doi

DOI: 10.1080/10408398.2012.749209

dc.rights.license BY-NC

This is the peer-reviewed version of the article

Ejdus, F. (2018). Critical situations, fundamental questions and ontological insecurity in world politics. Journal of International Relations and Development, 21(4), 883-908. https://doi.org/10.1057/s41268-017-0083-3

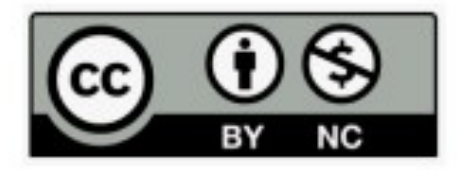

This work is licensed under the Creative Commons Attribution-NonCommercial 4.0 International license

This is the peer-reviewed version of the article Ejdus, F. (2018). Critical situations, fundamental questions and ontological insecurity in world politics. Journal of International Relations and Development, 21(4), 883-908. <https://doi.org/10.1057/s41268-017-0083-3>
# Пример часописа који допушта самоархивирање и прописује **ембарго период који је у складу** са максималним ембарго периодом који допушта Платформа за отворену науку

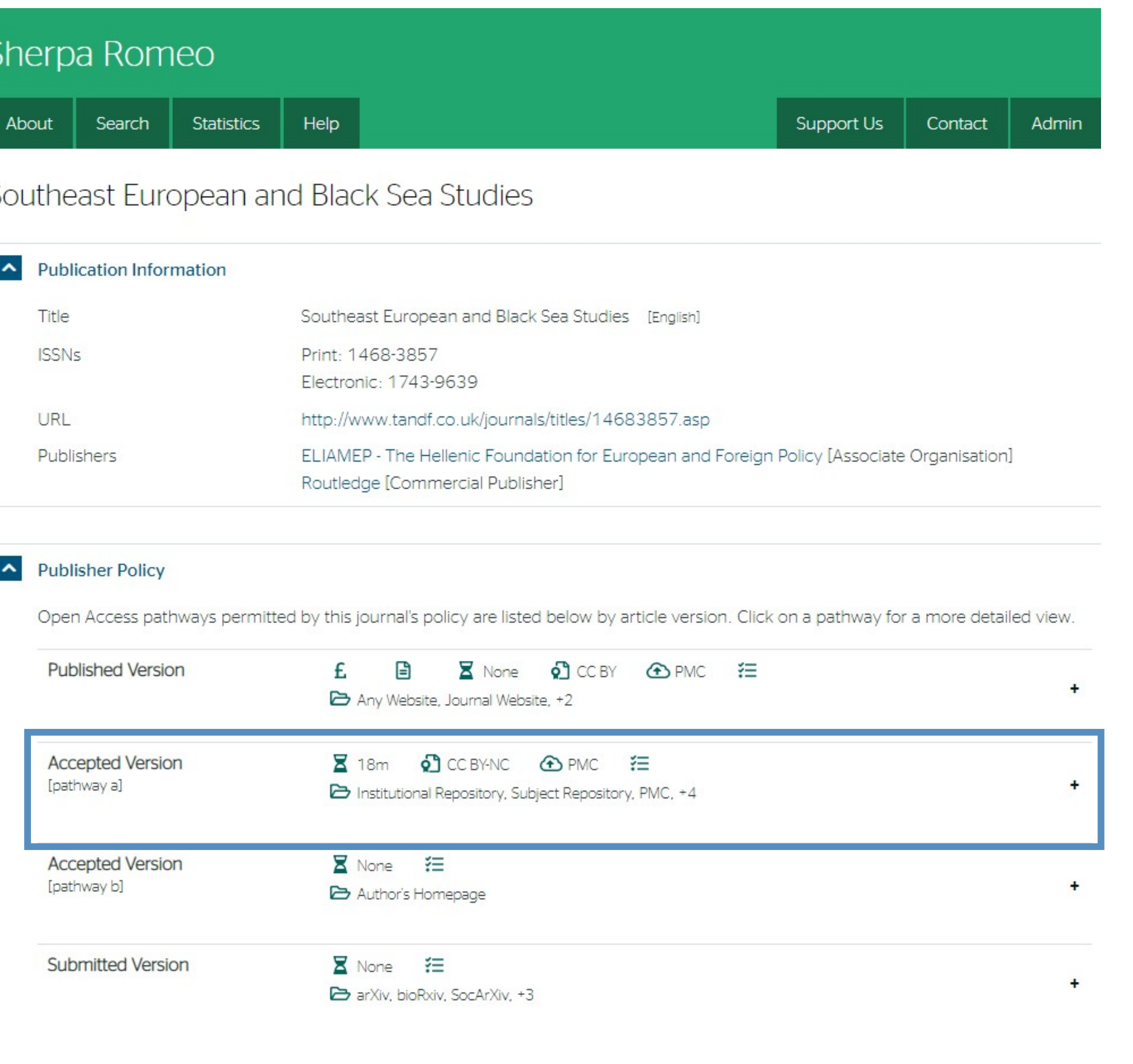

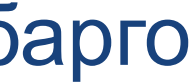

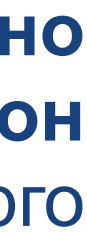

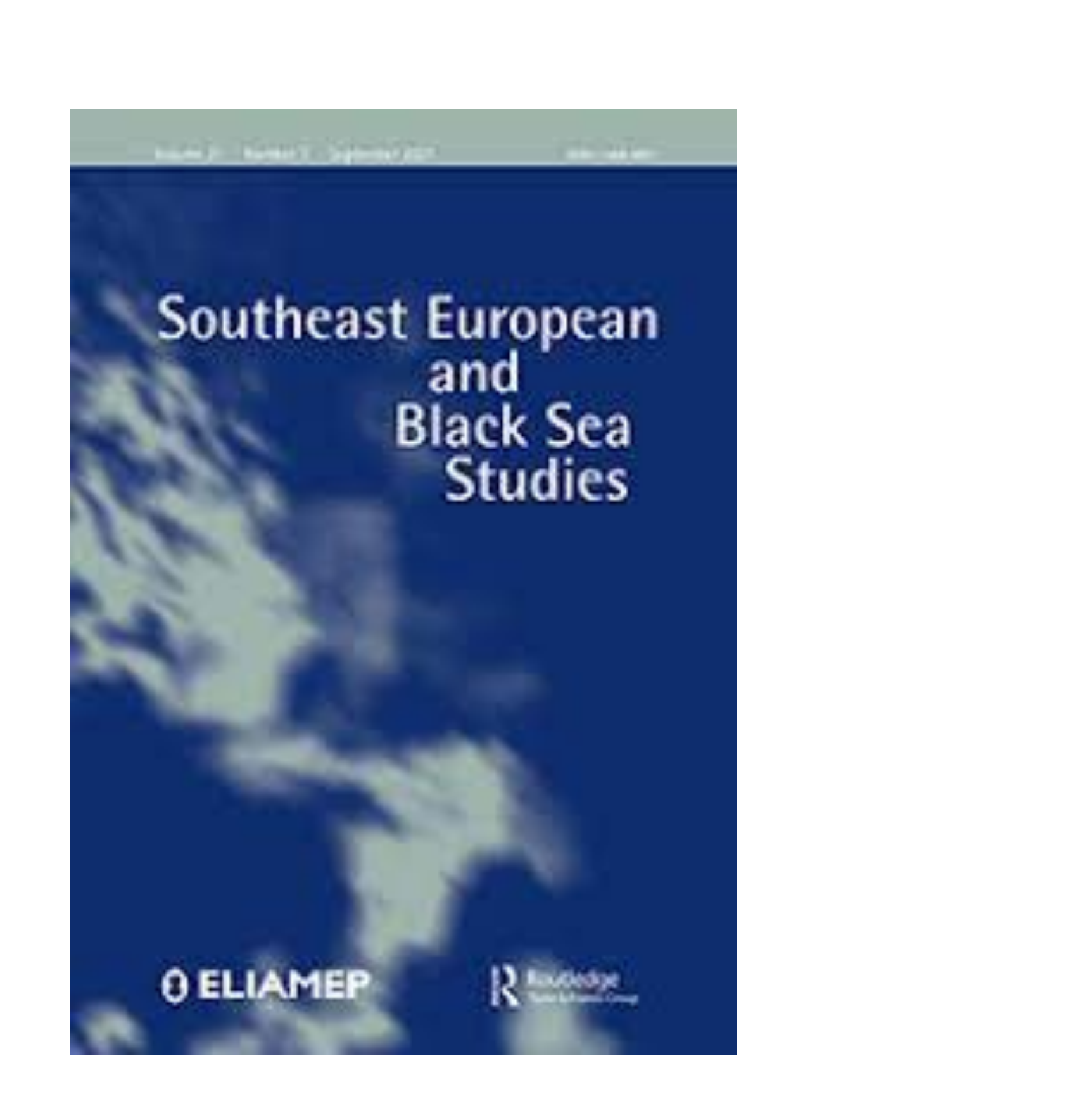

 У складу са Платформом за отворену науку МПНТР, аутор мора да депонује **рецензирану верзију** рада у репозиторијум **непосредно након објављивања** и да **омогући отворени приступ истој 12 (18 за друштвене и хуманистичке науке) месеци након објаљивања рада у часопису**. У овом случају, ембарго период који издавач прописује у је складу са максималним ембарго периодом који Платформа допушта.

# Пример часописа који допушта самоархивирање без ембарго периода

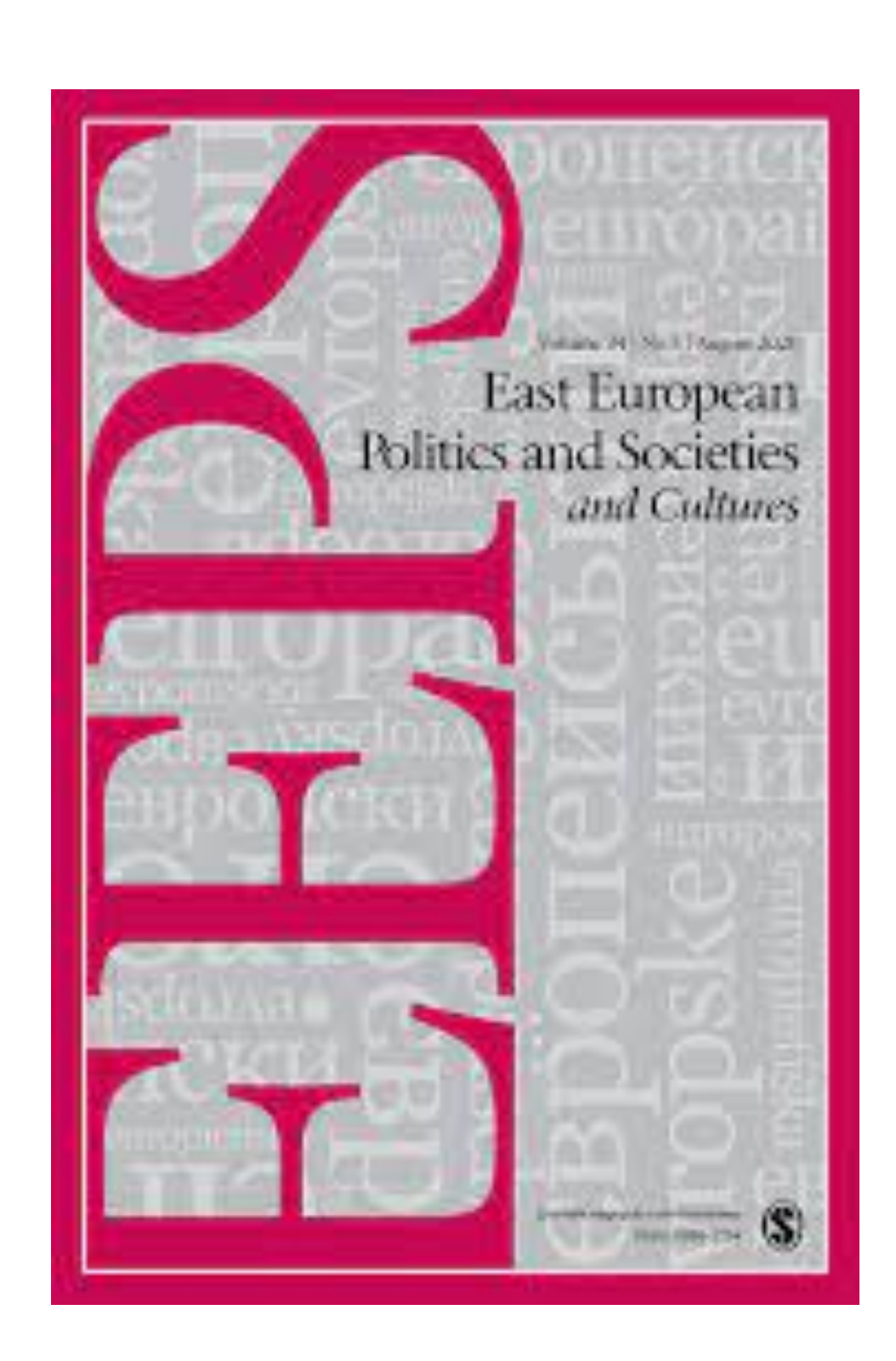

У складу са Платформом за отворену науку МПНТР, аутор мора да депонује рецензирану верзију рада у репозиторијум непосредно након објављивања и да омогући отворени приступ истој најкасније 12 месеци након објаљивања рада у часопису.

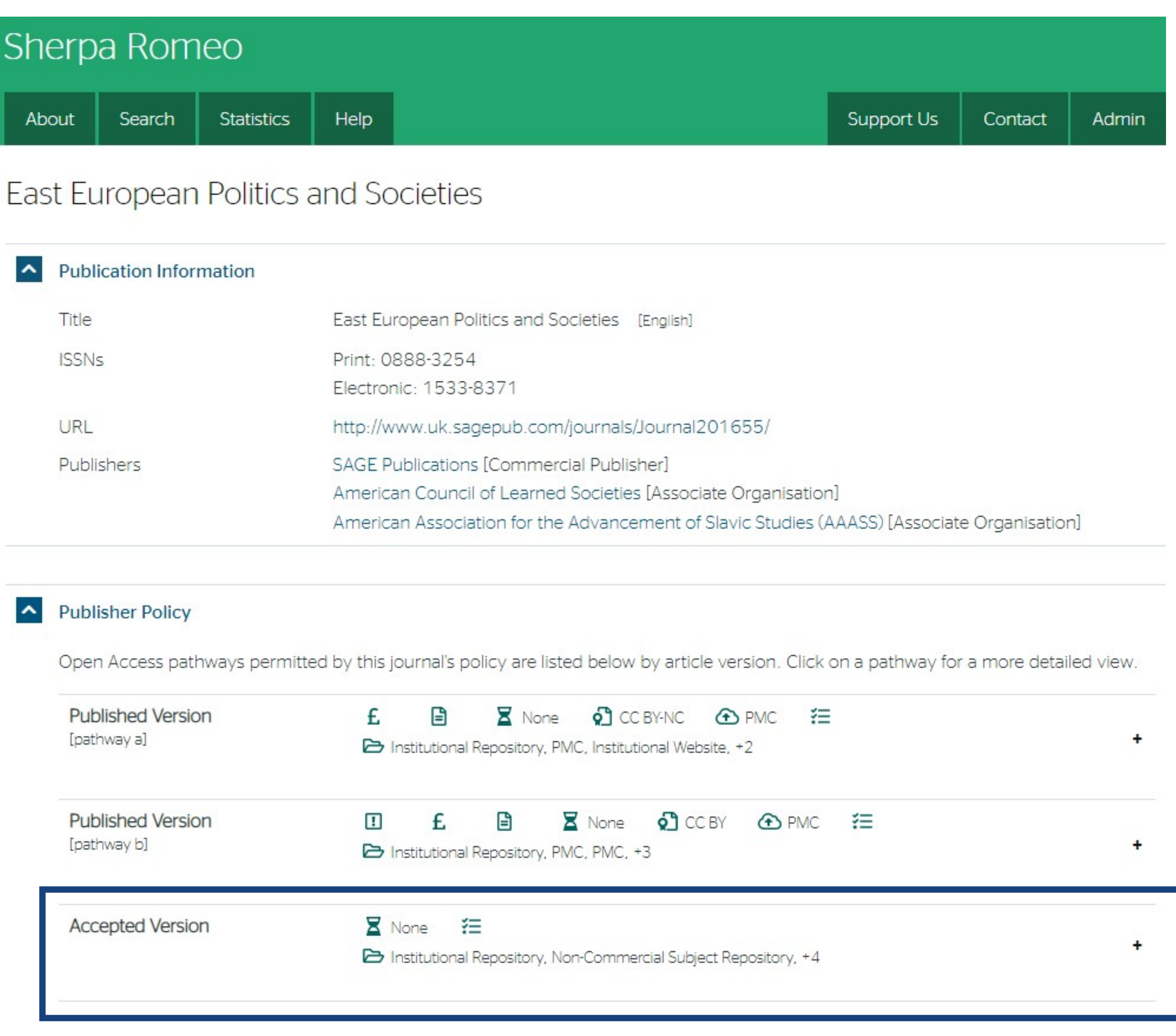

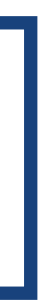

# Пример часописа који допушта самоархивирање, али прописује **ембарго период који је дужи од оног који допушта Платформа**

## **American Historical Review**

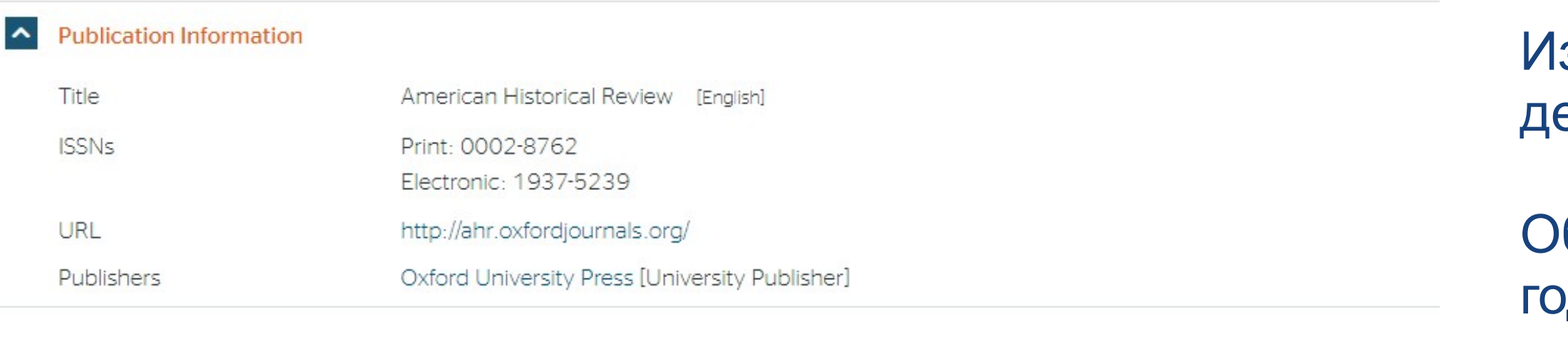

### A Publisher Policy

Open Access pathways permitted by this journal's policy are listed below by article version. Click on a pathway for a more detailed view.

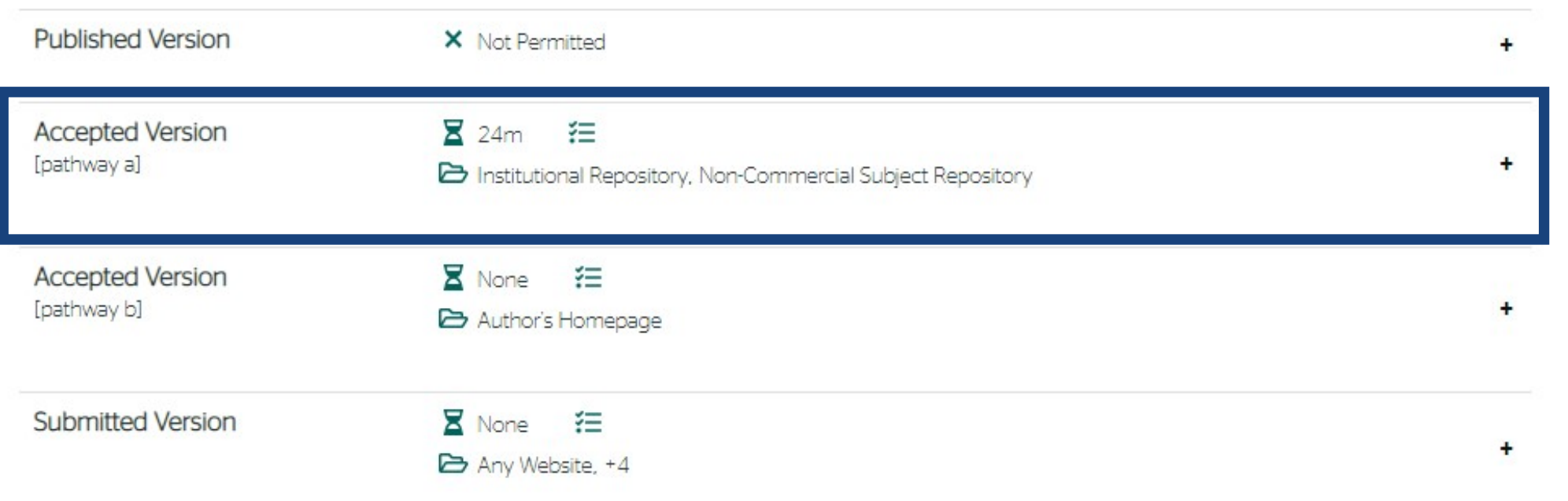

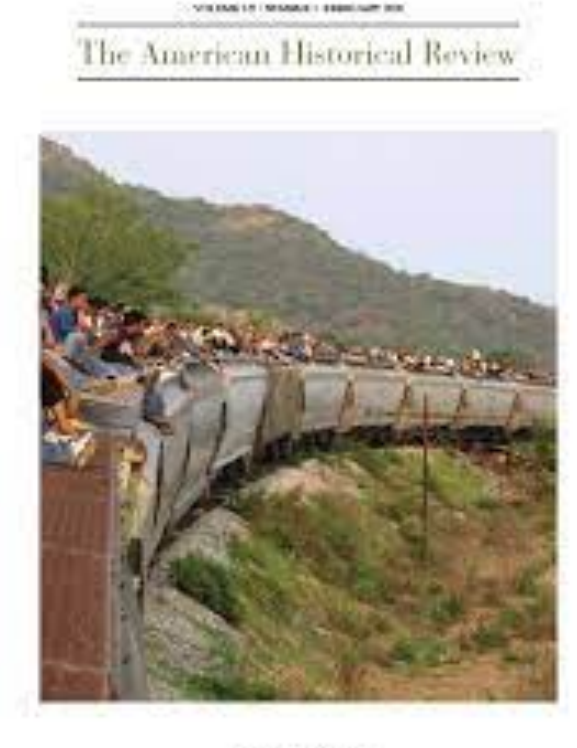

AMERICAN RISTORICAL ASSOCIATION

ORLEAN VALUES INT. FALLS

здавач не допушта да се у репозиторијум епонује нерецензирани рукопис објављеног рада.

Да би испунили услове које прописује Платформа, аутори који желе да објаве рад у оваквом часопису (а не желе да плате трошкове објављивања) морају да преговарају са издавачем, односно да покушају да добију дозволу да бар рецензирану верзију рукописа депонују у репозиторијум у року који Платформа прописује. Током преговора, издавачу се скреће пажња да аутор има обавезу да омогући отворени приступ.

Међународна организација SPARC је развила правни инструмент који у тим преговорима може бити од помоћи – анекс уговора о уступању права издавачу: [https://sparcopen.org/our-work/author-rights/brochure-html/.](https://sparcopen.org/our-work/author-rights/brochure-html/) Овај анекс уговора аутору омогућава да задржи одређена права и да омогући отворени приступ у прописаном року. Након прихватања рукописа за објављивање, у тренутку када издавач од аутора тражи уступање ауторских права, аутор шаље попуњен формулар анекса уговора издавачу, захтевајући да му се омогући да задржи одређена права. Према досадашњим сазнањима, издавачи најчешће пристају да потпишу анекс уговора.

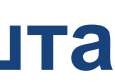

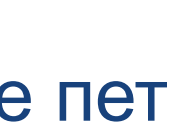

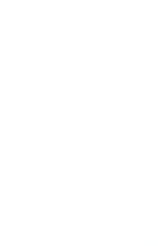

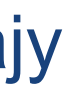

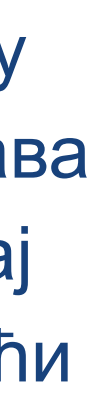

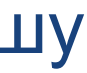

Објављена верзија и нерецензирани рукопис могу се депоновати после пет рдина, што је дуже од максималног ембарго периода који Платформа допушта.

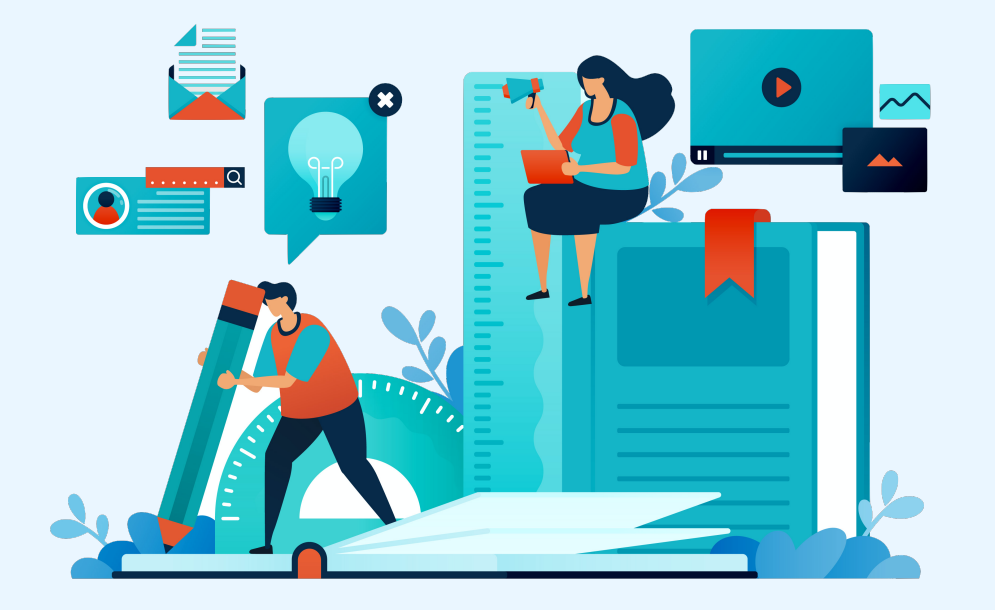

Неки издавачи не допуштају депоновање објављене верзије, а рецензирани рукопис се може депоновати само ако постоји споразум између издавача и финансијера истраживања. Ако аутор жели да објави рад у таквом часопису треба да покуша да преговара са издавачем.

Има и часописа који: •не допуштају самоархивирање; **истраживања и издавача.**

# •допуштају самоархивирање **само ако постоји споразум између финансијера**

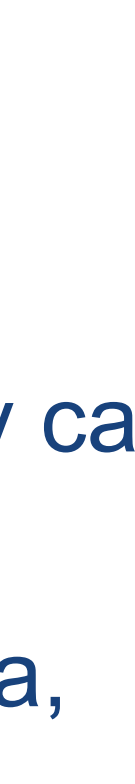

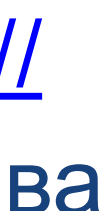

Аутор који жели да објави рад у таквом часопису треба да покуша да **преговара са издавачем**, позивајући се на обавезу прописану Платформом.

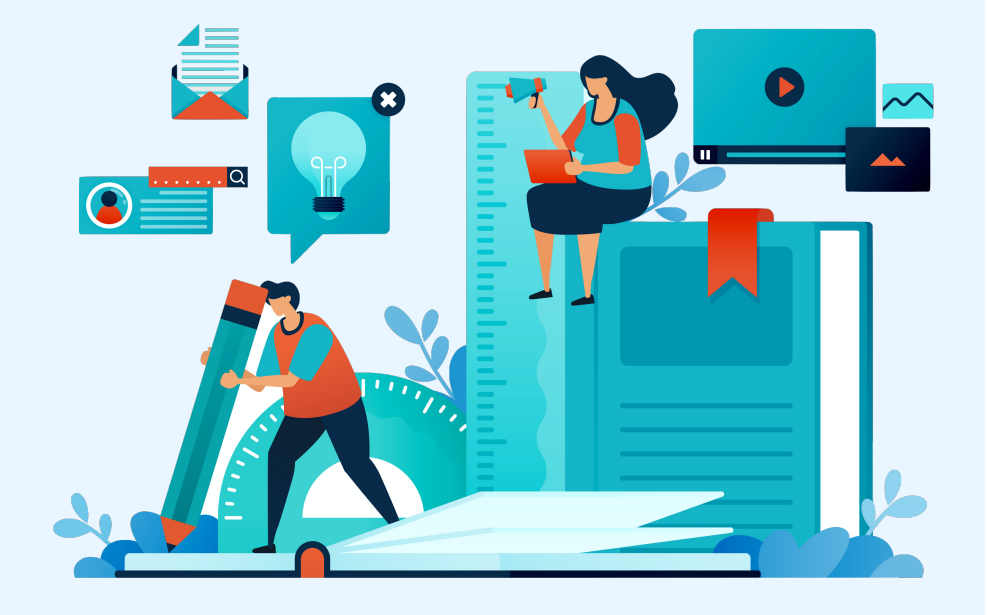

Да би испунили услове које прописује Платформа, аутори који желе да објаве рад у оваквом часопису (а не желе да плате трошкове објављивања) морају да преговарају са издавачем, односно да покушају да добију дозволу да бар рецензирану верзију рукописа депонују у репозиторијум у року који Платформа прописује. Током преговора, издавачу се скреће пажња да аутор има обавезу да омогући отворени приступ. Међународна организација SPARC је развила правни инструмент који у тим преговорима може бити од помоћи – анекс уговора о уступању права издавачу: [https://](https://sparcopen.org/our-work/author-rights/brochure-html/) [sparcopen.org/our-work/author-rights/brochure-html/.](https://sparcopen.org/our-work/author-rights/brochure-html/) Овај анекс уговора аутору омогућава да задржи одређена права и да омогући отворени приступ у прописаном року. Након прихватања рукописа за објављивање, у тренутку када издавач од аутора тражи уступање ауторских права, аутор шаље попуњен формулар анекса уговора издавачу, захтевајући да му се омогући да задржи одређена права. Према досадашњим сазнањима, издавачи најчешће пристају да потпишу анекс уговора.

# **Златни отворени приступ и самоархивирање**

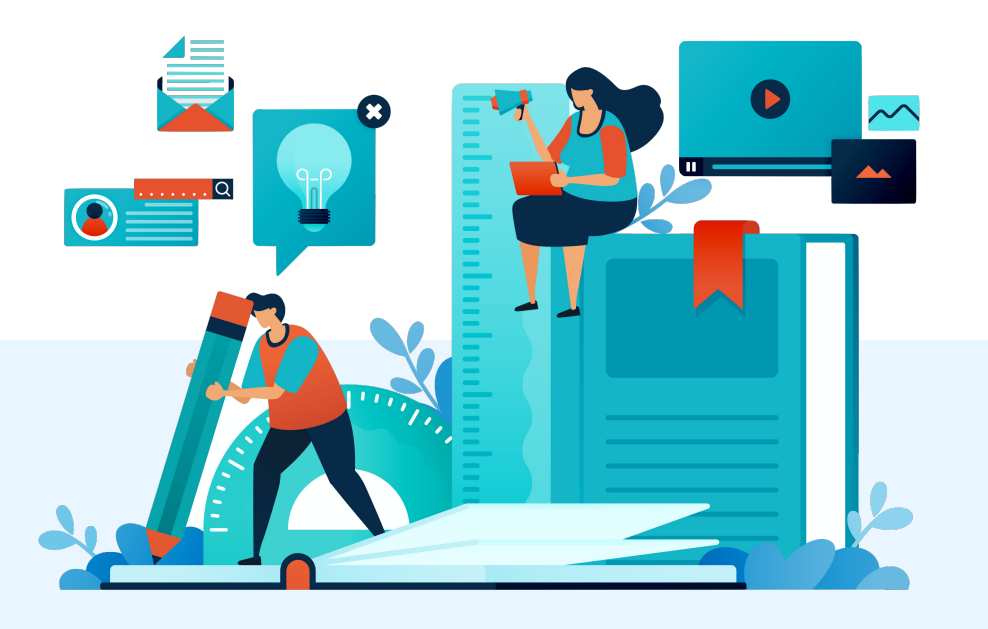

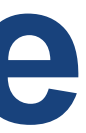

Радови се објављују истовремено двојезично: на српском језику (искључиво ћириличним писмом) и на енглеском језику. Аутори су обавезни да доставе радове двојезично: и на српском и на енглеском. Обавеза аутора је да доставе квалитетан превод рада на други језик, а уколико је превод лош, Редакција ће са првопотписаним аутором договорити начин решавања тог проблема.

Уколико аутор(и) доставе рад само на једном језику, осим трошкова пријаве рада од 5000,00 динара по аутору, првопотписани аутор сноси и додатни трошак

превода рада на други језик, у фиксном износу од 5000,00 динара. Редакција задржава пуно право да сваки рад лекторски и коректорски уреди у складу са важећим стандардима српском, односно енглеског језика.

Од бр. 3/2017. године Социолошки преглед прешао је на систем за електронско уређивање часописа радова послатих на адресу:

У складу са Платформом за отворену науку МПНТР, и поред тога што су објавили рад у часопису у отвореном приступу, аутори имају обавезу да рад депонују у институционални репозиторијум.

Аутори ће депоновати у репозиторијум објављену верзију непосредно након објављивања и истовремено ће омогућити отворени приступ интегралном тексту, под истом лиценцом под којом је рад објављен у часопису.

## SOCIOLOGICAL **REVIEW**

Institut of Sethian Sociological Association

205 948-436, (359 year 400 1913)

### $-2019$

**S/Musician** THAT EMAN THIRL INTERNATIONAL GAS IS DEMONSTRATED THE 2005.

Violant & Volanc Venezuerman is below. Medical & Brade at Multiple School by Nylvin and Government of Humanities Website. Midsold, banked and darks for an explosion or potential statute in existence car.

Entitive M. Entery) Market's Klass, The Carry designer Towards (Ohiston American's Division Analysis)

Theory Book Reservations and hydrogen Roll. Levi Libe Auchleff double Visuald LLFAY

And a Blench Adult, Impact Chil, Transmissions under almost A dynastyck of famosophic political publical Richer E. Belli, Standard splittfraßing Televisier in Stalin Book M Naskwort School Lighterbert of transition Challeng Constructions and Contact Challenger Library Constitution and the contact Challenger Charles and bana & Yo Chemic Print in Eight against alignist and party television of the core than considered or products This are a print of all of a constraints and popular that the control of the control. Lower all is lease 9. Antonioned, Twebshirk Standa McAndreal Administration and the Complete County of the Solutur P Foot Boxes Suta - Tra Endchart Solutions . Brugsbak K. Rooberg, Suns, For Frush Japa, Nun. Available Bandleed, Ola Harphotoston of Incentive Infant Two M. Yeel, Bridge P. Penni, Apay R. Metal Parlam (Visco/Industry/The Unity Visitaire)

Make B. Galidi, This is it will controlled in the partial player

- Scolard unclose of their abelia of the punket of further it is talk-- Cighnicae Roslavari, dadi Etiapori Aix großogas Bankel, Relates Completed beroche access

Solidades & August Johnson or Middle Ministers De Little processes (Deep II Markets Sank Australian shallonger) in this system.

**INSERTED EXPRESS** The arthur discussion in the connecticutation measure. The industrial devices of the

Часопис наплаћује трошкове објављивања (Article Processing Charge), а садржај је бесплатан за читање

# Часопис не наплаћује трошкове објављивања, а садржај је бесплатан за читање (тзв. дијамантски или платинасти **отворени приступ,** *no-APC Open Access***,** *APC-free OA***)**

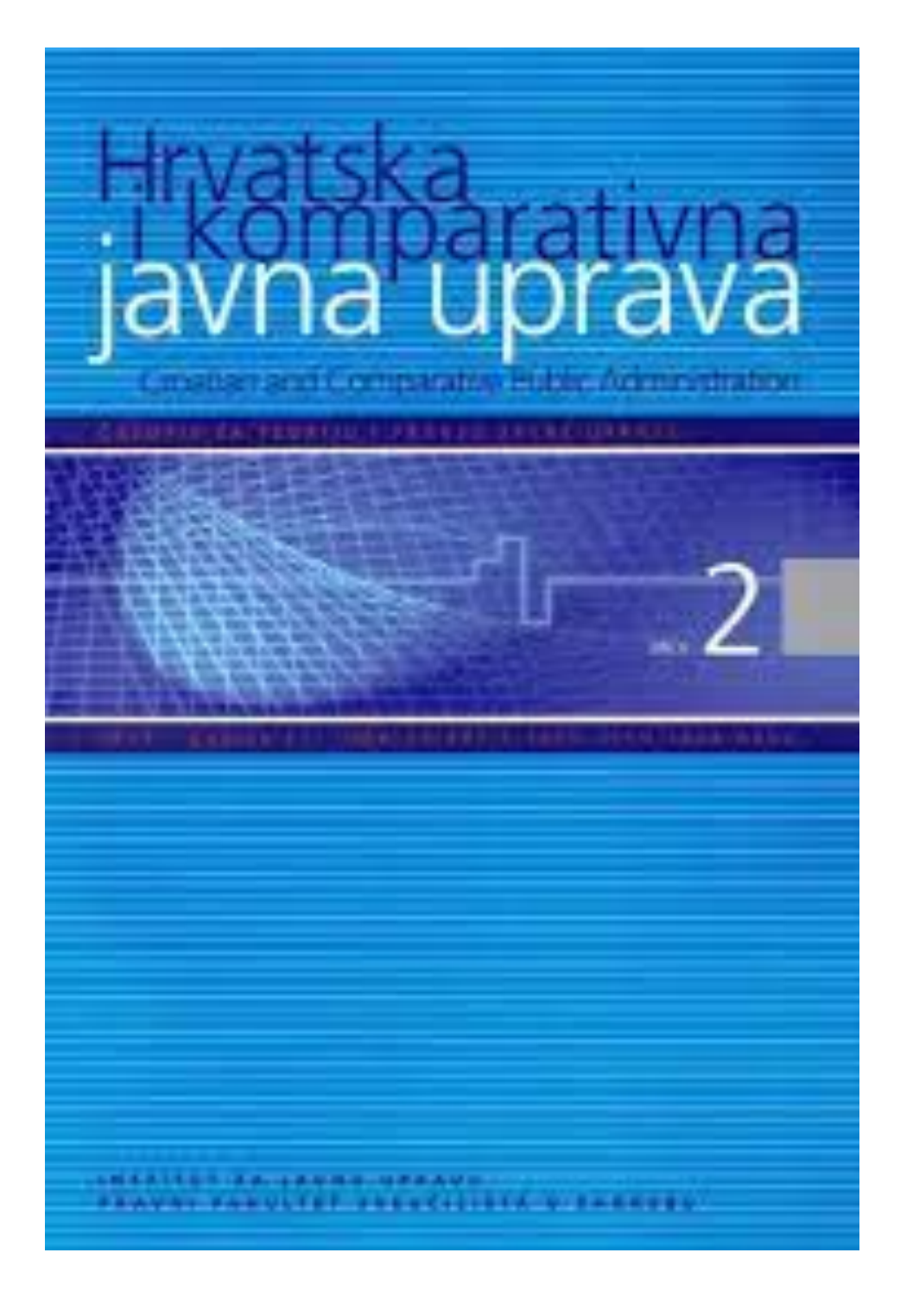

### Troškovi objave radova

Časopis ne naplaćuje troškove objave radova od strane autora.

Časopis snosi troškove recenzijskog postupka, uredničke pripreme radova prihvaćenih za objavu, njihove lekture i korekture, prijevoda sažetaka, grafičke pripreme teksta i tiska.

Svaki autor objavljenog rada ima pravo na dostavu jednog primjerka časopisa u kojem je njegov rad objavljen. Troškove tiska i dostave navedenih primjeraka časopisa snosi časopis.

У складу са Платформом за отворену науку МПНТР, и поред тога што су објавили рад у часопису у отвореном приступу, аутори имају обавезу да рад депонују у институционални репозиторијум. Аутори ће депоновати у репозиторијум **објављену верзију непосредно након објављивања и истовремено ће омогућити отворени приступ интегралном тексту, под истом лиценцом под којом је рад објављен у часопису**.

Сви радови су у отвореном приступу. У издавачкој политици часописа јасно је наведено да се никакви трошкови публиковања не наплаћују. Часопис је бесплатан и за ауторе и за читаоце.

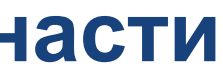

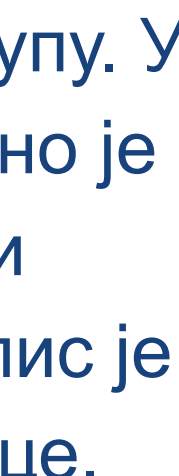

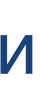

# **Хибридни отворени приступ – садржај часописа је доступан уз плаћање претплате, а аутори који желе да њихови чланци буду доступни у отвореном приступу плаћају трошкове објављивања**

## **Fees and Funding**

## Article-processing charges (APC)

Authors who choose to publish open access in European Child & Adolescent Psychiatry are required to pay an article-processing charge.

The APC for all published articles is as follows, subject to VAT or local taxes where applicable:

£2590.00/\$3990.00/€3090.00

Visit our open access support portal for further information. Authors can also choose to publish under the traditional publishing model (no APC charges apply); both options will be offered after the paper has been accepted.

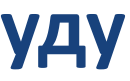

# moto in dealer 15 dealers 200 European Child + Adolescent Psychiatry ESCAP **22 Spring**

## Аутори могу да изаберу да ли ће

- платити трошкове објављивања и омогућити отворени приступ, или
- неће платити трошкове објављивања, па ће приступ имати само читаоци претплаћени на часопис.

## European Child and Adolescent Psychiatry

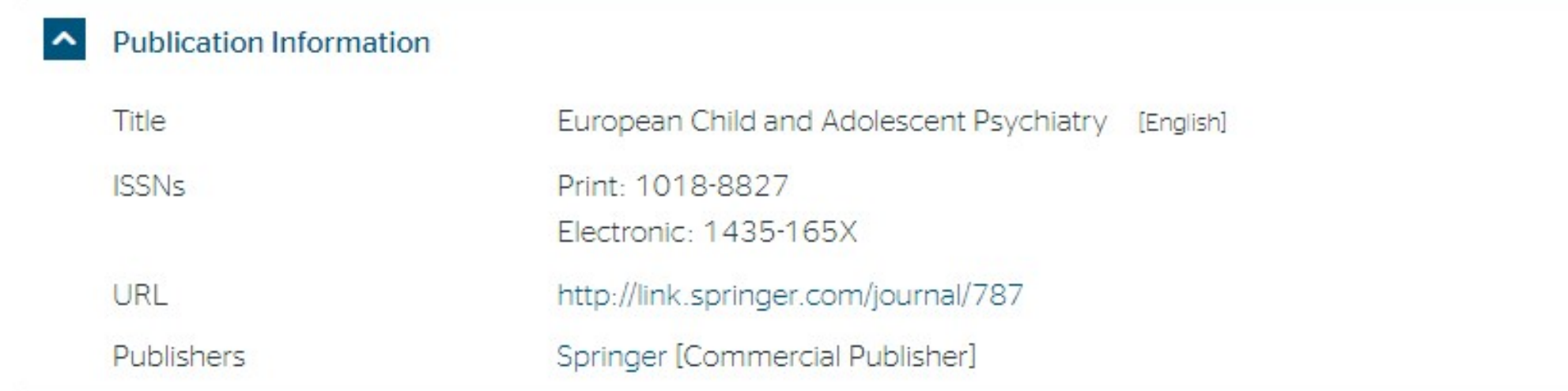

### A Publisher Policy

Open Access pathways permitted by this journal's policy are listed below by article version. Click on a pathway for a more detailed view.

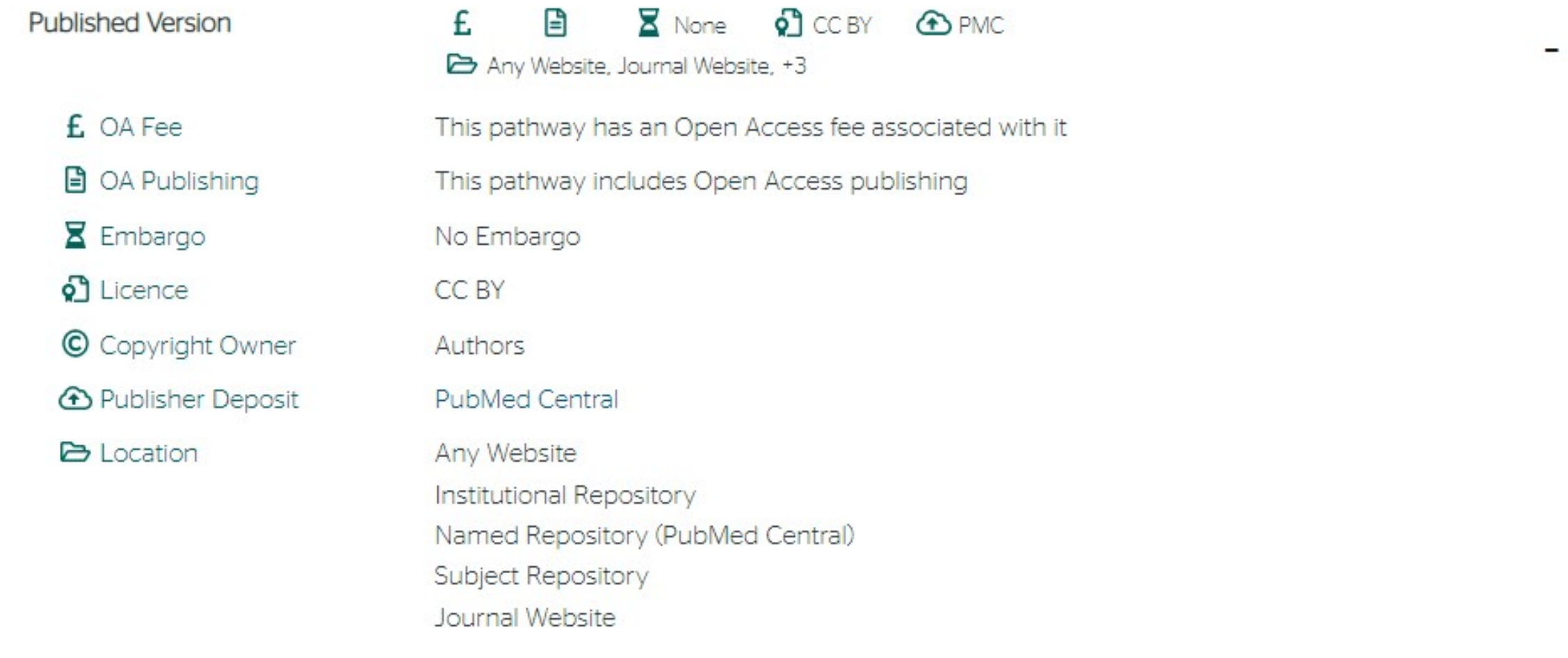

Ако изаберу прву опцију, аутори треба да депонују у репозиторијум објављену верзију одмах након објављивања, и то у складу са лиценцом дефинисаном у издавачкој политици часописа.

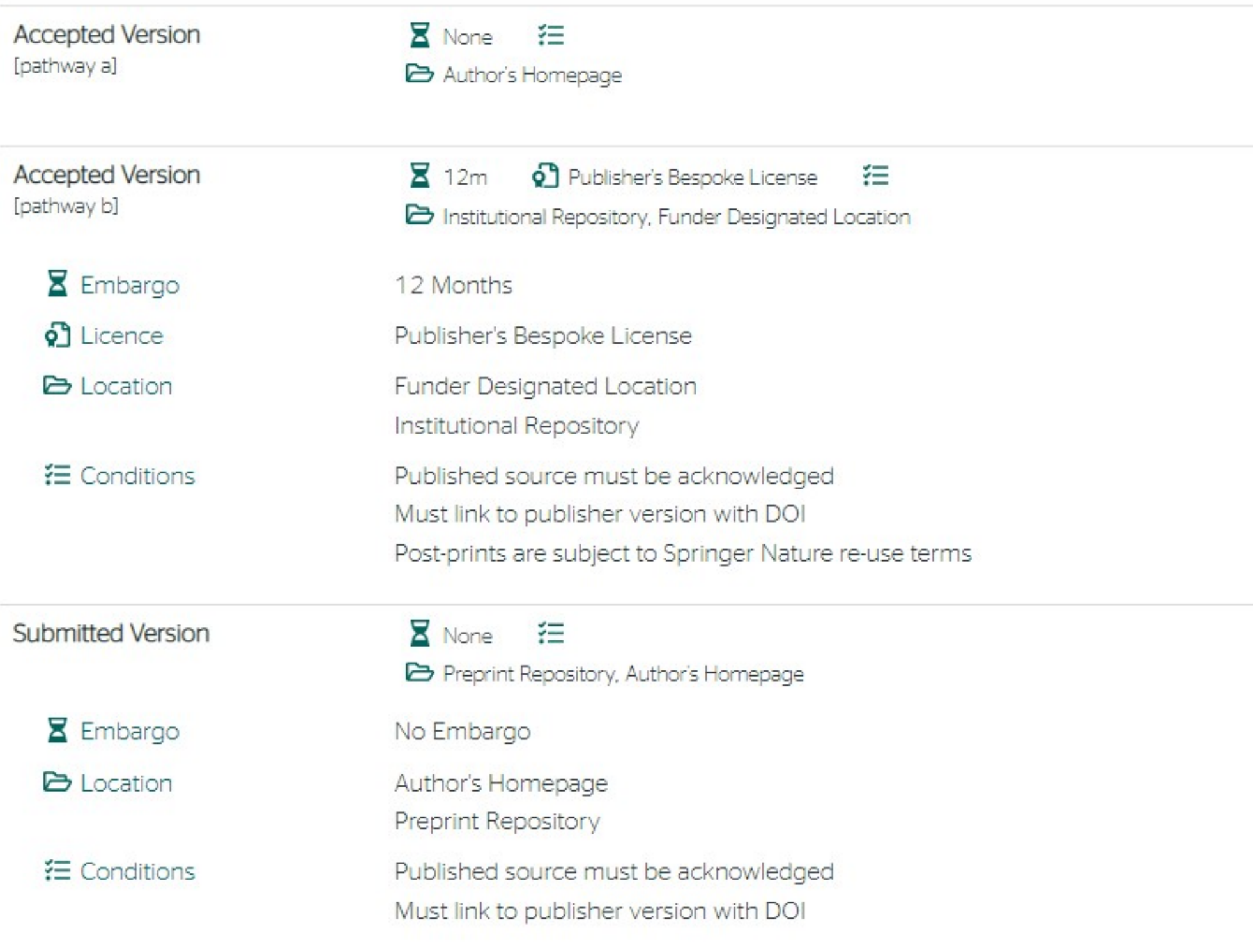

For more information, please see the following links:

- Open Choice
- · Self-Archiving Policy
- Accepted manuscript terms of use

Ако изаберу другу опцију, примењују се правила која важе за зелени отворени приступ. Према политици часописа, отворени приступ рецензираној верзији може се омогућити тек након 12 месеци.

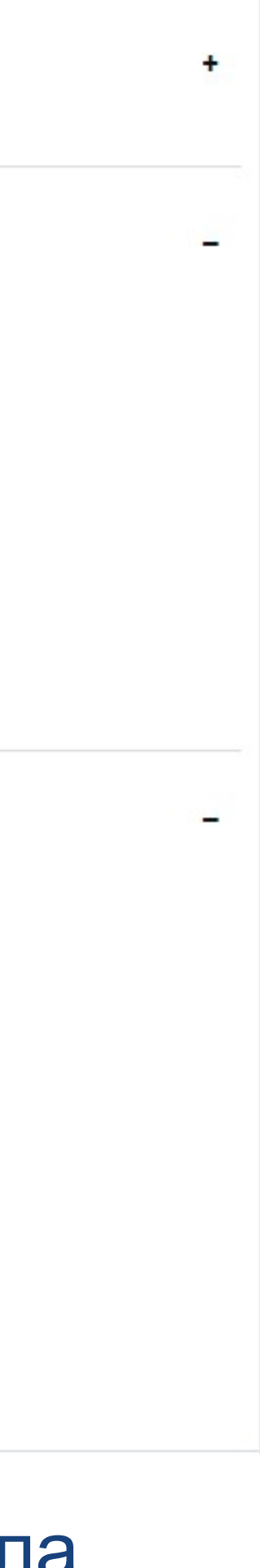

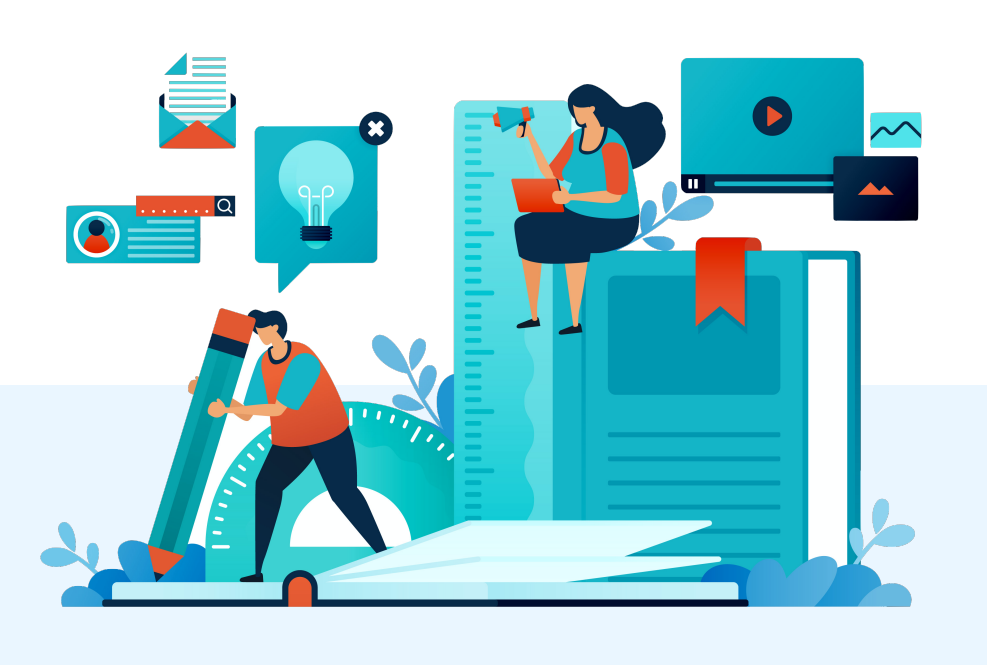

# **Лиценце**

**- Записи у репозиторијуму морају да садрже податак о правима** 

**- Ако је аутор истовремено и носилац ауторских права, услове под којима жели да дистрибуира своје дело одредиће сам (односно, сам ће одабрати лиценцу). Ауторима се препоручује да задрже ауторска права над публикацијама и другим резултатима истраживања кад год је то** 

- **коришћења депонованог садржаја, односно лиценцу.**
- **могуће.**
- 
- **односно да су сва права задржана.**
- 

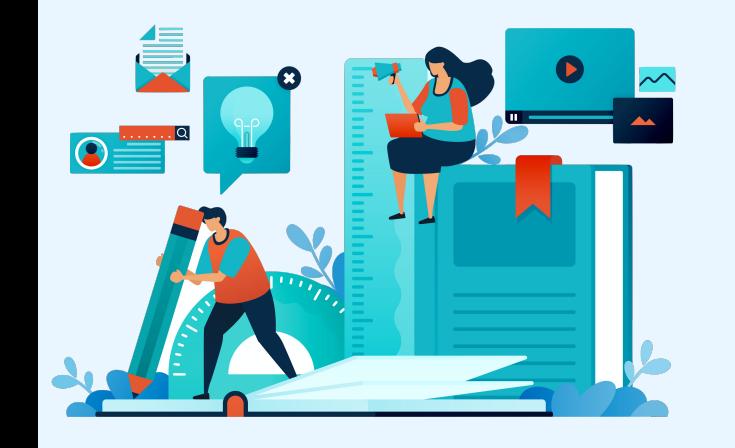

**- Ако је аутор пренео права на издавача, приликом депоновања публикације у репозиторијум навешће лиценцу под којом је она објављена. Подаци о лиценци могу се наћи у електронској верзији саме публикације и/или у издавачкој политици на сајту издавача.** 

**- Ако податак о лиценци, односно правима коришћења публикације, нигде није наведен, подразумева се да никаква права коришћења нису дата,** 

**- У репозиторијум су интегрисане** *Creative Commons* **лиценце.** 

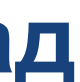

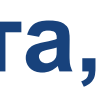

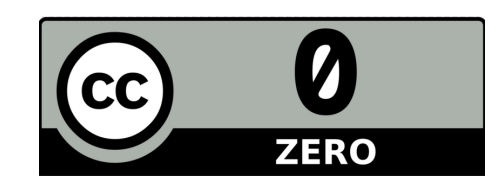

CC0 1.0 Universal (CC0 1.0) (https://creativecommons.org/publicdomain/zero/1.0/) Аутор се одриче свих права и предаје дело у јавни домен. Дозвољено је умножавати, дистрибуирати и јавно саопштавати дело; прерадити га и користити чак и у комерцијалне сврхе и за то није потребно тражити дозволу.

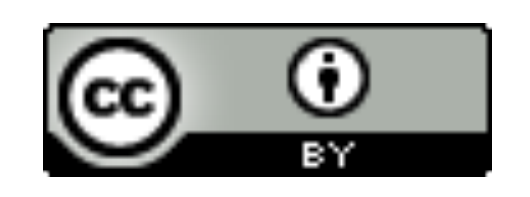

Attribution – CC BY (https://creativecommons.org/licenses/by/4.0/) Ауторство - Морају се навести подаци о изворном делу и линк ка лиценци, и мора се нагласити да ли је изворно дело измењено. Дозвољено је умножавати, дистрибуирати и јавно саопштавати дело; прерадити га и користити чак и у комерцијалне сврхе.

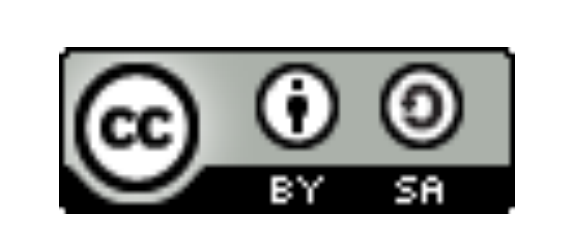

Attribution-ShareAlike -CC BY-SA (https://creativecommons.org/licenses/by-sa/4.0/) Ауторство – Делити под истим условима – Морају се навести подаци о изворном делу и линк ка лиценци, и мора се нагласити да ли је изворно дело измењено. Ако се прерађује изворно дело или се инкорпорира у нову целину, ново дело се мора делити под истом лиценцом. Дозвољено је умножавати, дистрибуирати и јавно саопштавати дело; прерадити га и користити чак и у комерцијалне сврхе.

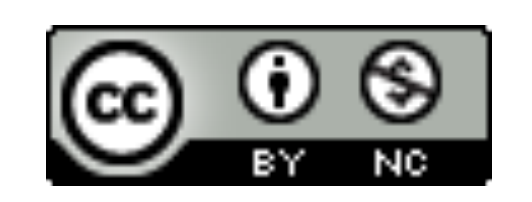

Attribution-NonCommercial - CC BY-NC (https://creativecommons.org/licenses/by-nc/4.0/) Ауторство – Некомерцијално – Морају се навести подаци о изворном делу и линк ка лиценци, и мора се нагласити да ли је изворно дело измењено. Материјал се не сме користити у комерцијалне сврхе. Дозвољено је умножавати, дистрибуирати, јавно саопштавати и прерадити дело.

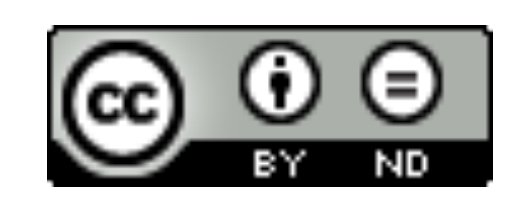

Attribution-NoDerivs - CC BY-ND (https://creativecommons.org/licenses/by-nd/4.0/) Ауторство - Без прераде - Морају се навести подаци о изворном делу и линк ка лиценци, и мора се нагласити да ли је изворно дело измењено. Ако се прерађује изворно дело или се инкорпорира у нову целину, измењено дело се не сме дистрибуирати. Дозвољено је умножавати и дистрибуирати дело чак и у комерцијалне сврхе.

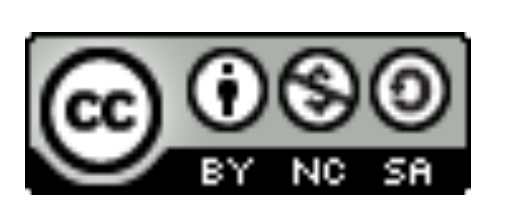

Attribution-NonCommercial-ShareAlike - CC BY-NC-SA (https://creativecommons.org/licenses/by-nc-sa/4.0/) Ауторство - Некомерцијално - Делити под истим условима - Морају се навести подаци о изворном делу и линк ка лиценци, и мора се нагласити да ли је изворно дело измењено. Ако се прерађује изворно дело или се инкорпорира у нову целину, ново дело се мора делити под истом лиценцом. Материјал се не сме користити у комерцијалне сврхе. Дозвољено је умножавати, дистрибуирати, јавно саопштавати и прерадити дело.

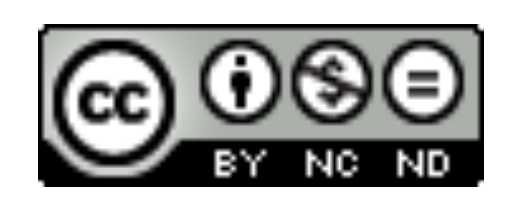

Attribution-NonCommercial-NoDerivs - CC BY-NC-ND (https://creativecommons.org/licenses/by-nc-nd/4.0/) Ауторство - Некомерцијално - Без прераде - Морају се навести подаци о изворном делу и линк ка лиценци, и мора се нагласити да ли је изворно дело измењено. Материјал се не сме користити у комерцијалне сврхе. Ако се прерађује изворно дело или се инкорпорира у нову целину, измењено дело се не сме дистрибуирати. Дозвољено је умножавати и дистрибуирати дело у свим медијима и форматима.

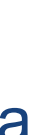

# **Подаци о пројекту и финансијеру истраживања**

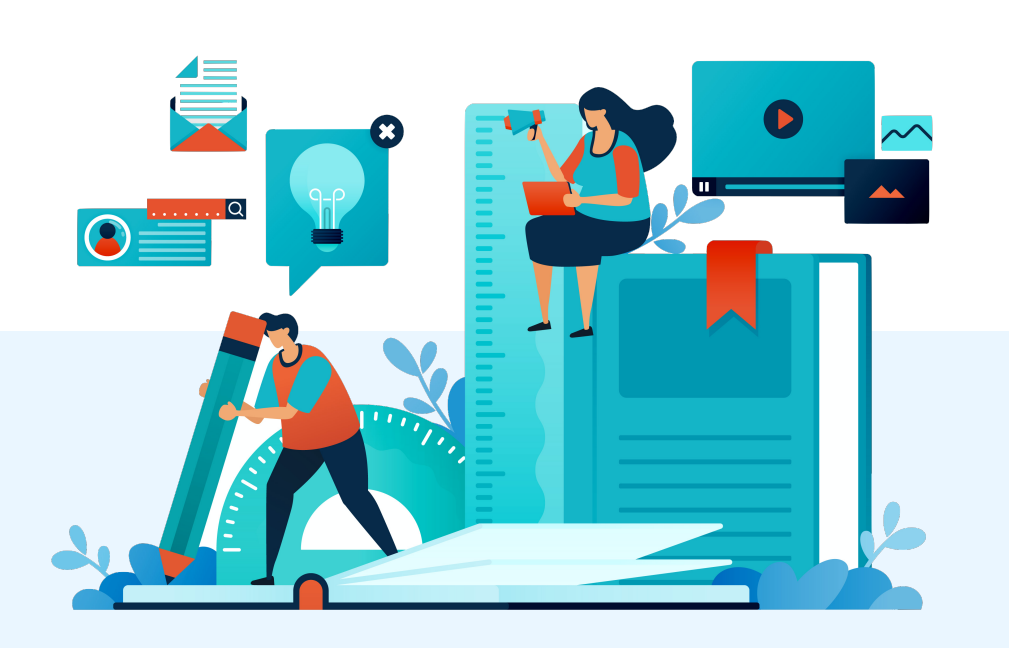

# **Пројекти**

Ознаке пројеката: view-source[:http://nardus.mpn.gov.rs/Files/projectData.xml](http://nardus.mpn.gov.rs/Files/projectData.xml) или <http://nardus.mpn.gov.rs/Files/projectData.xml> (па отворити Page source)

Уноси се кодна ознака која се може наћи на поменутој страни. На пример, ако се ради о пројекту:

[Politi](http://rfpn.fpn.bg.ac.rs/discover?scope=/&query=%22info:eu-repo/grantAgreement/MESTD/Basic%20Research%20(BR%20or%20ON)/179076/RS//%22&submit=)čk[i identitet Srbije u regionalnom i globalnom kontekstu](http://rfpn.fpn.bg.ac.rs/discover?scope=/&query=%22info:eu-repo/grantAgreement/MESTD/Basic%20Research%20(BR%20or%20ON)/179076/RS//%22&submit=) (RS-179076)

Уноси се: info:eu-repo/grantAgreement/MESTD/Basic Research (BR or ON)/179076/ RS//

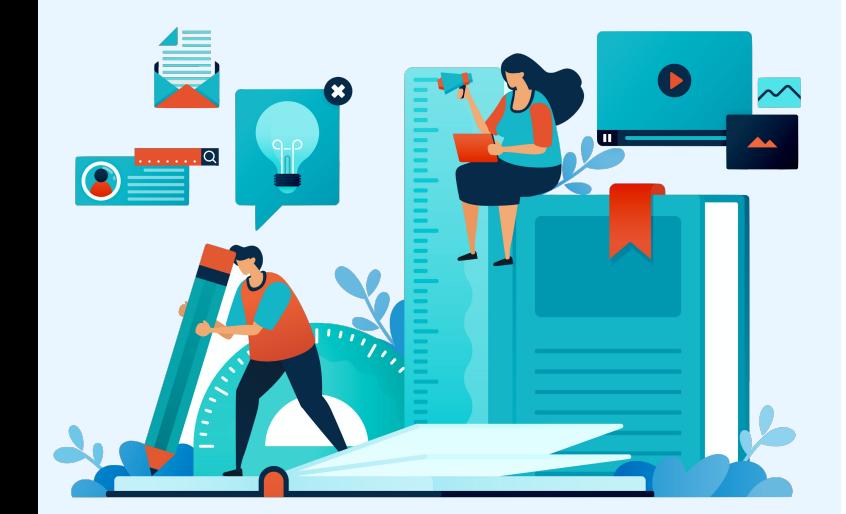

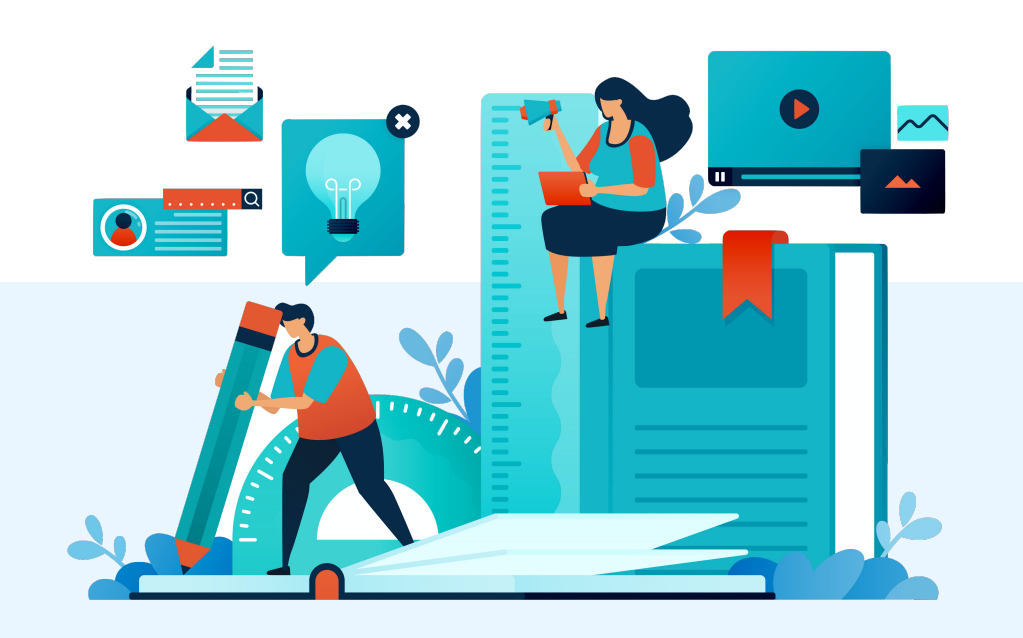

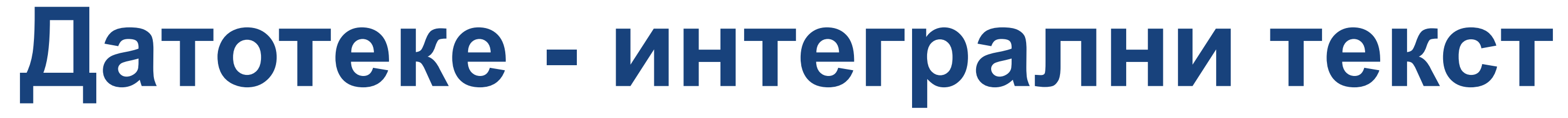

**Не користити ћирилицу у називу датотеке! Не користити латинична слова са дијакритицима у називу датотеке! Избегавати проред (празна места) у називу датотеке.** 

**КРЕИРАЊЕ PDF ДАТОТЕКЕ MS Word / Open Office: opcija Save as, tip datoteke XPS/PDF** 

**ИЗДВАЈАЊЕ ОДРЕЂЕНОГ БРОЈА СТРАНА ИЗ ПОСТОЈЕЋЕГ PDF ДОКУМЕНТА: Acrobat Reader, користити опцију Print и дефинисати распон страна које треба издвојити; под Printer изабрати Adobe PDF.** 

**Спајање два PDF документа у једну датотеку (нпр. насловна страна и импресум и текст чланка).** 

**Бесплатни алати на интернету: <http://combinepdf.com/> [https://www.ilovepdf.com/merge\\_pdf](https://www.ilovepdf.com/merge_pdf) <https://smallpdf.com/merge-pdf> <https://www.pdfmerge.com/> <http://pdfjoiner.com/>**

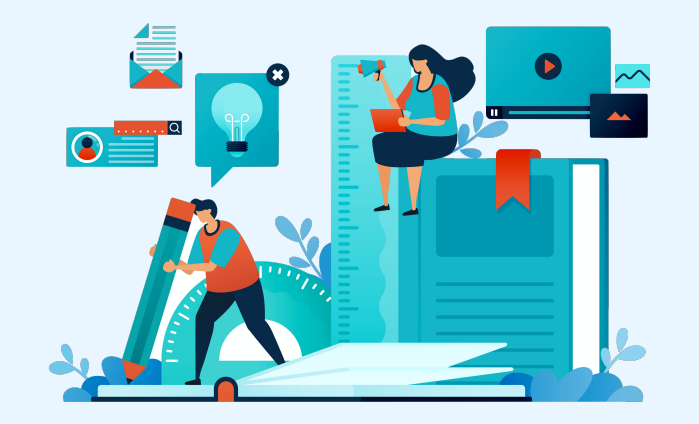

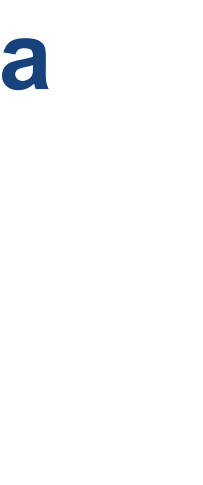

- PDF датотека мора да садржи **све библиографске податке** који омогућавају недвосмислену идентификацију депоноване публикације.

- Ако на првој страни чланка из часописа или поглавља у монографији и/или у заглављу нису наведени комплетни подаци, у датотеку треба обавезно укључити и прелиминарне стране матичне публикације (насловну страну, импресум и сл.) - Ако из било којих разлога није могуће укључити прелиминарне стране, на почетку датотеке треба додати "насловну страну" на којој ће бити наведени сви библиографски подаци.

- 
- 
- 
- 

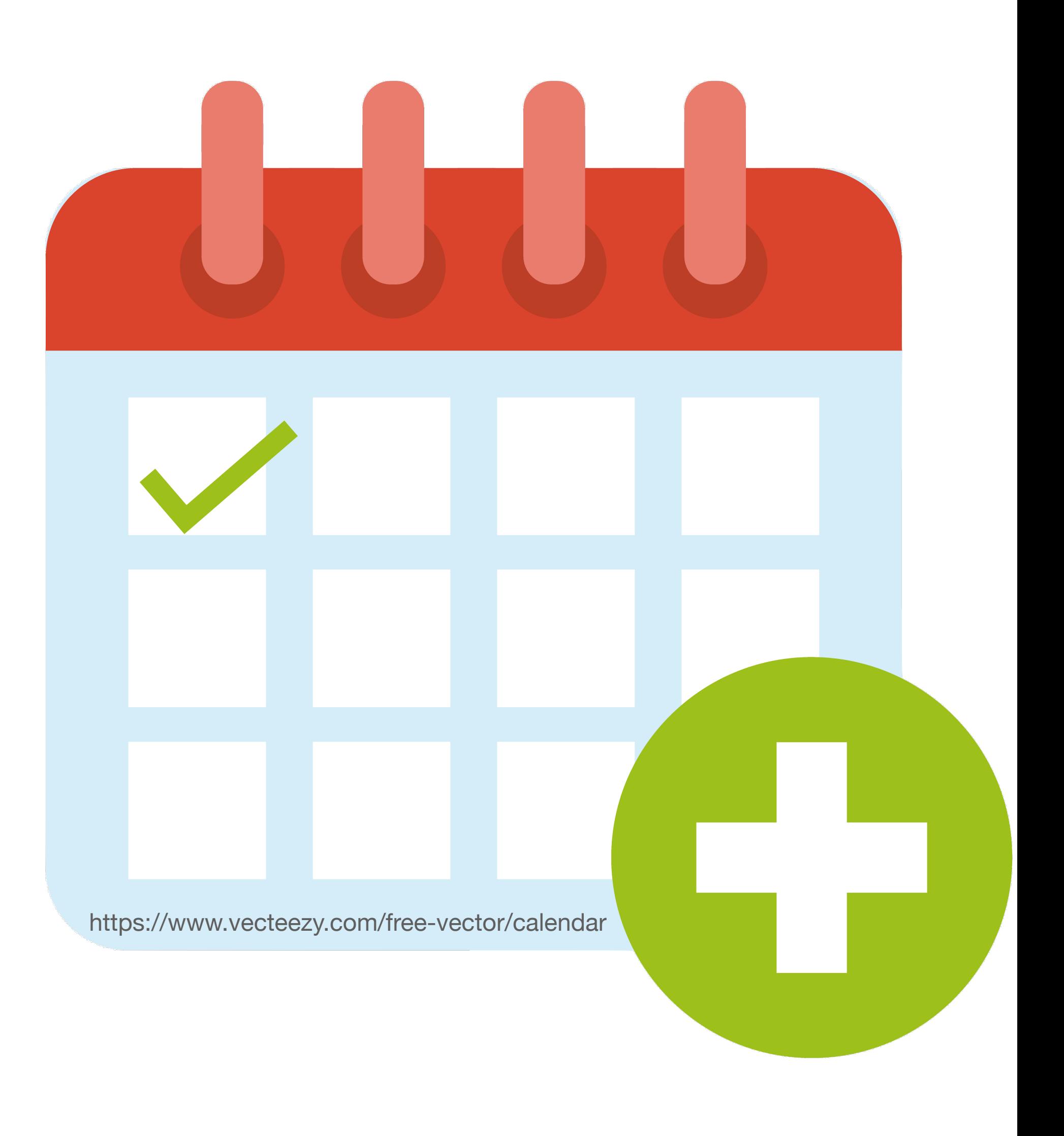

# **Промена лозинке**

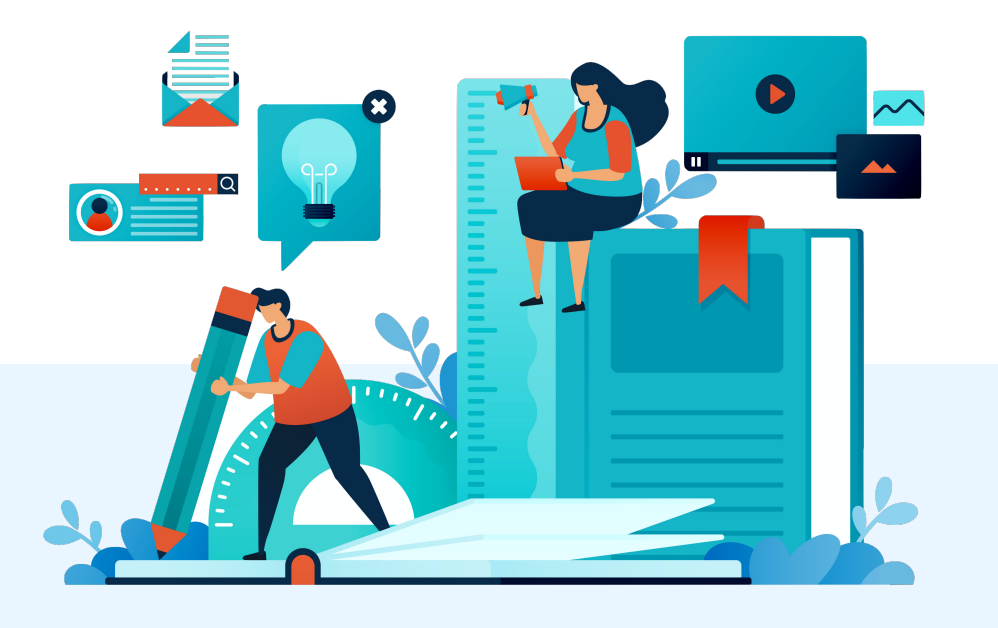

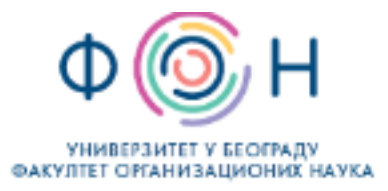

RFOS - Repozitorijum Fakulteta organizacionih nauka

Fakultet organizacionih nauka

A RFOS

## RFOS - Repozitorijum fakulteta organizacionih nauka

RFOS je digitalni repozitorijum Fakulteta organizacionih nauka. On omogućava otvoreni pi okviru projekata koji se izvode na ovoj instituciji.

Softverska platforma repozitorijuma prilagođena je savremenim standardima koji se prime međunarodnom infrastrukturom u ovoj oblasti.

Eksterna aplikacija Autori, projekti, publikacije (APP) omogućava pregled i pretraživanje p druge sisteme, integraciju sa servisom Altmetric i prikaz podataka o citiranosti u indeksnir

### Institucije/grupe

Izaberite instituciju/grupu

### Fakultet organizacionih nauka

### Najnovije

Telework Perceptions and Factors: What to Expect After the Covid-

Cudanov, Mladen; Cvetković, Aleksandra; Savoiu, Gheorghe (Springer Internation

### Regret-based three-way decision making with possibility dominance system

Mondal, Arijit; Roy, Sankar Kumar; Pamučar, Dragan (Pergamon-Elsevier Scieno

## Determinants of Young Adult Consumers' Environmentally and Soci

Vlastelica, Tamara; Kostić-Stanković, Milica; Rajić, Tamara; Krstić, Jelena; Obra

### Maclaurin symmetric mean aggregation operators based on novel F fuzzy multiple attribute group decision-making

Hussain, Amir; Wang, Haolun; Ullah, Kifayat; Garg, Harish; Pamučar, Dragan (Elsevier B.V., 2023)

### Applying Lean Innovation in the Customs System Digitalization

Dalton, Sanja; Stošić, Biljana; Milutinović, Radul (Springer International Publishing Ag, Cham, 2023)

### Evaluation of the route selection in international freight transportation by using the CODAS technique based on interval-valued Atanassov intuitionistic sets

Pamučar, Dragan; Gorcun, Omer Faruk; Kucukonder, Hande (Springer, New York, 2023)

An Approach to Corporate Credit Rating Prediction Using Computational Intelligence-Based Methods

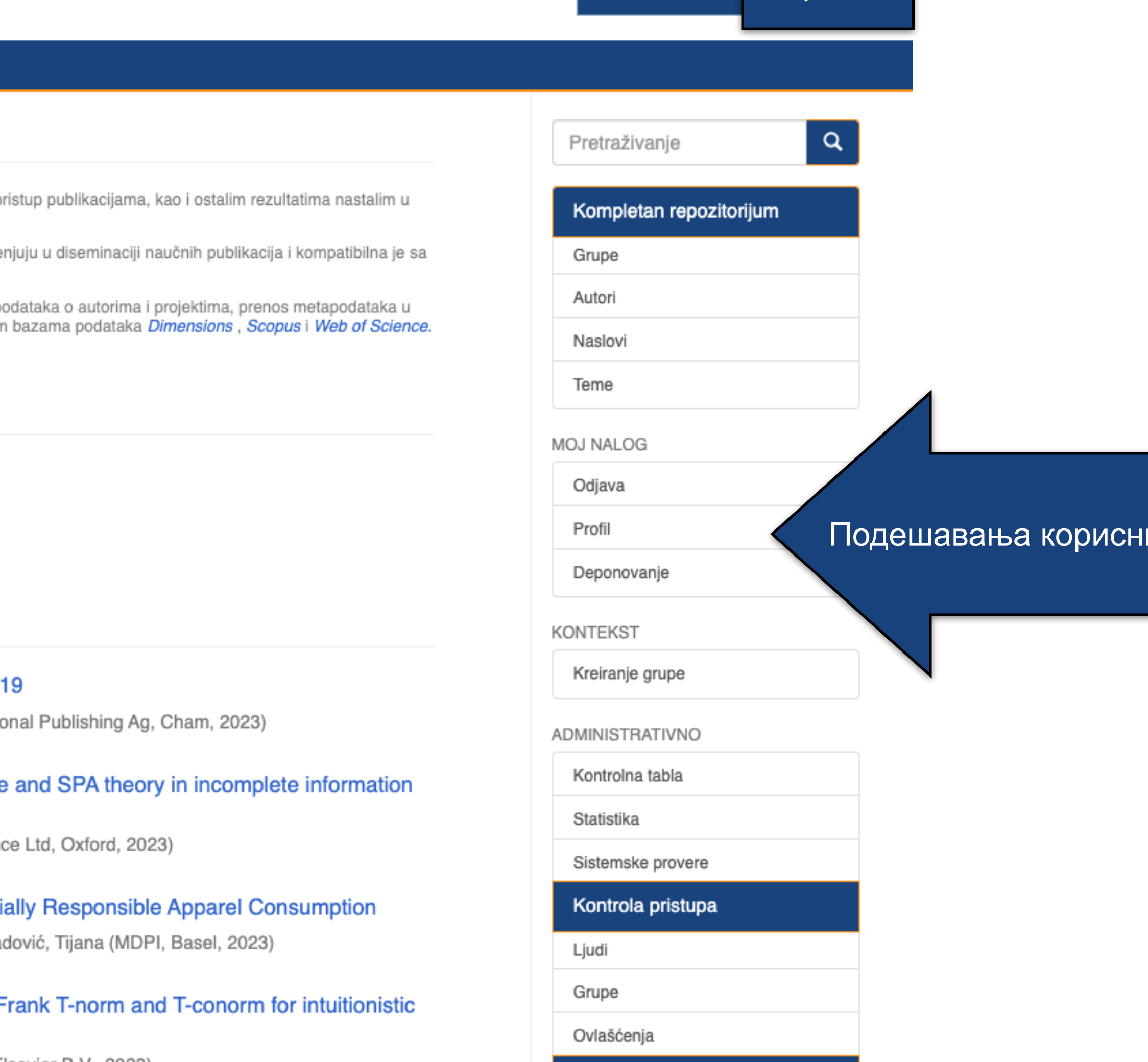

Administriranje sadržaja

Zapisi

Povučeni zapisi

Sakriveni zapisi

Uvoz metapodataka

Masovni uvoz (ZIP)

Registri

Srpski (latinica) v

**КОРИСНИК** 

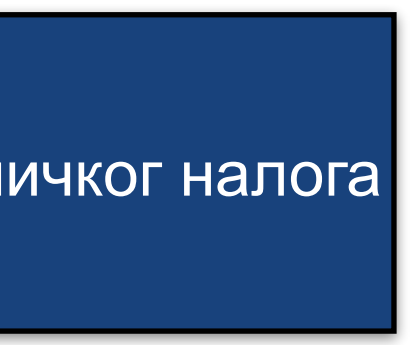

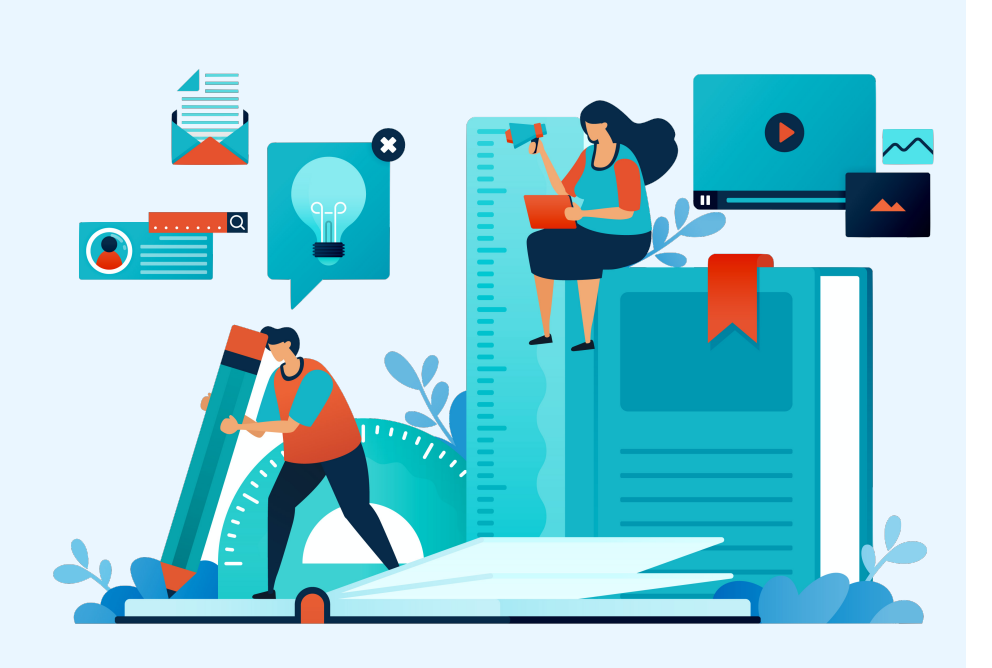

**Ако желите да промените** <mark>лозинку, унесите нову лозинку (у '</mark> оба поља) и притисните дугме "Ажурирање профила".

## Ажурирај профил

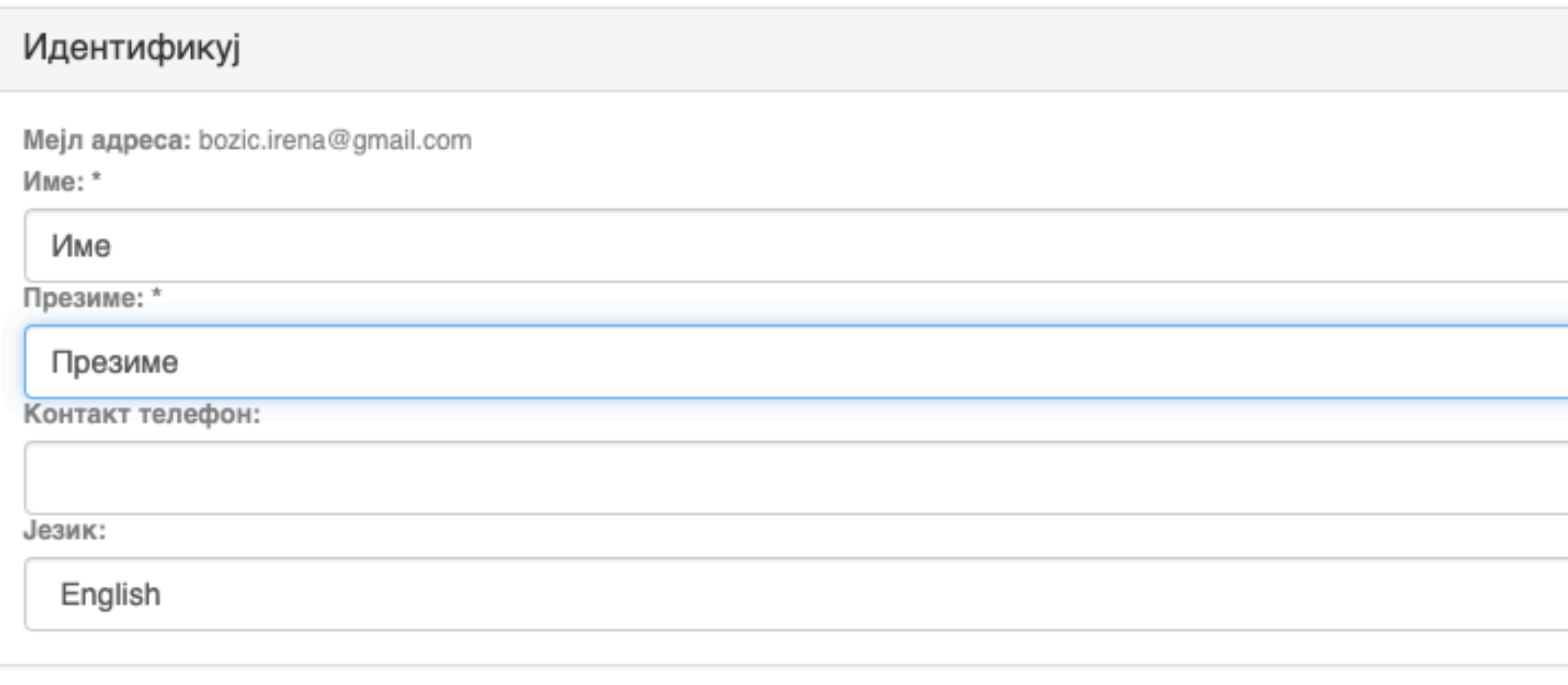

## Претплате

Можете се претплатити на колекције да бисте добијали дневна мејл обавештења о новим унесеним радовима. Можете се претплатити на неограничен број колекција. Уместо мејл обавештења, можете пратити и РСС ток који је доступан за све ко Мејл претплате:

(Изаберите колекцију)

Дод

 $\checkmark$ 

### Безбедност

Можете унети нову лозинку у пољу испод, и потврдити је тако што ћете је опет унети у друго поље. Лозинка треба да садр најмање шест карактера Лозинка:

Потврдите поновним уносом:

Ажурирање профила

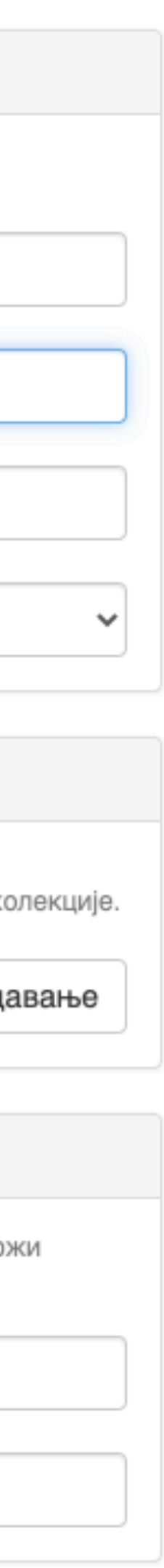

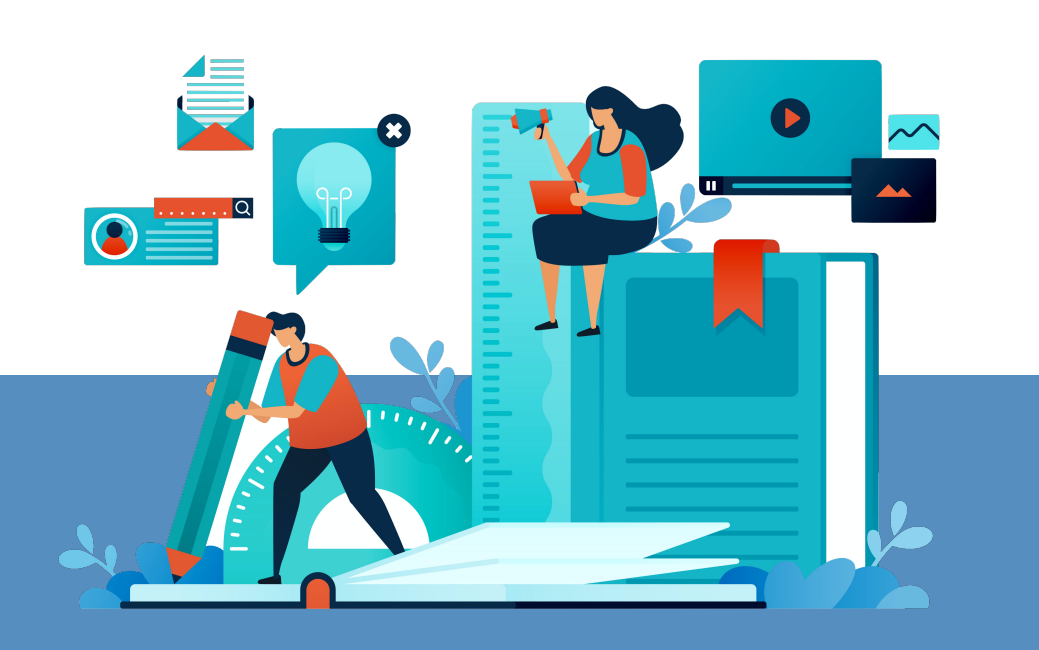

# **Додатне апликације**

## Authors &

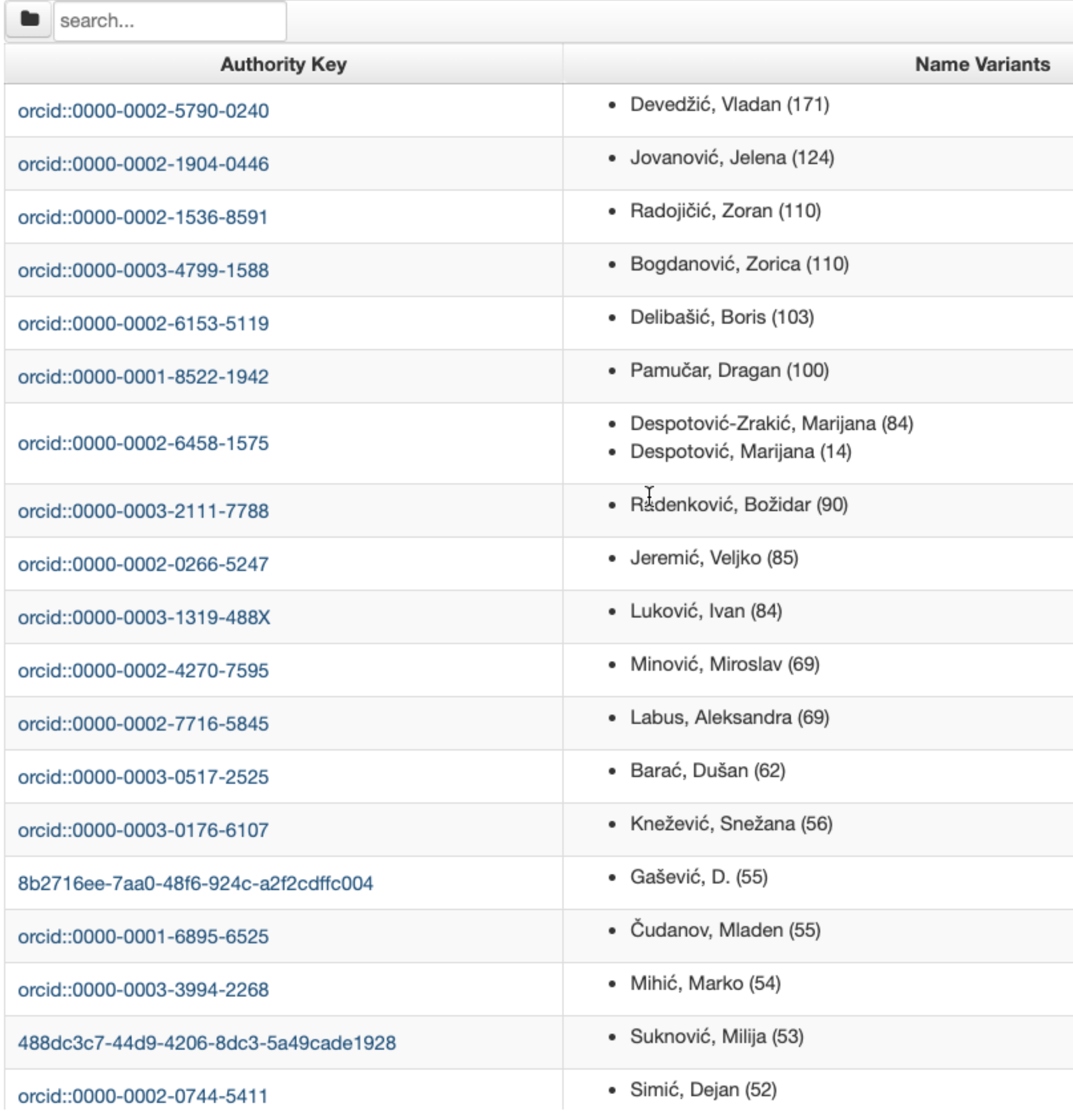

# <https://rfos.fon.bg.ac.rs/APP/>

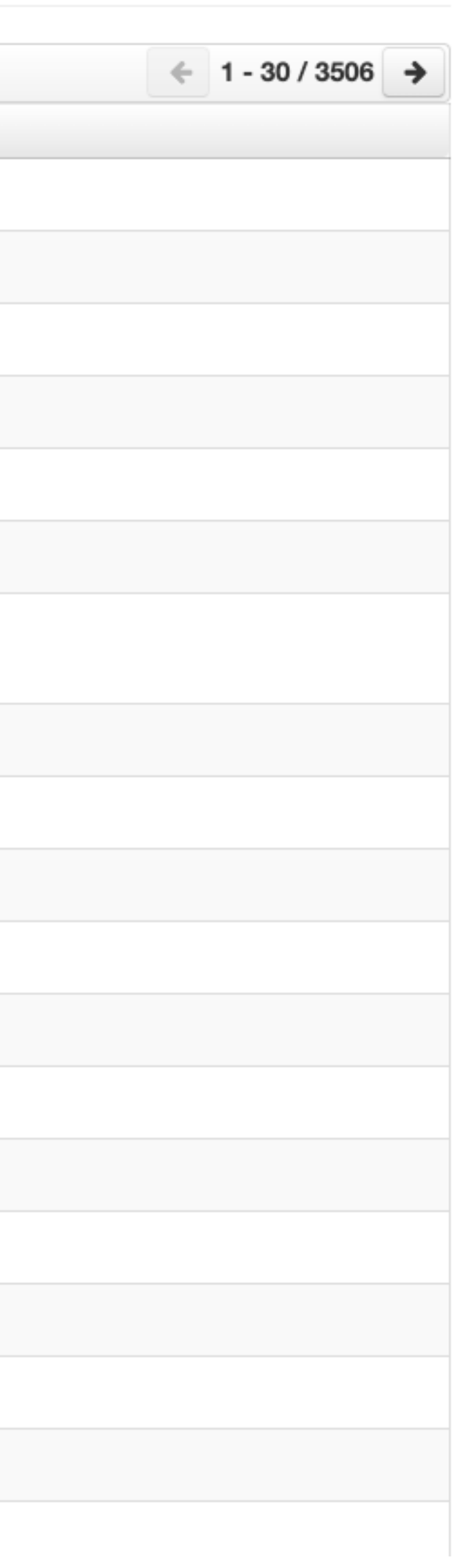

# АПП Аутори, пројекти, публикације

# **Екстерна апликација која садржи елементе CRIS-a и нуди решење за проблеме који у DSpace-у нису решени на задовољавајући начин.**

**Јавно је доступна.** 

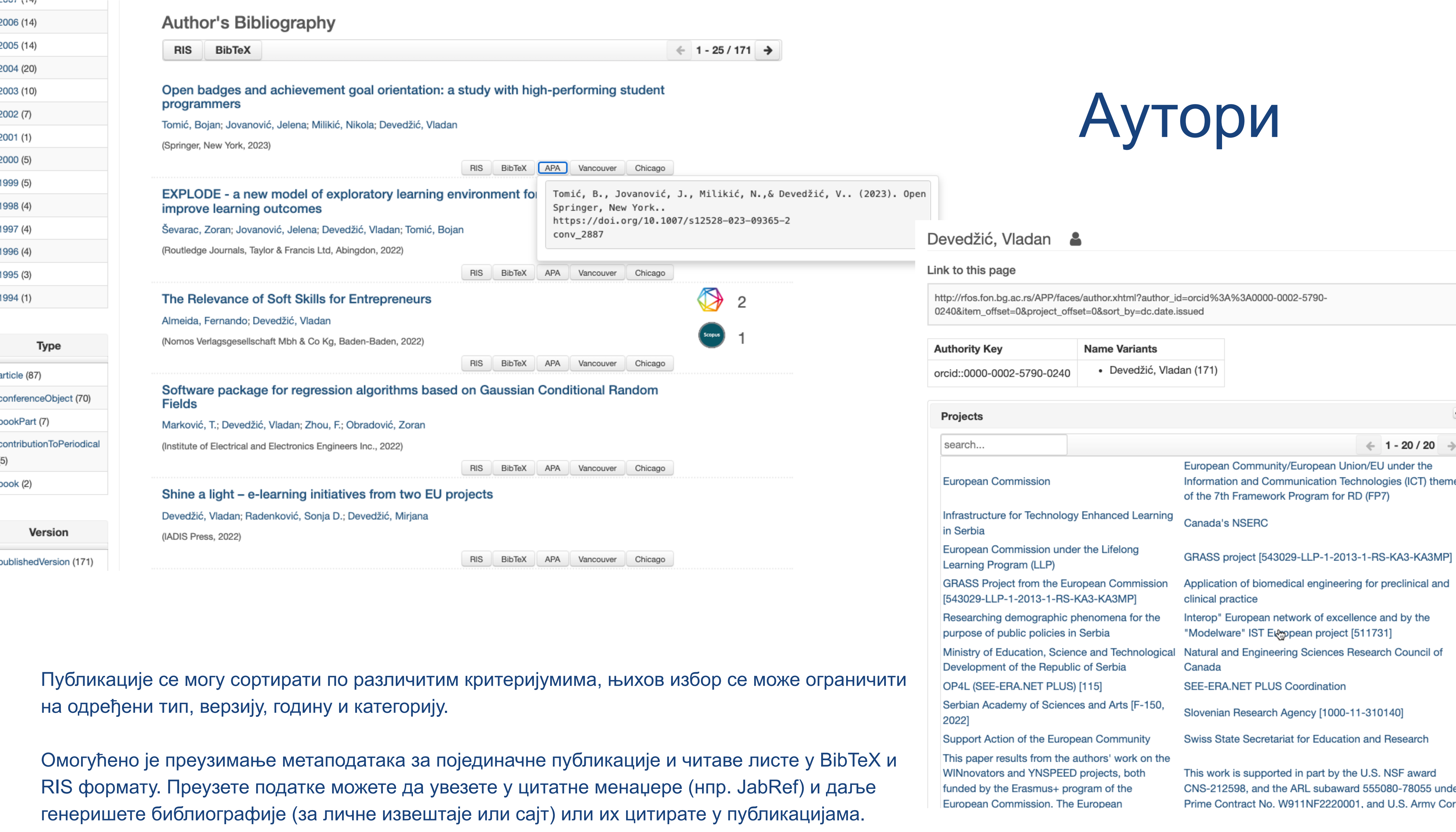

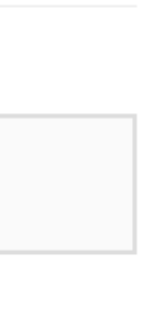

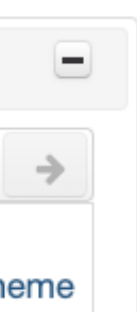

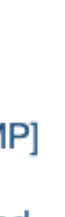

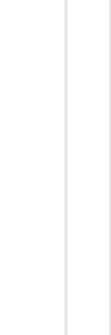

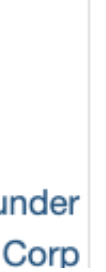

Подржано је и преузимање комплетне листе публикација, као и одређене селекције добијене применом

## Projects

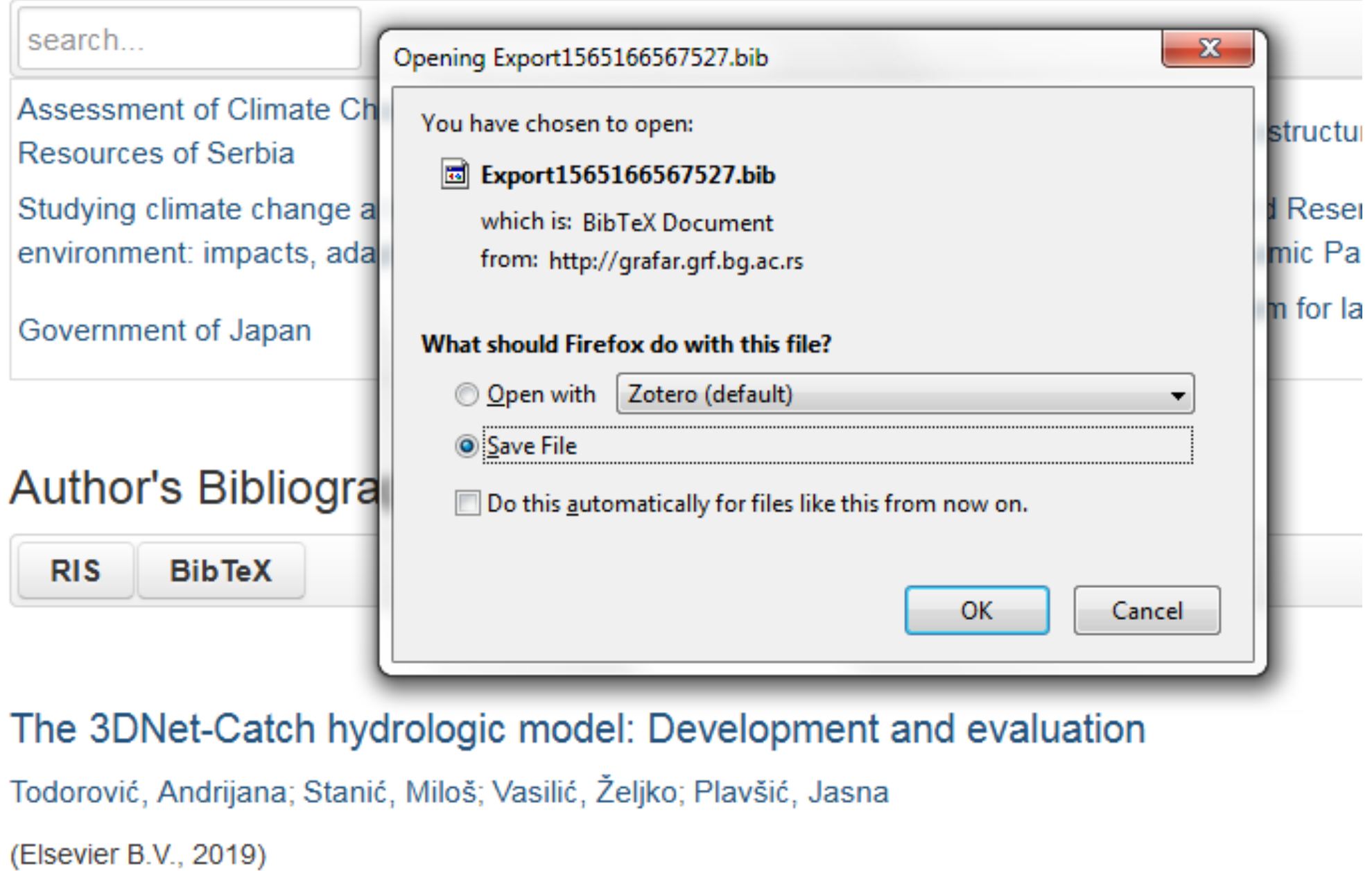

# филтера. Изабрани списак публикација можете преузети у RIS или BibTeX формату.

Податке преузете у BibTeX формату можете, између осталог, директно да увезете у свој ORCID профил. На тај начин ORCID профил можете да допуните и публикацијама које се не могу преузети из Scopusa, CrossRef-a и сл.

وسوارات والمستنبئ

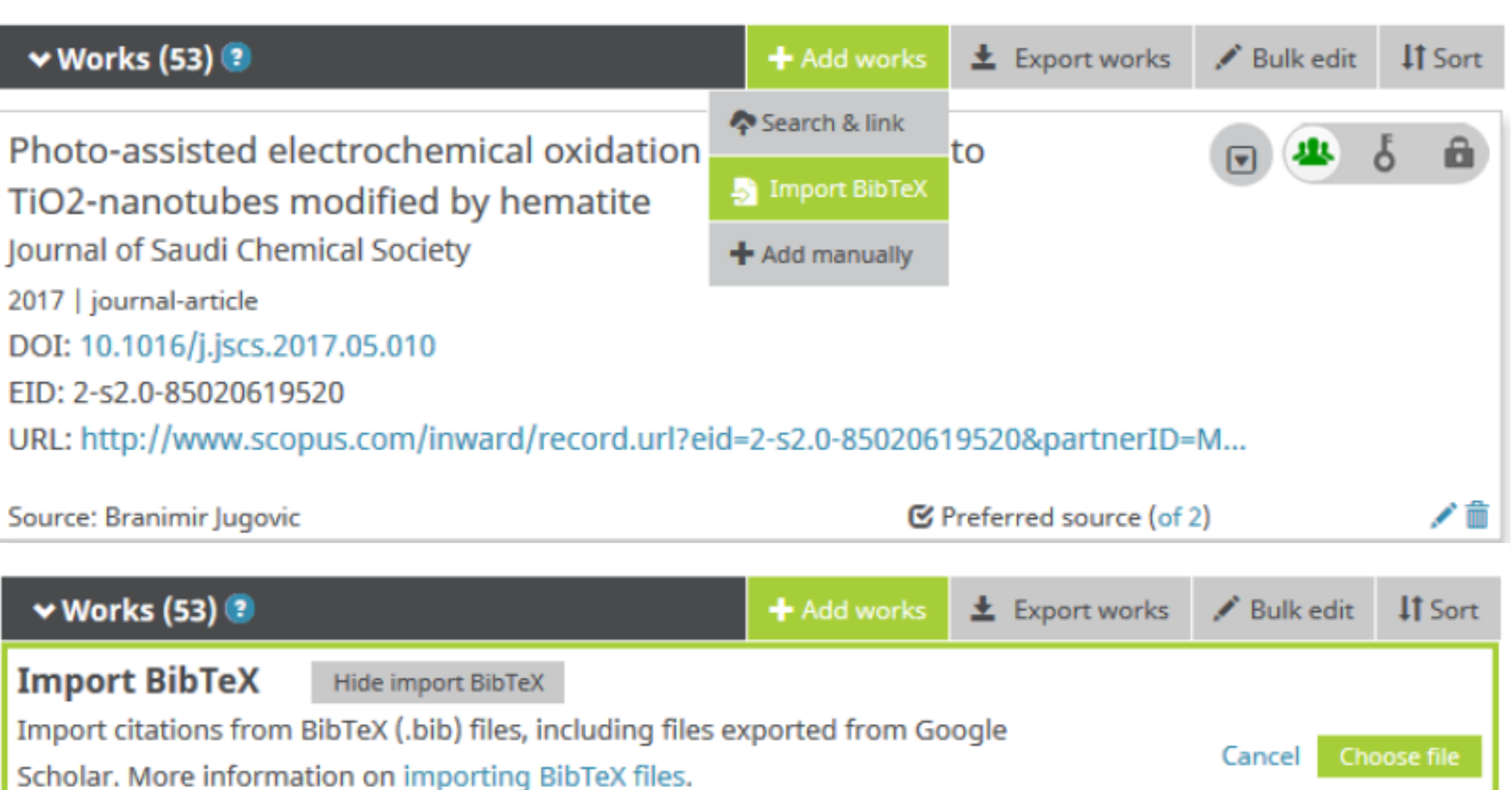

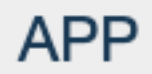

Projects **E** 

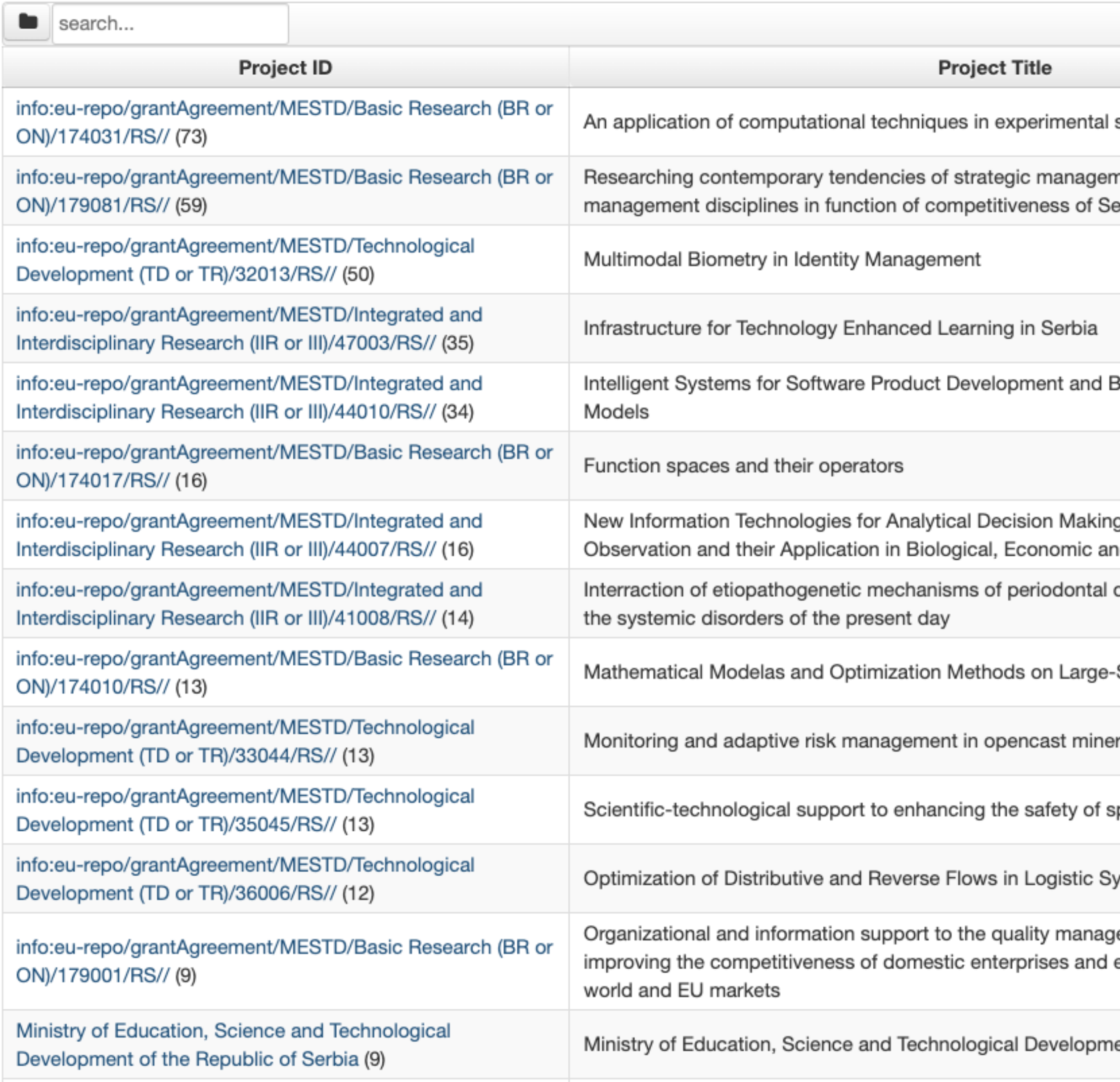

solid state physics

 $\leftarrow$  1 - 30 / 348  $\rightarrow$ 

nent using specialized erbian economy

Business Support Based on

g Based on Experiment nd Sociological Systems

disease and periimplantitis with

Scale Systems

ral-raw material mining

pecial road and rail vehicles

ystems

ement system as a key factor in ensuring their faster access to

ent of the Republic of Serbia

# Пројекти

Преглед пројеката и публикација које су њихов резултат.

На листама се приказује само оно што је унесено у репозиторијум!

Ако приликом депоновања публикације није унесен податак о пројекту, публикација се неће појавити на одговарајућем списку!

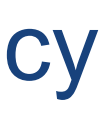

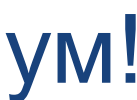

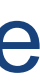

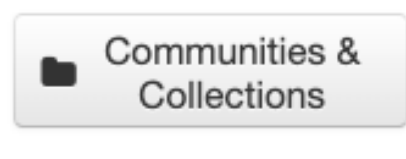

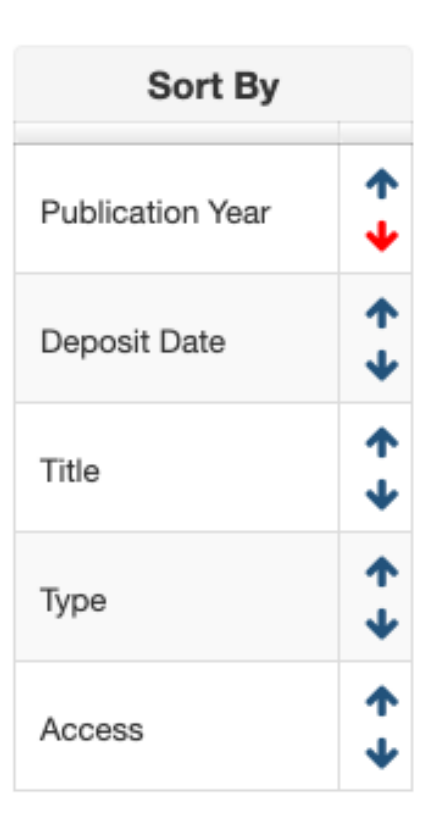

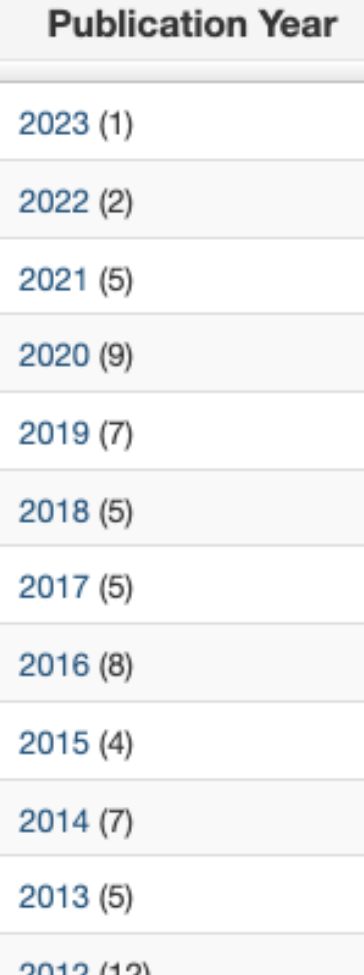

## An application of computational techniques in experimental solid sta physics  $\equiv$

Link to this page

http://rfos.fon.bg.ac.rs/APP/faces/project.xhtml?project\_id=info%3Aeurepo%2FgrantAgreement%2FMESTD%2FBasic+Research+%28BR+or+ON%29%2F174031%2FRS%2F%2F

### info:eu-repo/grantAgreement/MESTD/Basic Research (BR or ON)/174031/RS//

An application of computational techniques in experimental solid state physics (en) Примена рачунарске технике у експерименталној физици чврстог стања (sr) Primena računarske tehnike u eksperimentalnoj fizici čvrstog stanja (sr\_RS)

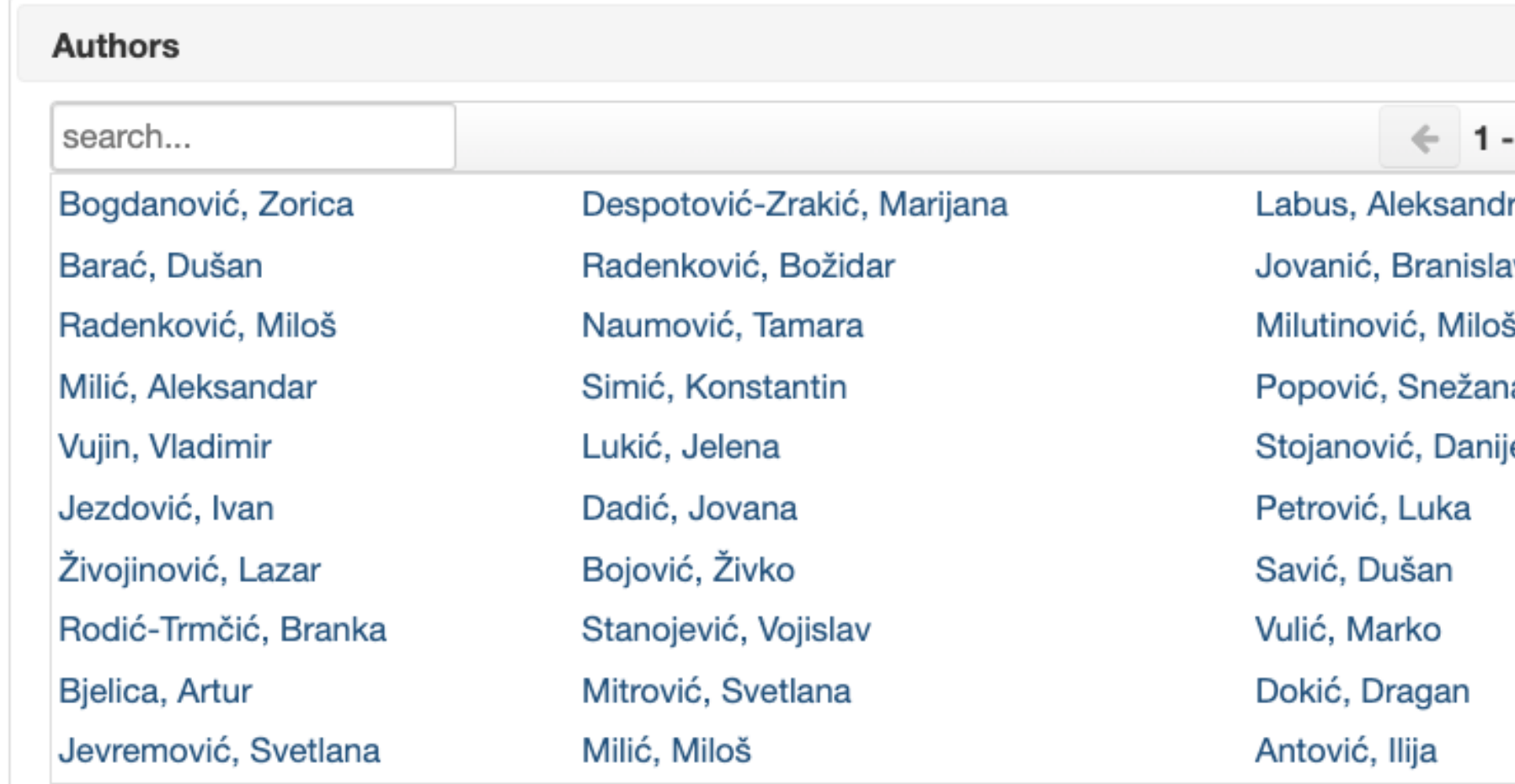

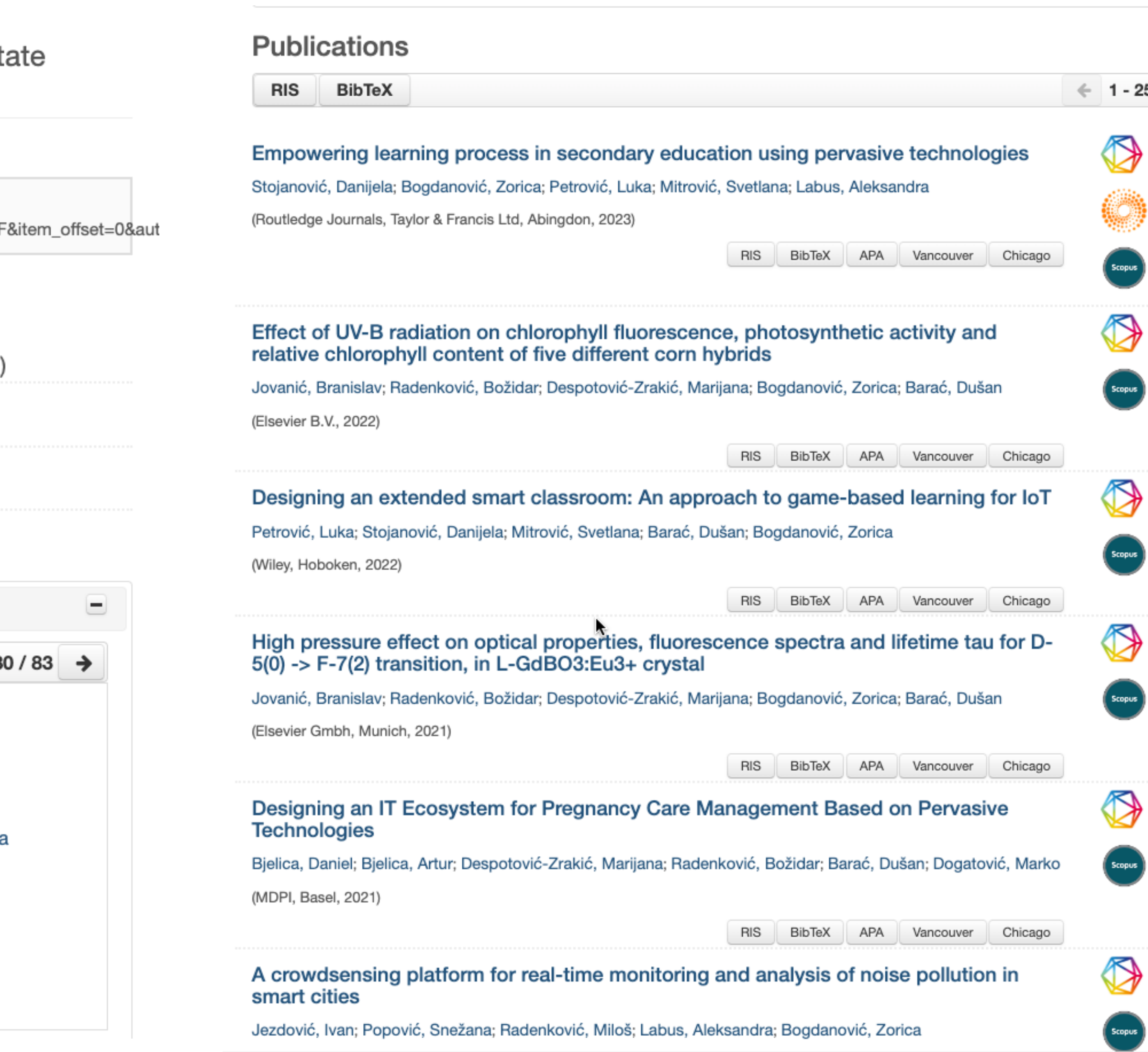

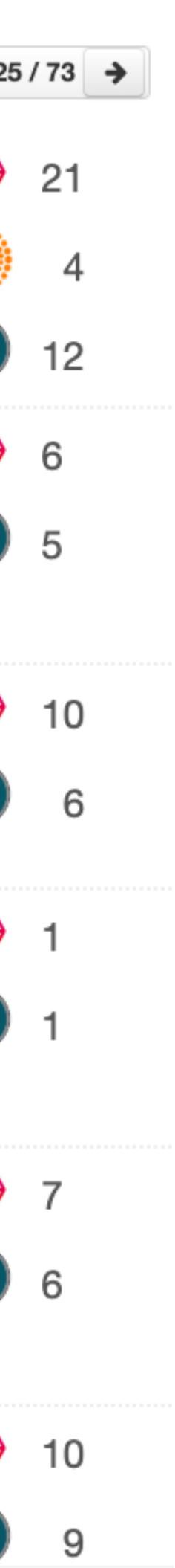

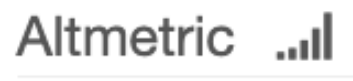

圡

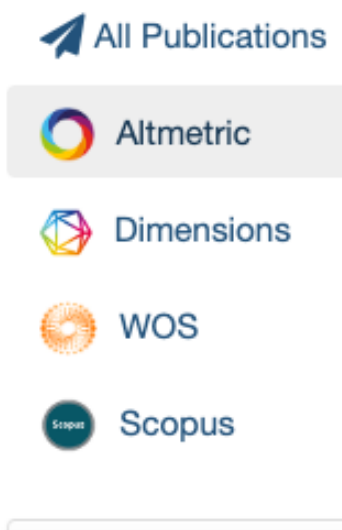

Communities & Collections

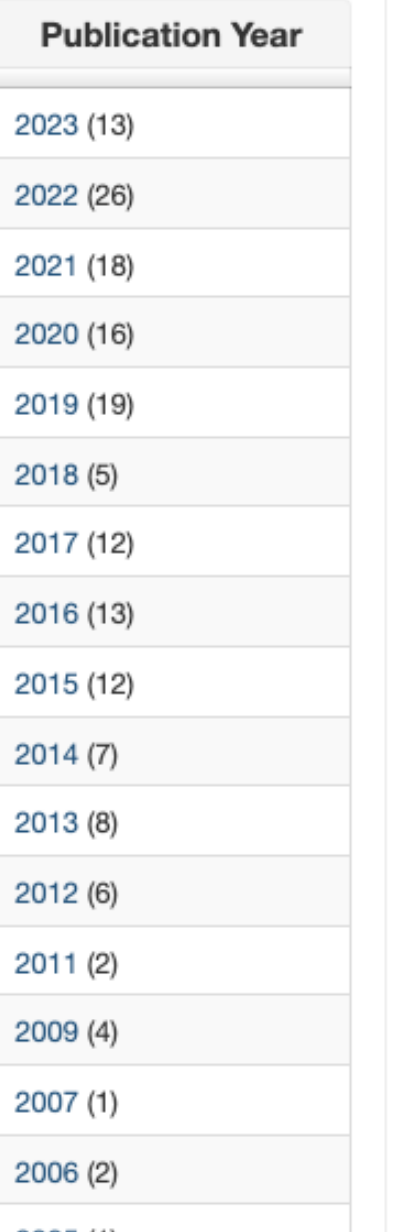

### Predictors of enhancing human physical attractiveness: Data from 93 countries

Kowal, M.; Sorokowski, P.; Pisanski, K.; Valentova, J.V.; Varella, M.A.C.; Frederick, D.A.; Al-Shawaf, L.; García, F.E.; Giammusso, I.; Gjoneska, B.; Kozma, L.; Otterbring, T.; Papadatou-Pastou, M.; Pfuhl, G.; Stöckli, S.; Studzinska, A.; Toplu-Demirtas, E.; Touloumakos, A.K.; Bakos, B.E.; Batres, C.; Bonneterre, S.; Czamanski-Cohen, J.; Dacanay, J.C.; Deschrijver, E.; Fisher, M.L.; Grano, C.; Grigoryev, D.; Kačmár, P.; Kozlov, M.V.; Manunta, E.; Massar, K.; McFall, J.P.; Mebarak, M.; Miccoli, M.R.; Milfont, T.L.; Prokop, P.; Aavik, T.; Arriaga, P.; Baiocco, R.; Čeněk, J.; Çetinkaya, H.; Duyar, I.; Guemaz, F.; Ishii, T.; Kamburidis, J.A.; Khun-Inkeeree, H.; Lidborg, L.H.; Manor, H.; Nussinson, R.; Omar-Fauzee, M.S.B.; Pazhoohi, F.; Ponnet, K.; Santos, A.C.; Senyk, O.; Spasovski, O.; Vintila, M.; Wang, A.H.; Yoo, G.; Zerhouni, O.; Amin, R.; Aquino, S.; Boğa, M.; Boussena, M.; Can, A.R.; Can, S.; Castro, R.; Chirumbolo, A.; Çoker, O.; Cornec, C.; Dural, S.; Eder, S.J.; Moharrampour, N.G.; Grassini, S.; Hristova, E.; Ikizer, G.; Kervyn, N.; Koyuncu, M.; Kunisato, Y.; Lins, S.; Mandzyk, T.; Mari, S.; Mattiassi, A.D.A.; Memisoglu-Sanli, A.; Morelli, M.; Novaes, F.C.; Parise, M.; Banai, I.P.; Perun, M.; Plohl, N.; Sahli, F.Z.; Šakan, D.; Smojver-Azić, S.; Solak, Ç.; Söylemez, S.; Toyama, A.; Wlodarczyk, A.; Yamada, Y.; Abad-Villaverde, B.; Afhami, R.; Akello, G.; Alami, N.H.; Alma, L.; Argyrides, M.; Atamtürk, D.; Burduli, N.; Cardona, S.; Carneiro, J.; Castañeda, A.; Chałatkiewicz, I.; Chopik, W.J.; Chubinidze, D.; Conroy-Beam, D.; Contreras-Garduño, J.; da Silva, D.R.; Don, Y.B.; Donato, S.; Dubrov, D.; Duračková, M.; Dutt, S.; Ebimgbo, S.O.; Estevan, I.; Etchezahar, E.; Fedor, P.; Fekih-Romdhane, F.; Frackowiak, T.; Galasinska, K.; Gargula, Ł.; Gelbart, B.; Yepes, T.G.; Hamdaoui, B.; Hromatko, I.; Itibi, S.N.; Jaforte, L.; Janssen, Jose; Jović, Marija; Kertechian, K.S.; Khan, F.; Kobylarek, A.; Koso-Drljević, M.; Krasnodebska, A.; Križanić, V.; Landa-Blanco, M.; Mailhos, A.; Marot, T.; Dorcić, T.M.; Martinez-Banfi, M.; Yusof, M.R.; Mayorga-Lascano, M.; Mikuličiūtė, V.; Mišetić, K.; Musil, B.; Najmussaqib, A.; Muthu, K.N.; Natividade, J.C.; Ndukaihe, I.L.G.; Nyhus, E.K.; Oberzaucher, E.; Omar, S.S.; Ostaszewski, F.; Pacquing, M.C.T.; Pagani, A.F.; Park, J.H.; Pirtskhalava, E.; Reips, U.-D.; Reyes, M.E.S.; Röer, J.P.; Şahin, A.; Samekin, A.; Sargautytė, R.; Semenovskikh, T.; Siepelmeyer, H.; Singh, S.; Sołtys, A.; Sorokowska, A.; Soto-López, R.; Sultanova, L.; Tamayo-Agudelo, W.; Tan, C.-S.; Topanova, G.T.; Bulut, M.T.; Trémolière, B.; Tulyakul, S.; Türkan, B.N.; Urbanek, A.; Volkodav, T.; Walter, K.V.; Yaakob, M.F.M.; Zumárraga-Espinosa, M.

(Elsevier Inc., 2022)

### The Breast Size Satisfaction Survey (BSSS): Breast size dissatisfaction and its antecedents and outcomes in women from 40 nations

Swami, V.; Tran, U.S.; Barron, D.; Afhami, R.; Aimé, A.; Almenara, C.A.; Alp Dal, N.; Amaral, A.C.S.; Andrianto, S.; Anjum, G.; Argyrides, M.; Atari, M.; Aziz, M.; Banai, B.; Borowiec, J.; Brewis, A.; Cakir Kocak, Y.; Campos, J.A.D.B.; Carmona, C.; Chaleeraktrakoon, T.; Chen, H.; Chobthamkit, P.; Choompunuch, B.; Constantinos, T.; Crumlish, A.; Cruz, J.E.; Dalley, S.E.; Damayanti, D.; Dare, J.; Donofrio, S.M.; Draksler, A.; Escasa-Dorne, M.; Fernandez, E.F.; Ferreira, M.E.C.; Frederick, D.A.; García, A.A.; Geller, S.; George, A.; Ghazieh, L.; Goian, C.; Gorman, C.; Grano, C.; Handelzalts, J.E.; Horsburgh, H.; Jackson, T.; Javela Delgado, L.G.J.; Jović, Marija; Kantanista, A.; Kertechian, S.K.; Kessels, L.; Król-Zielińska, M.; Kuan, G.; Kueh, Y.C.; Kumar, S.; Kvalem, I.L.; Lombardo, C.; Luis López Almada, E.; Maïano, C.; Manjary, M.; Massar, K.; Matera, C.; Mereiles, J.F.F.; Meskó, N.; Namatame, Hikari; Nerini, A.; Neto, F.; Neto, J.; Neves, A.N.; Ng, S.-K.; Nithiya, D.R.; Omar, S.S.; Omori, M.;

Софтверска платформа је повезана са сервисом Altmetric.com. Grigoryev, D. Kačmár, P. Kozlov, M.V. Manunta, E. Захваљујући томе, поред DOI ознаке сваког чланка у РФОС-ју зажоји постоје Altmetric подаци стоји одговарајући графички приказ, док апликација *Публикације* даје листу таквих чланака на једном месту.

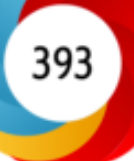

487

# Публикације

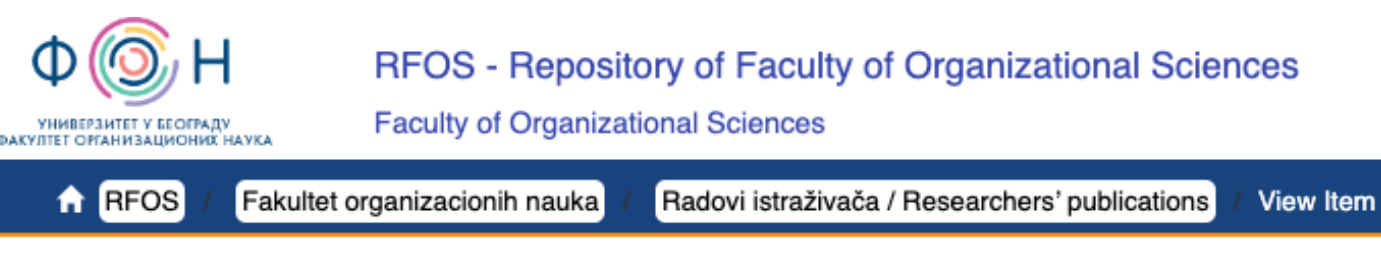

### Predictors of enhancing human physical attractiveness: Data from 93 countries

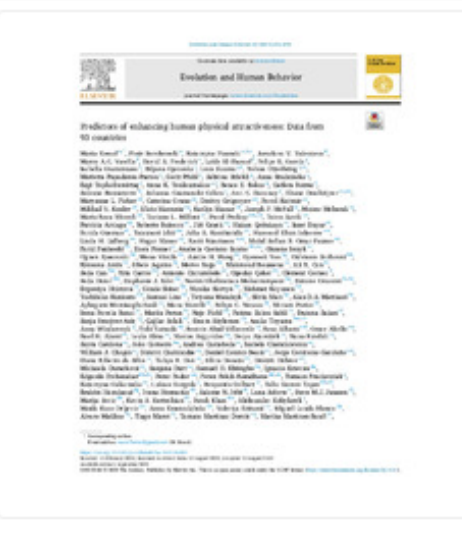

 $\frac{3}{2022}$ 

### $\frac{1}{2}$  2396.pdf (3.354Mb)

Authors Kowal, M. Sorokowski, P. Pisanski, K. Valentova, J.V. Varella, M.A.C. Frederick, D.A. Al-Shawaf, L. García, F.E. Giammusso, Gjoneska, B. Kozma, L. Otterbring, T. Papadatou-Pastou, M. Pfuhl, G. Stöckli, S. Studzinska, A. Toplu-Demirtaş, E Touloumakos, A.K Bakos, B.E. Batres, C. Bonneterre, S. Czamanski-Cohen, J. Dacanay, J.C. Deschrijver, E. Fisher, M.L. Grano, C.

popular evolutionary hypotheses for beauty-enhancing behaviors, drawn from mating market and parasite stress perspectives, in a large cross-cultural sample. We also test hypotheses drawn from other influential and non-mutually exclusive theoretical frameworks, from biosocial role theory to a cultural media perspective. Survey data from 93,158 human participants across 93 countries provide evidence that behaviors such as applying makeup or using other cosmetics, hair grooming, clothing style, caring for body hygiene, and exercising or following a specific diet for the specific purpose of improving ones physical attractiveness, are universal. Indeed, 99% of participants reported spending >10 min a day performing beauty... Keywords: Social media usage / Self-modification / Pathogen stress / Mating market perspective / Evolutionary theory / Appearance Source: Evolution and Human Behavior, 2022, 43, 6, 455-474 Publisher: · Elsevier Inc. Funding / projects: • Patrícia Arriaga was supported by the FCT through funds from the research center UID/PSI/03125/2021. Anabela C. Santos was supported by the FCT through funds from a PhD grant SFRH/BD/126304/2016. DOI: 10.1016/j.evolhumbehav.2022.08.00 490 ISSN: 1090-5138 Scopus: 2-s2.0-85137282665

People across the world and throughout history have gone to great lengths to enhance their

physical appearance. Evolutionary psychologists and ethologists have largely attempted to

[ Google Scholar ]

UR https://rfos.fon.bg.ac.rs/handle/123456789/2400

Collections Radovi istraživača / Researchers' publications

Institution/Community Fakultet organizacionih nauka

RIS | BibTex | APA | Vancouver | Chicago

explain this phenomenon via mating preferences and strategies. Here, we test one of the most

 $\overline{\phantom{a}}$ 

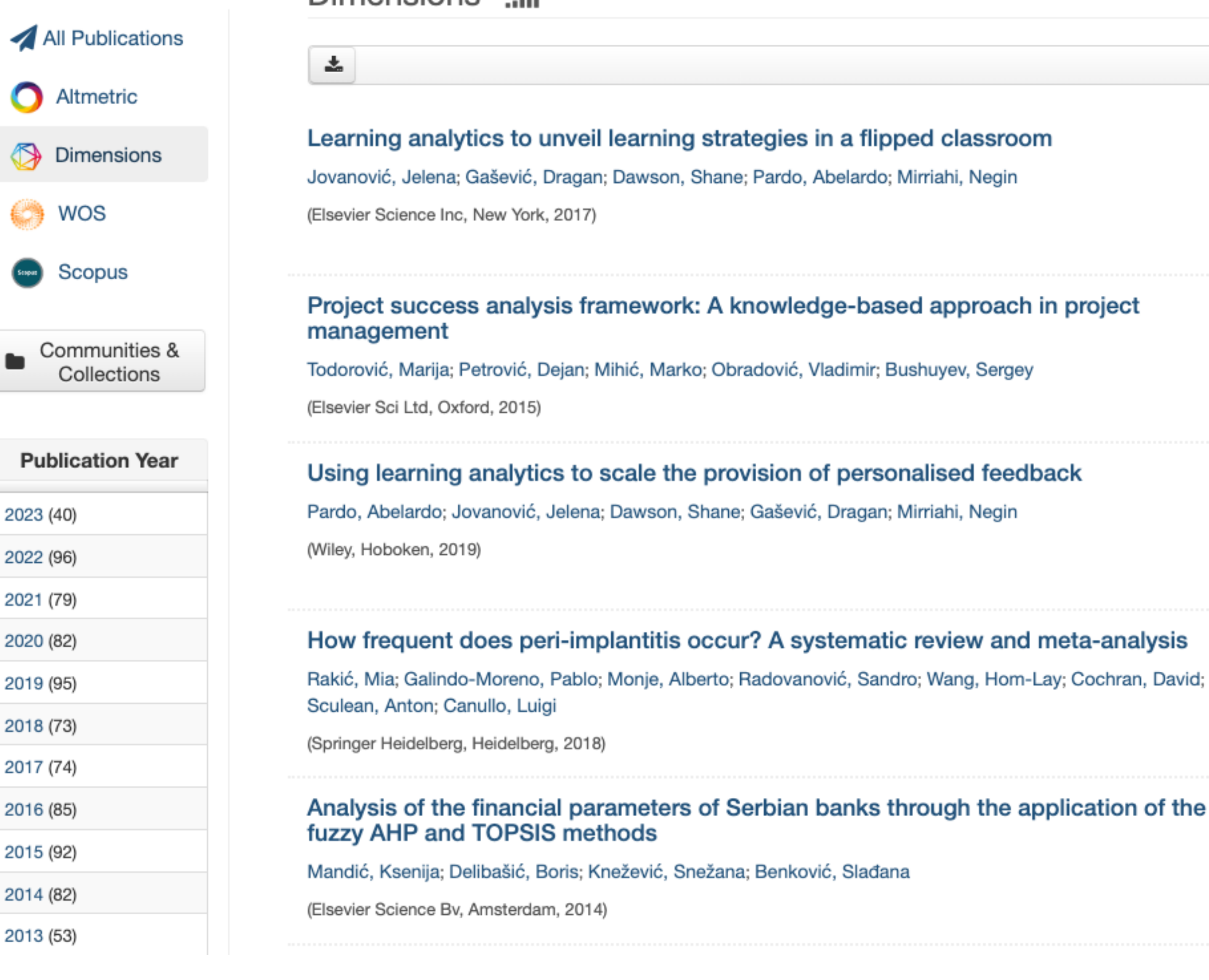

Dimensions ul

Софтверска платформа је повезана са цитатном базом података Dimensions. Захваљујући томе, поред DOI ознаке сваког чланка у RIVeC-ју који је цитиран у радовима индексираним у Dimensions стоји одговарајући графички приказ, док апликација Публикације даје листу таквих чланака на једном месту.

 $\leftarrow$  1 - 25 / 1143  $\rightarrow$ 

196

# Публикације

Learning analytics to unveil learning strategies in a flipped classroom

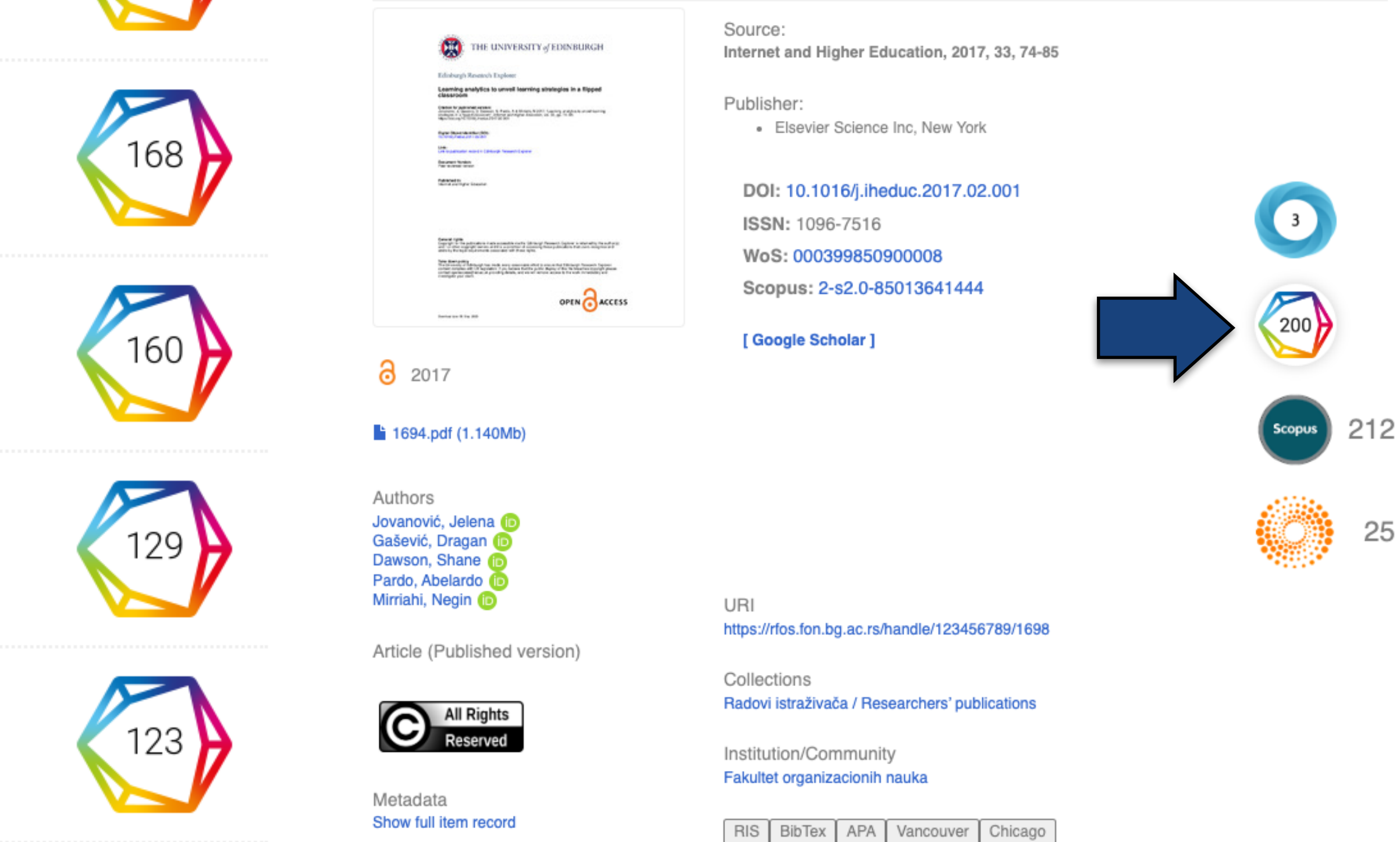

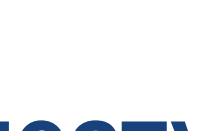

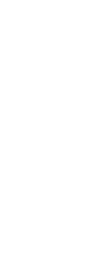

 $\bullet$ 

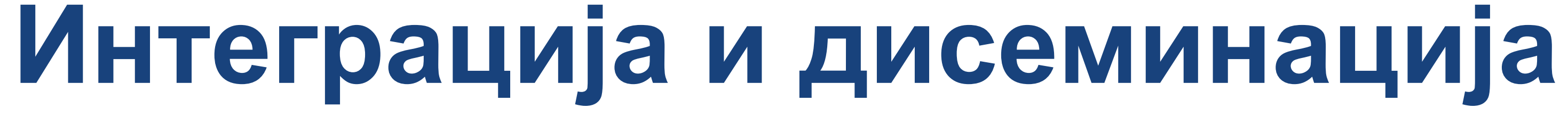

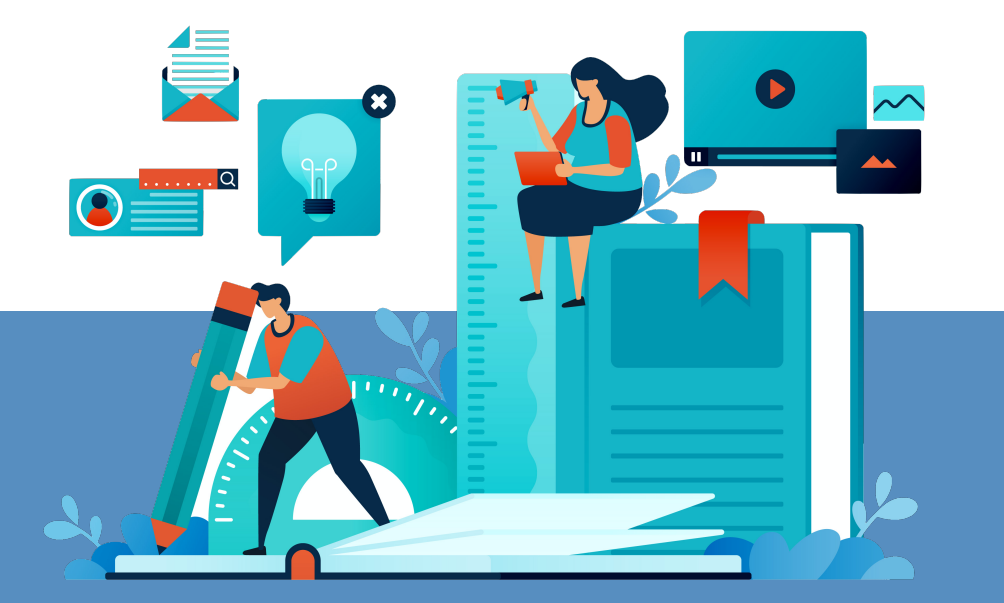

### Repositories

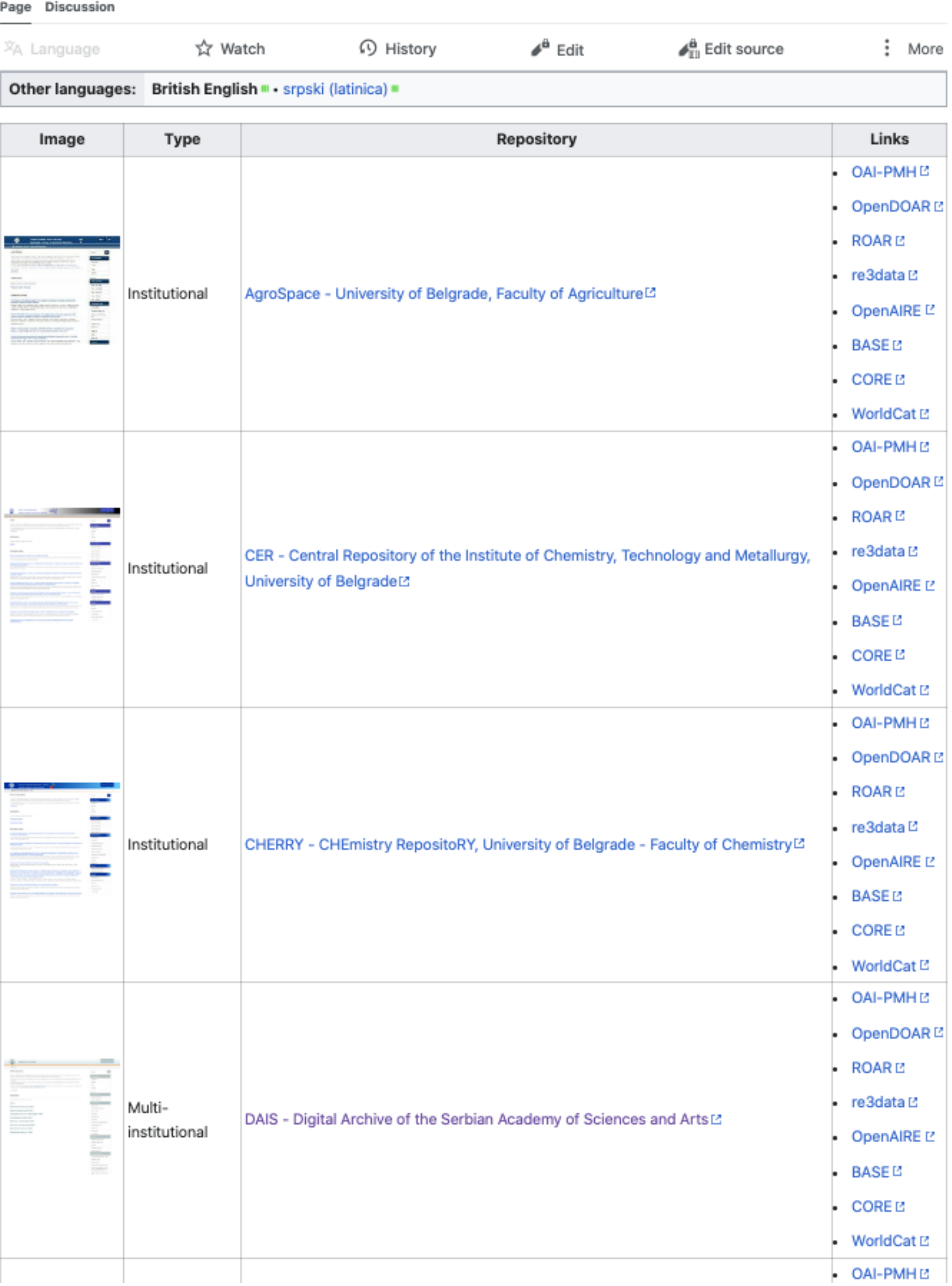

 $\bullet$  OAI-PMH $\boxdot$ 

На страници [https://repowiki.rcub.bg.ac.rs/](https://repowiki.rcub.bg.ac.rs/index.php/Repositories) [index.php/Repositories](https://repowiki.rcub.bg.ac.rs/index.php/Repositories) можете наћи списак свих репозиторијума које одржава РЦУБ. У крајњој десној колони поред сваког репозиторијума стоји информација (линкована) о томе где је дати репозиторијум видљив. Кликом на неки од линкова отвара се агрегатор или база са радовима или информацијама из изабраног репозиторијума. Ако се ваш репозиторијум не види у свим базама, само је питање времена када ће бити видљив. Неким агрегаторима је потребно више времена да похарвестују податке.

# Подаци се ажурирају у реалном времену.

Metadata Show full item record

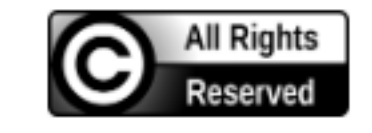

Article (Published version)

Authors Bojić, Daniela Radojičić, Zoran i Nedeljkovic-Protić, M. Al-Ali, M. Jewell, D. P. Travis, S. P. L.  $\bullet$ 

524.pdf (137.0Kb)

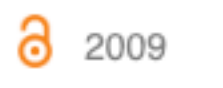

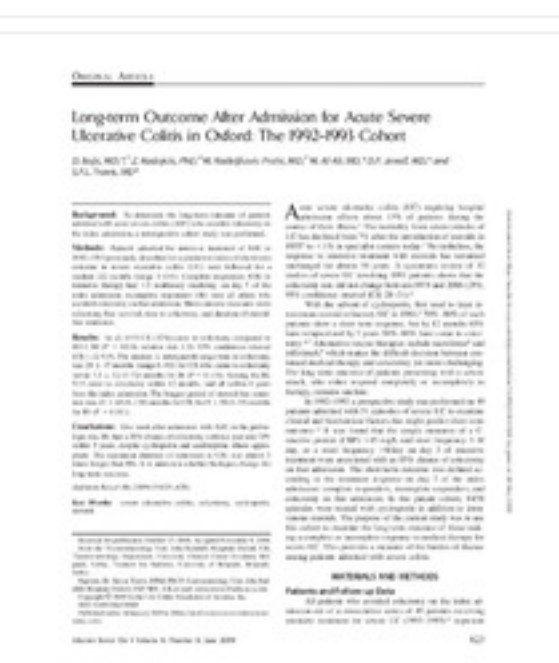

### [ Google Scholar

DOI: 10.1002/ibd.20843 ISSN: 1078-0998 PubMed: 19145641 WoS: 000266673700009 Scopus: 2-s2.0-67650237431

Publisher: • Oxford Univ Press Inc, Cary

Source: Inflammatory Bowel Diseases, 2009, 15, 6, 823-828

Keywords: steroids / severe ulcerative colitis / cyclosporin / colectomy

(range 6-99) for CR who came to colectomy versus 7.5 +/- 32 (3-7...

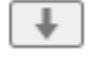

68

74

Background: To determine the long-term Outcome of patients admitted with acute Severe colitis

performed. Methods: Patients admitted for intensive treatment of ASC in 1992-1993 previously

described for a predictive index of short-term Outcome in severe ulcerative colitis (UC) were followed for a median 122 months (range 3-144). Complete responders (CR) to intensive therapy had LT 3 nonbloody stools/day on day 7 of the index admission; incomplete responders (IR) were all others who avoided colectomy oil that admission, Main outcome measures were colectomyfree survival, time to colectomy, and duration of steroid-free remission. Results: In all, 6/19 CR (32%) came to colectomy compared to 10/13 IR (P = 0.016; relative risk 3.33, 95% confidence interval [CI] 1.12-9.9). The median  $+/-$  interquartile range time to cotectomy was 28  $+/-$  47 months

(ASC) who avoided colectomy on the index admission, a retrospective cohort study was

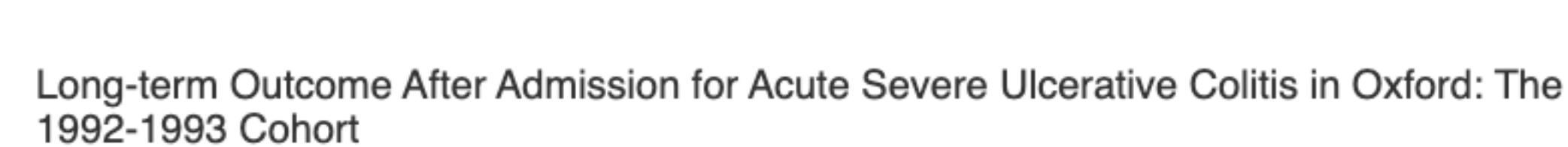

# Подаци о цитираности у Scopus-у

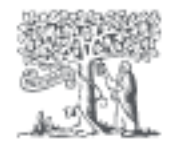

**Scopus** Preview

# 74 documents have cited:

Long-term outcome after admission for acute severe ulcerative colitis in Oxford: The 1992-1993 cohort Bojic D., Radojicic Z., Nedeljkovic-Protic M., Al-Ali M., Jewell D.P., Travis S.P.L. (2009) Inflammatory Bowel Diseases, 15 (6), pp. 823-828.

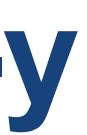

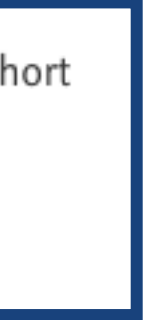

### The influence of tradition on forming the pattern of corruptive behaviour in Serbia

Uticaj tradicije na formiranje koruptivnog obrasca ponašanja u Srbiji

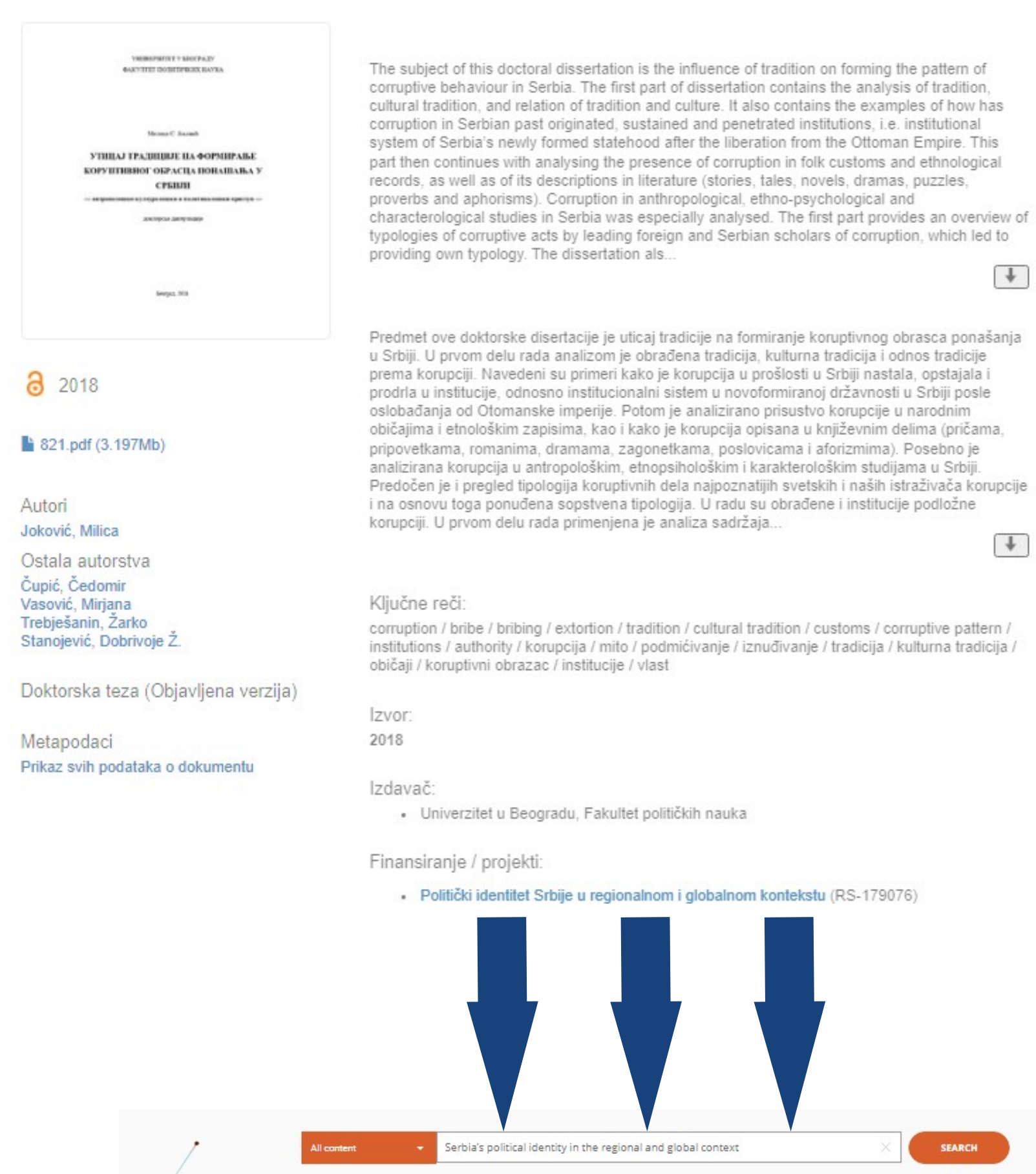

RESEARCH OUTCOMES (3) PROJECTS (0) CONTENT PROVIDERS (0) ORGANIZATIONS (0)

## Publication . Doctoral thesis . 2018 The influence of tradition on forming the pattern of corruptive behaviour in Serbia

Joković, Milica;

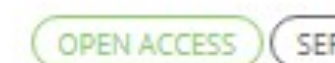

Published: 01 Jan 2018 Country: Serbia

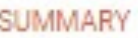

Abstract The subject of this doctoral dissertation is the influence of tradition on forming the pattern of corruptive behaviour in Serbia. The first part of dissertation contains the analysis of tradition, cultural tradition, and relation of tradition and culture. It also contains the examples of how has corruption in Serbian past originated, sustained and penetrated institutions, i.e. institutional system of Serbia's newly formed statehood after the liberation from the Ottoman Empire. This part then continues with analysing the presence of corruption in folk customs and ethnological records, as well as of its descriptions in literature (stories, tales, novels, dramas, p...

Subjects

 $\oslash$  free text keywords: corruption, bribe, bribing, extortion, tradition, cultural tradition, customs, corruptive pattern, institutions, authority, korupcija, mito, podmićivanje, iznuđivanje, tradicija, kulturna tradicija, običaji, koruptivni obrazac, institucije, vlast

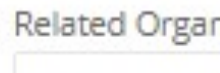

Serbia

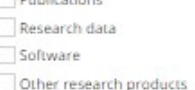

Access Mode (1) Clear

Year range

**Filters** 

 $\times$  Open Access

O Open Access (3)

Result Types (4)

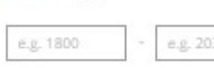

The subject of this doctoral dissertation is the influence of tradition on forming the pattern of corruptive behaviour in Serbia. The first part of dissertation contains the analysis of tradition, cultural tradition, and relation of tradition and culture. It also contai.

The influence of tradition on forming the pattern of corruptive behaviour in Ser

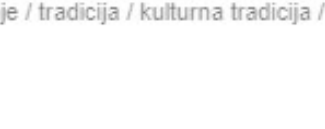

SEARCH

Advanced Search

↓ Download Results

 $+$ 

 $+$ 

· Politički identitet Srbije u regionalnom i globalnom kontekstu (RS-179076)

Relevance

Publisher: Univerzitet u Beogradu, Fakultet političkih nauka Project: MESTD | Serbia, Aos political iden... (179076)

 $\mathbf{v}$  .

Doctoral Thesis . 2018

3 RESEARCH OUTCOMES, PAGE 1 OF 1

OPEN ACCESS ) (SERBIAN Authors: Joković, Milica;

SERBIAN

Publisher: Univerzitet u Beogradu, Fakultet političkih nauka

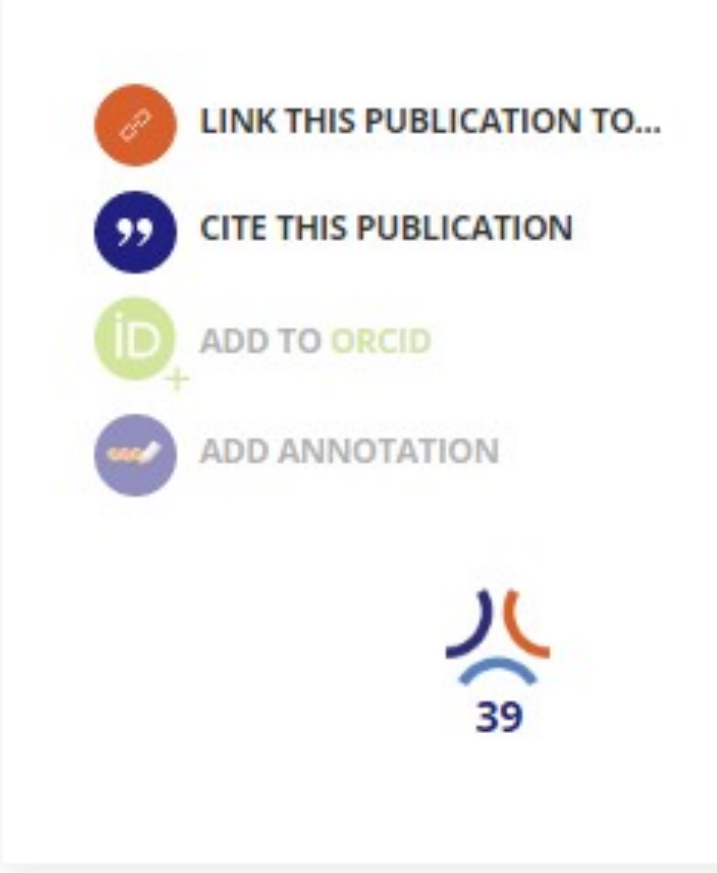

### Funded by

MESTD | Serbia, Aôs political identity in the regional and global context

Download from

Read more

### **RFPN - University of Belgrade, Faculty of Political** Sciences Repository

Doctoral Thesis . 2018 Provider: RFPN - University of Belgrade, Faculty of Political Sciences Repository

nizations

University of Belgrade, Faculty of Political Science

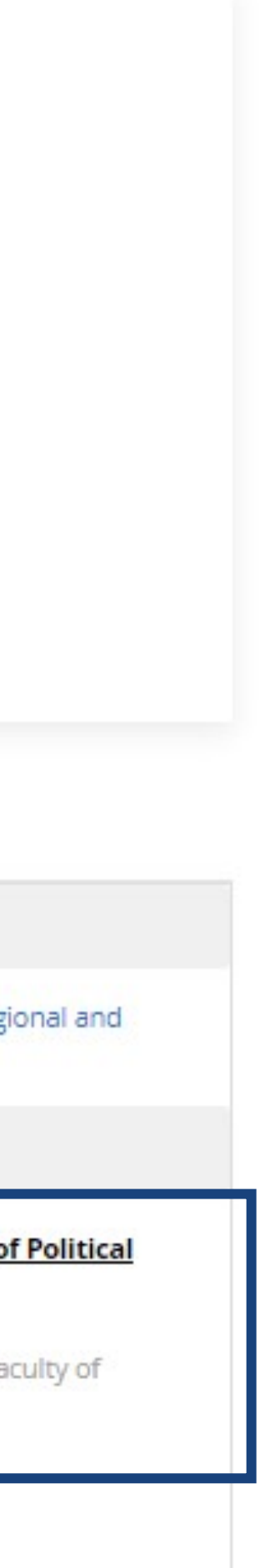

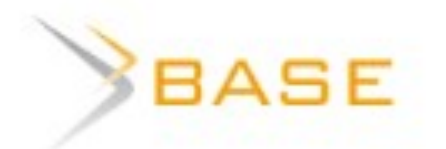

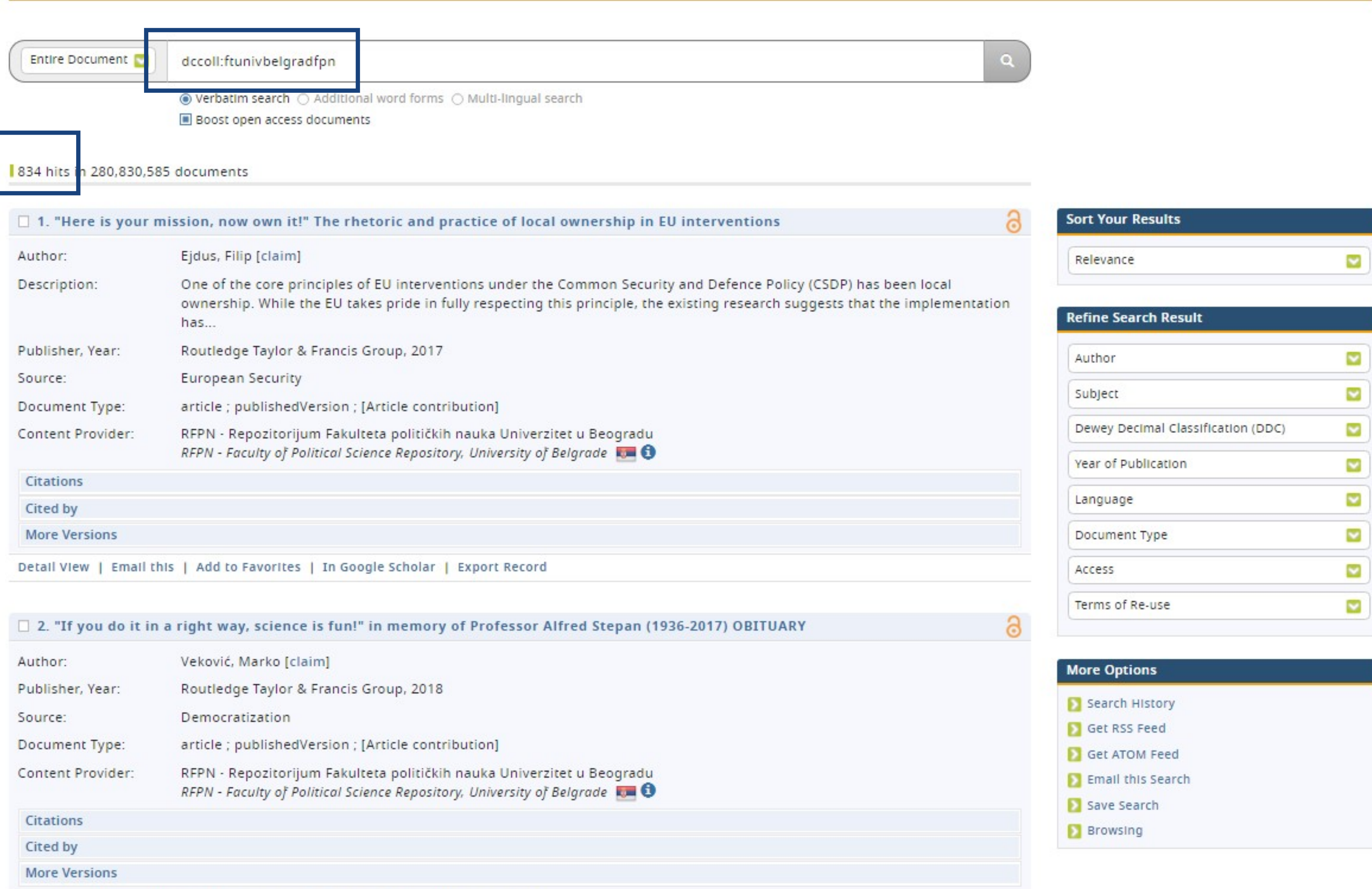

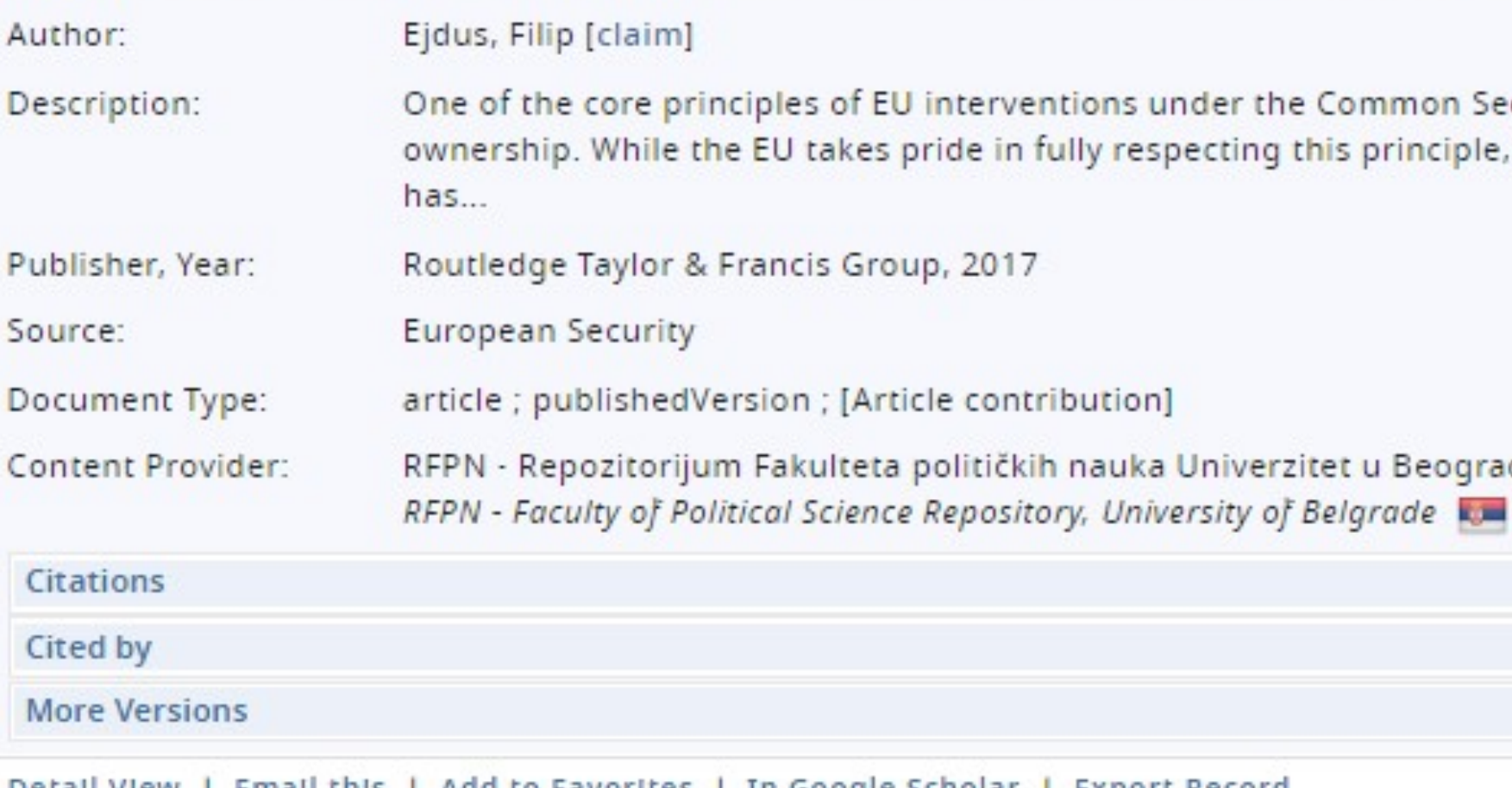

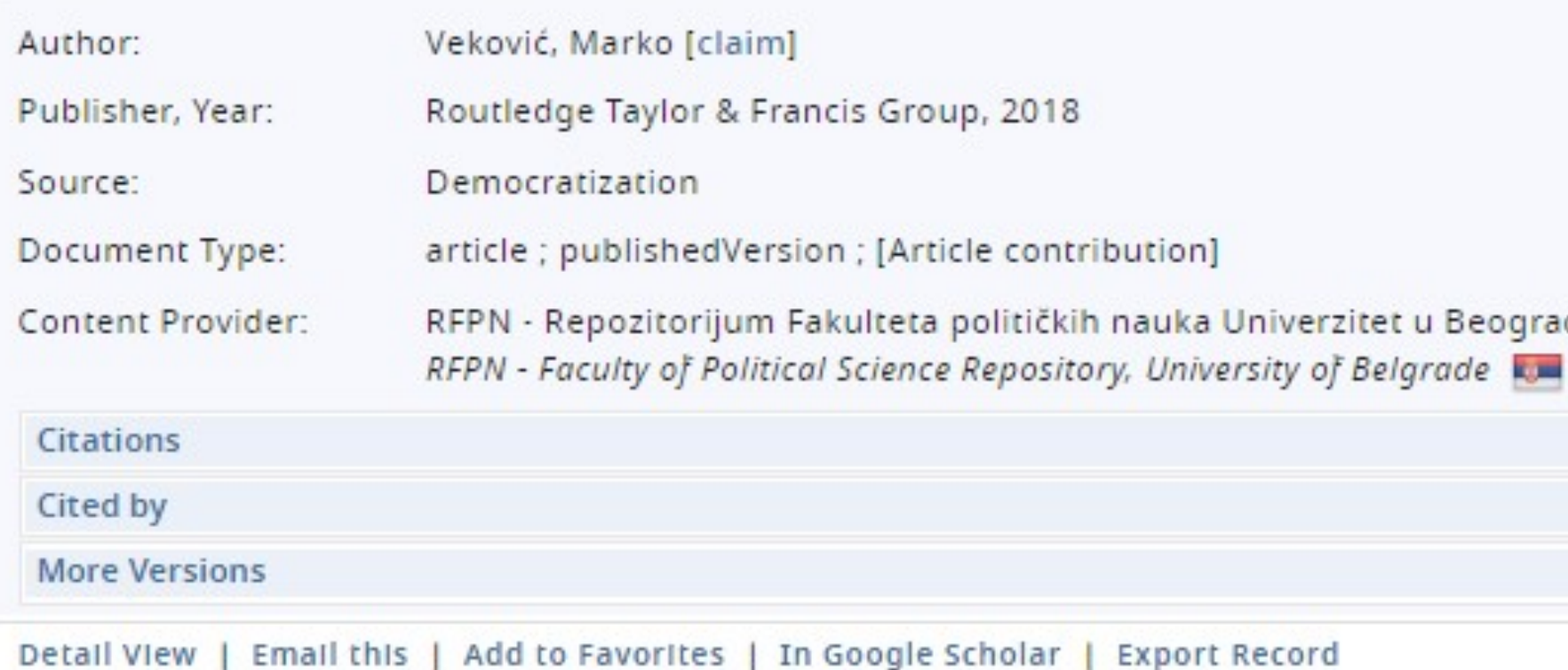

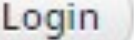

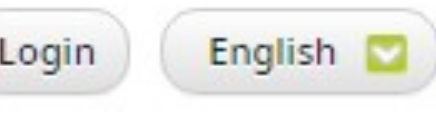

# Unpaywall **u** CORE Discovery

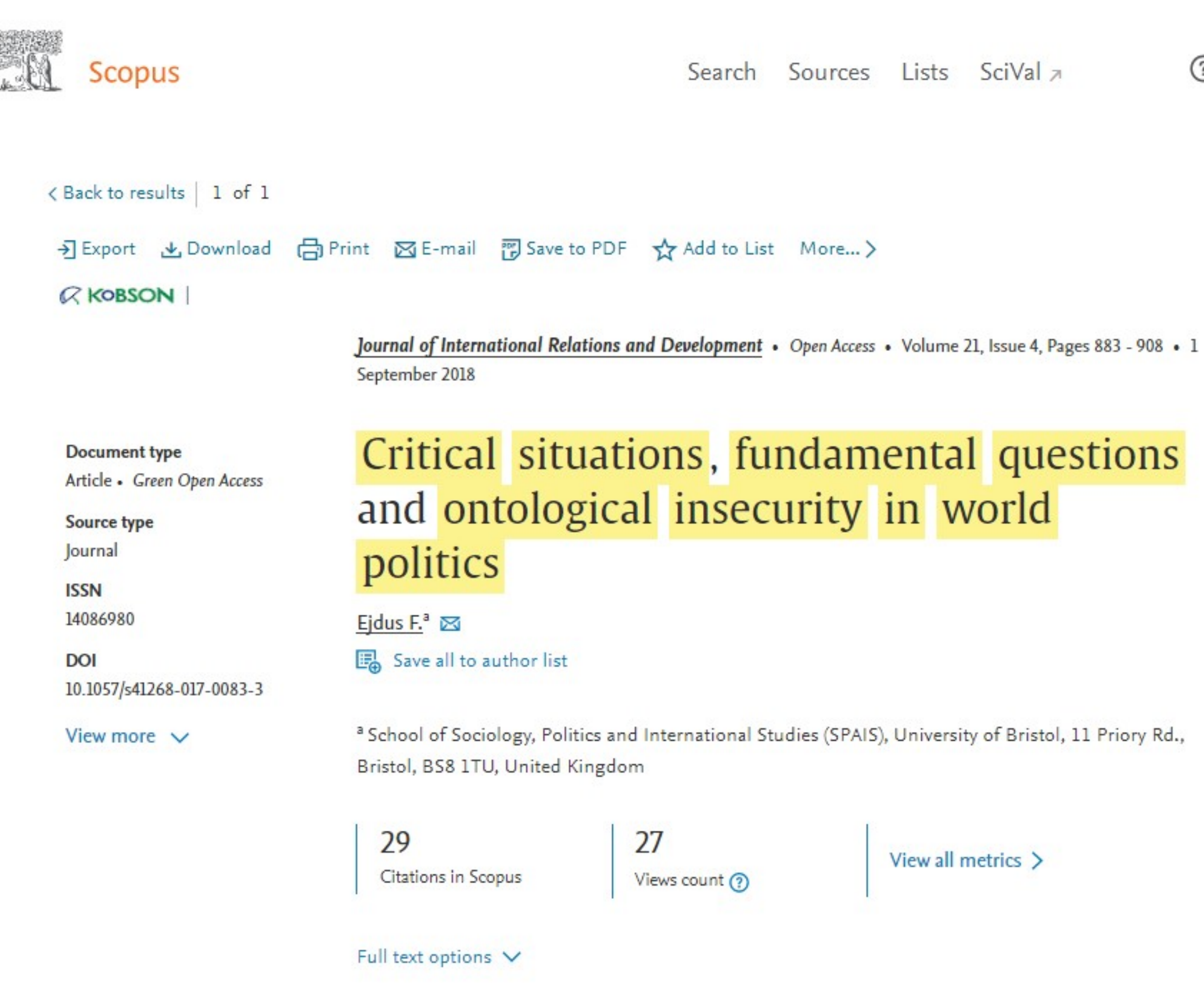

### Abstract

Author keywords

Abstract

Indexed keywords

SciVal Topics

The central premise of ontological security theory is that states are ready to compromise their physical security and other important material gains in order to protect their ontological security. While the existing studies have primarily focused on how states defend or maintain their ontological security, little attention has been paid to critical

 $\circledcirc$ Û

Create account 血 Sign

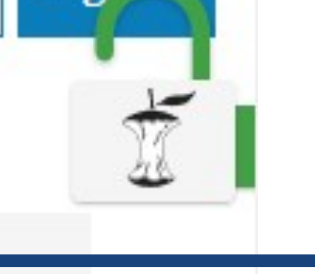

Cited by 29 documents

Memory politics and the study of crises in International Relations: insights from Ukraine and Lithuania

Budrytė, D. (2021) Journal of International Relations and Development

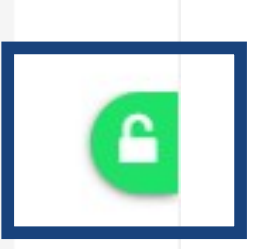

Belarus as a liminal space for Russia's ontological security before and after the 2020 protests

> Kazharski, A., Kubová, M. (2021) New Perspectives

Abjection, materiality and ontological security: A study of the unfinished Church of Christ the Saviour in Pristina

Ejdus, F. (2021) Cooperation and Conflict

View all 29 citing documents

Inform me when this document is cited in Scopus:

Set citation alert >

### Related documents

Ontological Insecurity as an Emergent Phenomenon: Bottom-Up Securitization of Migration in Serbia

Ejdus, F., Rečević, T. (2021) European Psychologist

Ontological contribution conflict: the

Доступан је рецензирани рукопис рада

Сервиси Unpaywall и CORE Discovery преузимају податке директно из институционалног репозиторијума.

### Critical situations, fundamental questions and ontological insecurity in world politics

By: Ejdus, F (Ejdus, Filip)  $<sup>1</sup>$ </sup>

View Web of Science ResearcherID and ORCID (provided by Clarivate)

JOURNAL OF INTERNATIONAL RELATIONS AND DEVELOPMENT

Volume: 21 Issue: 4 Page: 883-908 DOI: 10.1057/s41268-017-0083-3 Published: SEP 2018 Document Type: Article

### Abstract

The central premise of ontological security theory is that states are ready to compromise their physical security and other important material gains in order to protect their ontological security. While the existing studies have primarily focused on how states defend or maintain their ontological security, little attention has been paid to critical situations that make states ontologically insecure in the first place. Drawing on the work of Anthony Giddens, I conceptualise critical situations in world politics as radical disjunctions that challenge the ability of collective actors to 'go on' by bringing into the realm of discursive consciousness four fundamental questions related to existence, finitude, relations and autobiography. The argument is illustrated in a case study of ontological insecurity produced in Serbia by the secession of Kosovo.

### Keywords

Author Keywords: critical situations; discourse; fundamental questions; Kosovo; ontological security; Serbia Keywords Plus: SECURITY; IDENTITY; STATE; (IN)SECURITY; NATIONALISM; ILLNESS; SEARCH; HOME

**Author Information** 

Corresponding Address: Ejdus, Filip (corresponding author)

▼ Univ Bristol, Sch Sociol Polit & Int Studies SPAIS, 11 Priory Rd, Bristol BS8 1TU, Avon, England Addresses:

▼ 1 Univ Bristol, Sch Sociol Polit & Int Studies SPAIS, 11 Priory Rd, Bristol BS8 1TU, Avon, England

E-mail Addresses: fillip.ejdus@bristol.ac.uk

### Categories/Classification

Research Areas: International Relations; Government & Law

+ See more data fields

26 Citations

26

Freire, MR; approach

LAW

Zhukova, E; From ontological security to cultural trauma: The case of Chernobyl in Belarus and Ukraine ACTA SOCIOLOGICA

Rumelili, B;

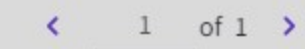

### **Citation Network**

In Web of Science Core Collection

Create citation alert

### 95

Times Cited in All **Cited References** Databases **View Related Records** + See more times cited

### You may also like...

EU and Russia competing projects in the neighbourhood: an ontological security

REVISTA BRASILEIRA DE POLITICA INTERNACIONAL

### Muharremi, R;

Kosovo's Declaration of Independence: Self-Determination and Sovereignty Revisited REVIEW OF CENTRAL AND EAST EUROPEAN

Identity and desecuritisation: the pitfalls of conflating ontological and physical security

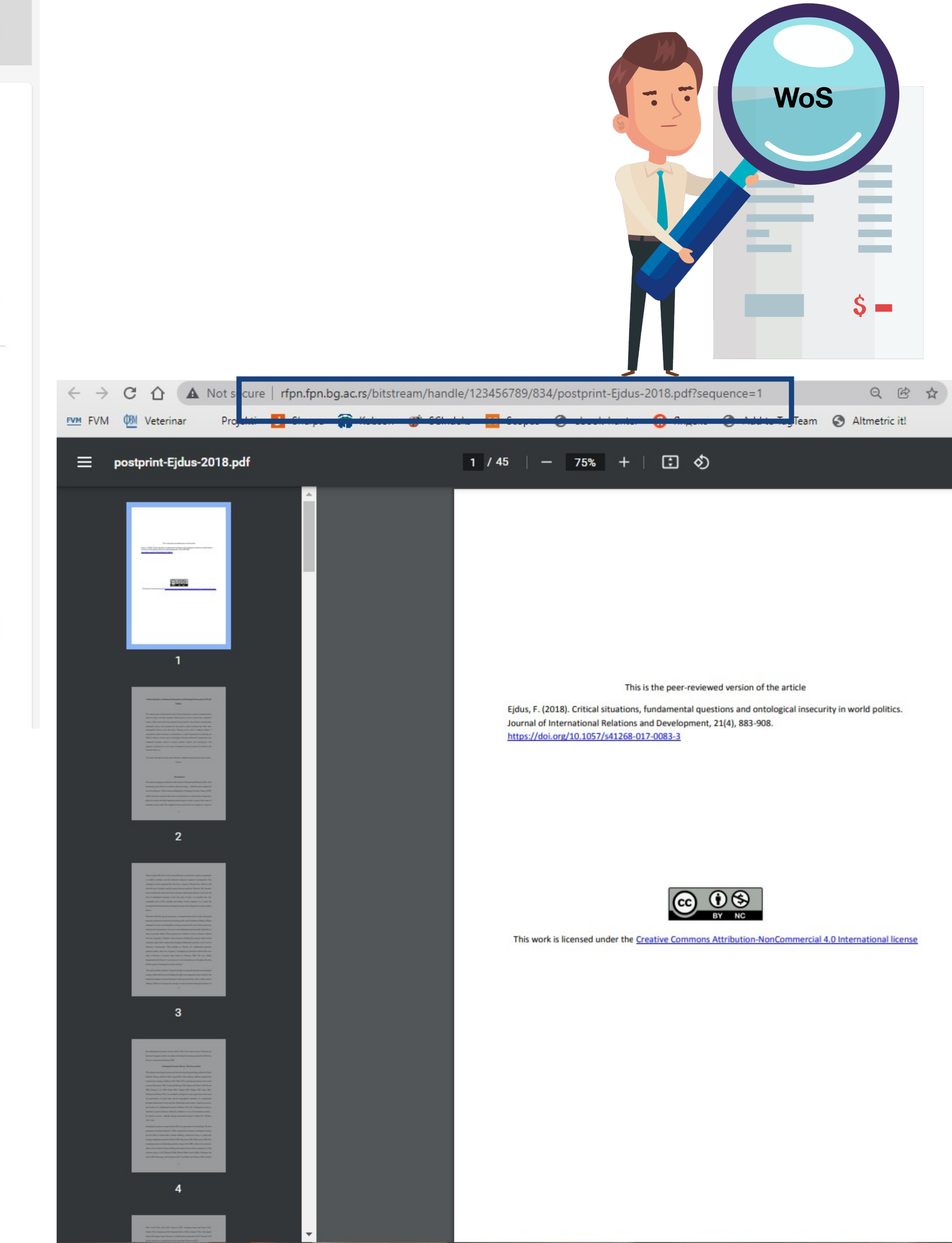
### $\equiv$  Google Scholar

site:rfpn.fpn.bg.ac.rs

About 483 results (0.03 sec)

#### Any time

**Articles** 

٠

Since 2022 Since 2021 Since 2018 Custom range...

#### Sort by relevance

Sort by date

#### Any type

**Review articles** 

 $\Box$  include patents  $\sqrt{}$  include citations

 $\triangleright$  Create alert

#### Family Support as a righ P Dolan, N Žegarac, J Arsić - So This paper considers Family Sup relationship between the well-be and welfare systems and family Save 99 Cite Cited by 8

#### Assessment of resource norms

J Hrnčić, G Marčetić-Radunović The paper presents a research resources of children and youth develop an instrument for their Save 99 Cite Cited by 4

#### **Belgrade Adolescent Per** assessment in children a

T Džamonja-Ignjatović, M Milano Personality inventories for asses adolescents, an age critical for t development, have not been spe Save 99 Cite Cited by 4

#### Evaluation of effects of p employment

Z Marić, T Džamonja-Ignjatović Contemporary programs that ha time for finding a job are based addition to providing opportunitie Save 99 Cite Cited by 3

#### Sustainable developmen documents of the Repub

DP Nadić - Godišnjak Fakulteta The paper analyzes the strategi period from 2008 through 2011 principles of sustainable develop Save 99 Cite Cited by 3

#### The social paradigm in p theory and practice

M Decević, U Janković, A Čeker Social paradigm in psychiatry se psycho-social being in this branch of medicine. The" social revolution" in psychiatry has

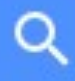

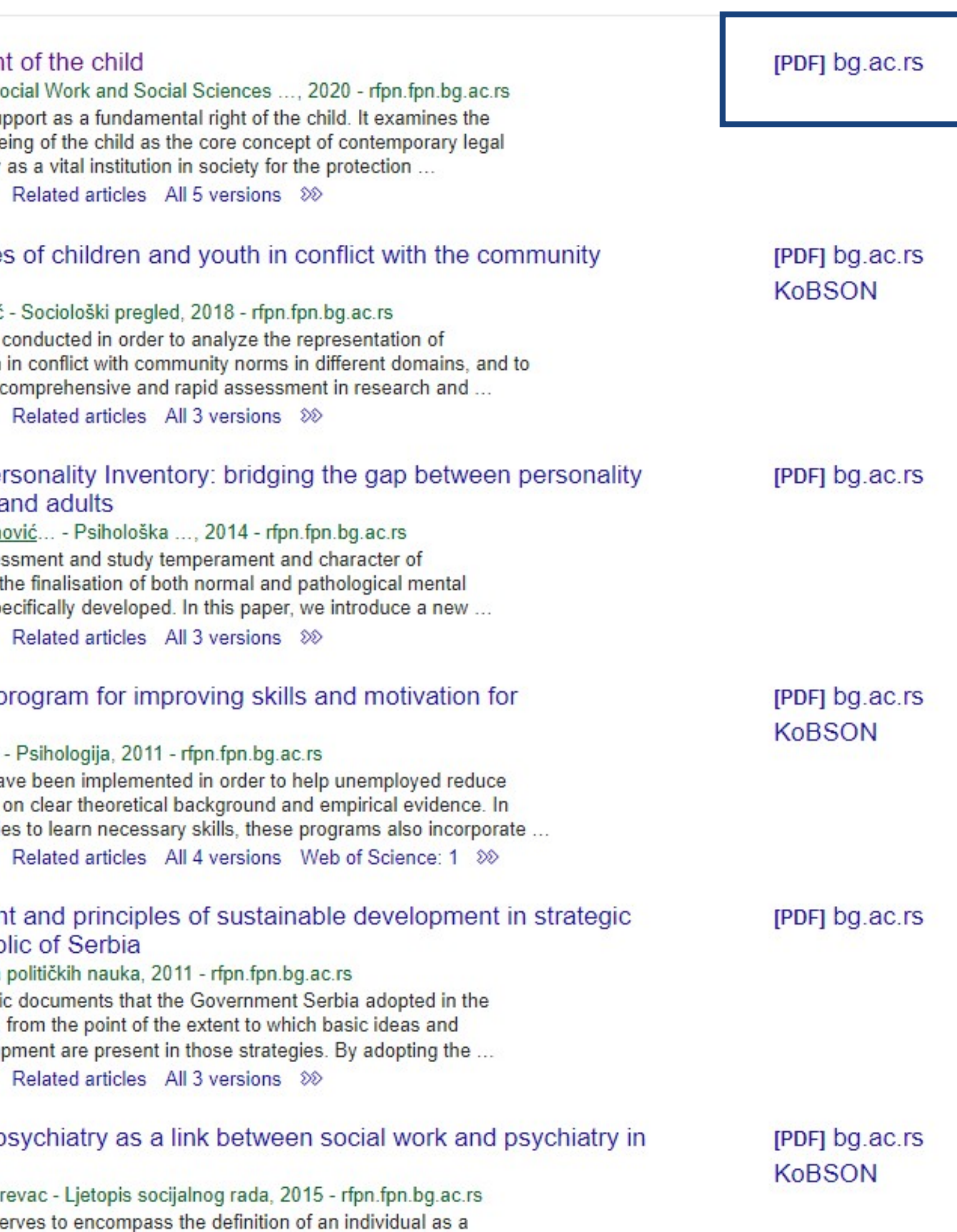

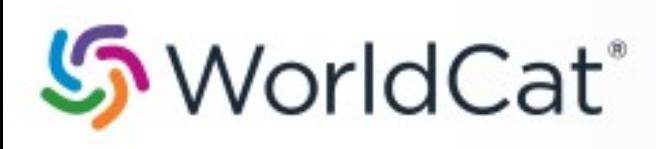

#### on:DGCNT http://rfpn.fpn.bg.ac.rs/

Advanced Search Find a Library

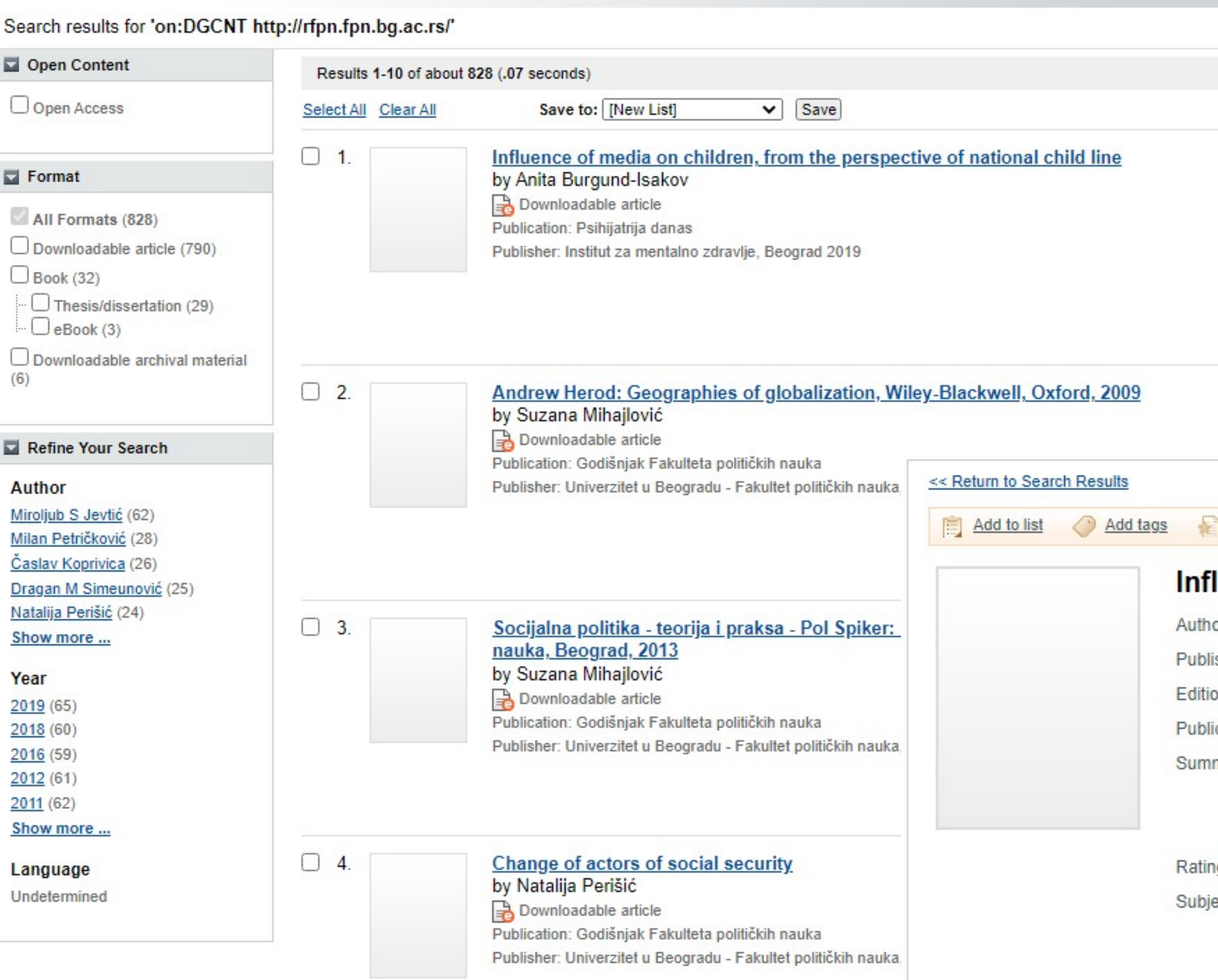

More

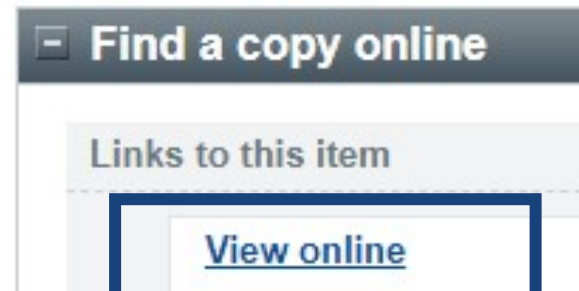

rfpn.fpn.bg.ac.rs

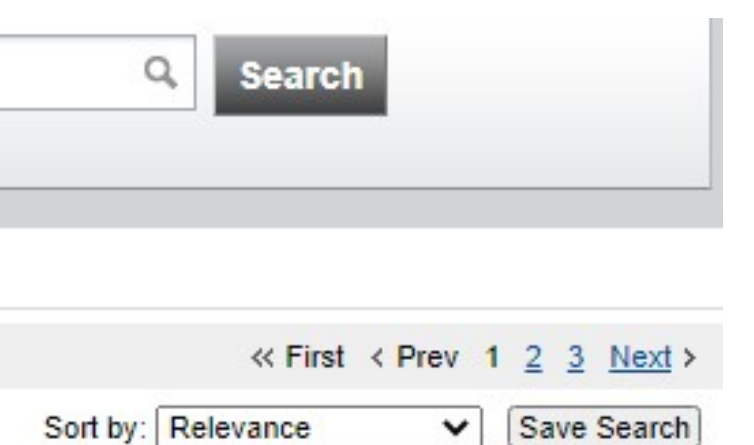

# https://www.worldcat.org

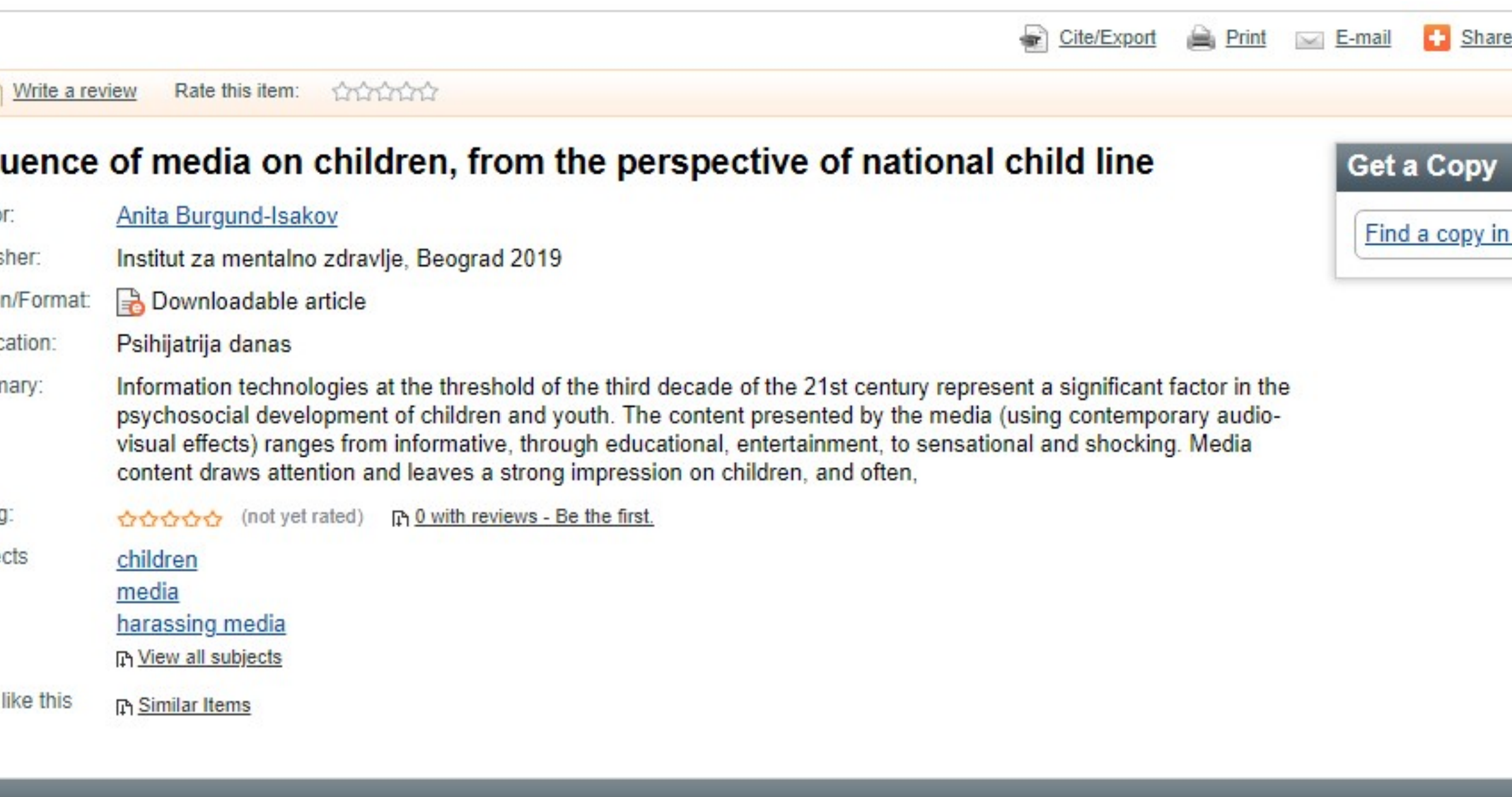

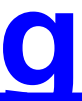

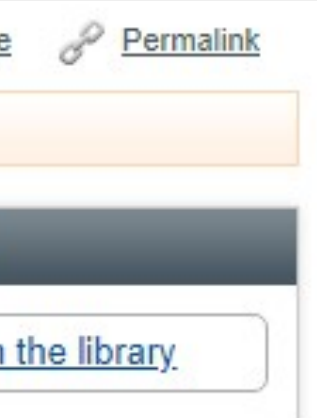

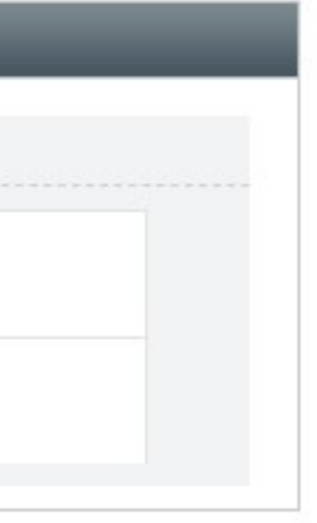

# **Stefan Denda**

### **ORCIDID**

Dorcid.org/0000-0001-5556-9980

## **A** Print view **O**

### **Country**

Serbia

### **Keywords**

social geography, tourism geography, medical geography, life quality research

### **Websites**

**Institutional website** 

 $\left[\mathbf{v}\right]$ 

 $\blacktriangledown$ 

⊓

У институционални репозиторијум су депоноване публикације које нису доступне online, затим су подаци о њима извезени у BibTeX формату и увезени у ORCID.

На овај начин истраживачи могу да формирају своју комплетну библиографију у оквиру ORCID профила, што је посебно значајно за младе истраживаче који још увек немају радове у међународним часописима и истраживаче у области хуманистичких наука, који углавном објављују радове у зборницима и часописима који се не индексирају у WoS-у и Scopusu.

#### $\vee$  Works (17)

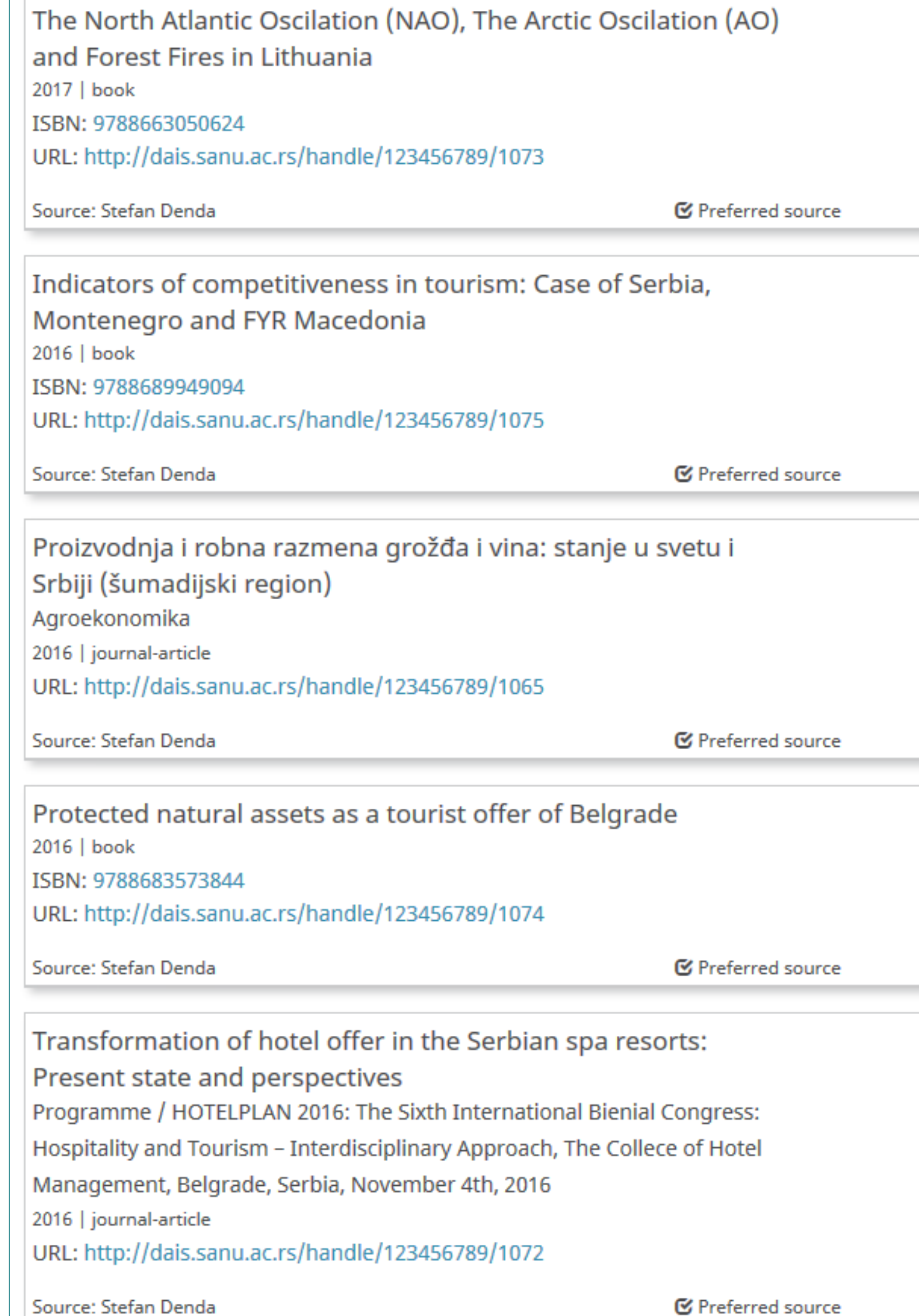

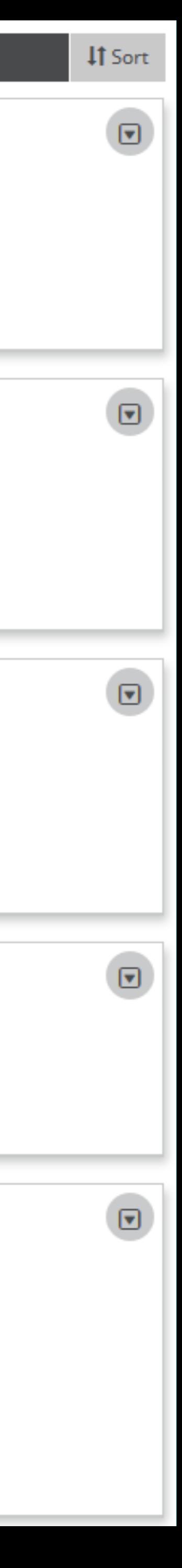

Повезивање публикација депонованих у репозиторијум и ORCID профила

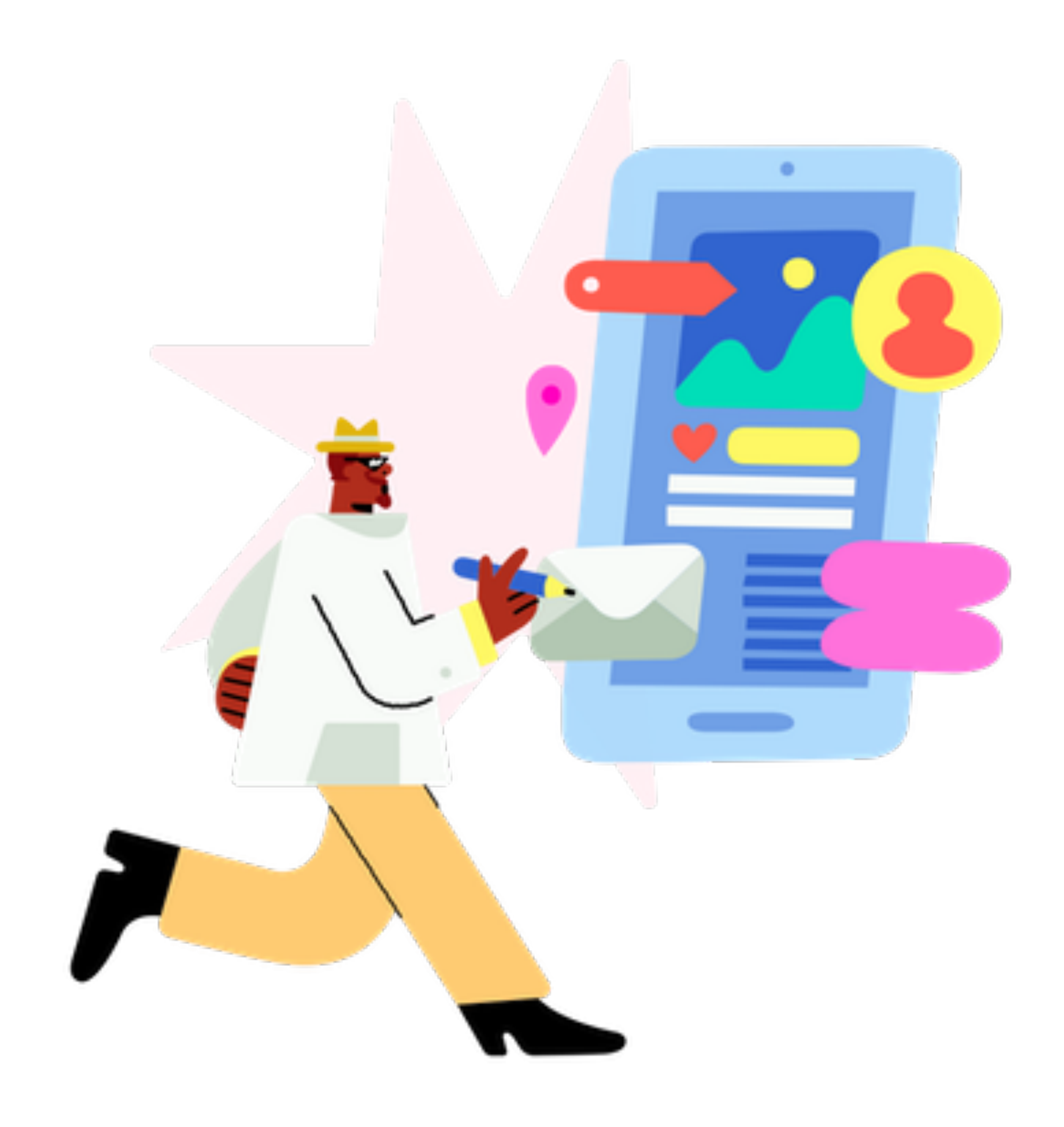

Уколико су вам потребне додатне информације, можете се обратити служби за подршку научноистраживачком раду, развој и квалитет Факултета организационих наука [sluzba.nir@fon.bg.ac.rs](mailto:sluzba.nir@fon.bg.ac.rs) 

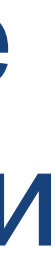